# CSE113: Parallel Programming

March 10, 2023

#### • **Topics**:

- Homework 5
- Javascript webworkers
- GPU programming

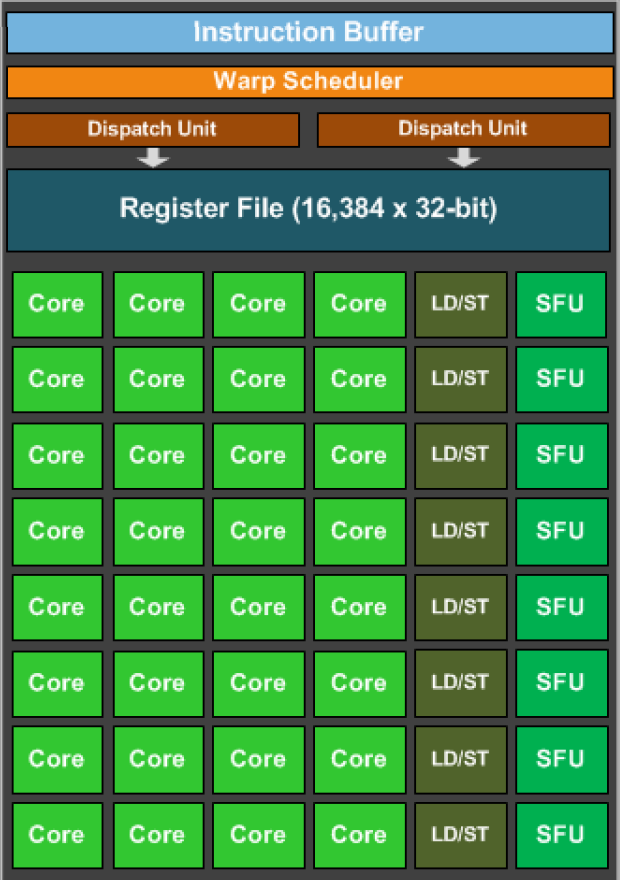

#### Announcements

- HW 2 grades are out, let us know if there are any issues
	- Especially let us know if there are issues with throughput
- Work on Homework 4 (You have until tomorrow to turn it in)
- HW 5 is out
- Last week of class!

The C++ Parallel and Concurrent schedulers are the same, the only difference is that parallel is optimized to run on multiple cores, while concurrent is meant to timeshare on a single core.

 $\bigcirc$  True

 $\bigcirc$  False

Here are two statements:

(a) The car will never roll down a hill

(b) The car will eventually travel from UCSC to Natural Bridges

These statements are:

 $\bigcirc$  Both are safety properties

 $\bigcirc$  Both are liveness properties

 $\bigcirc$  a is a liveness property and b is a safety property

 $\bigcirc$  a is a safety property and b is a liveness property

This is the last lecture of lecture 4: please provide any feedback you might have about the module: the material, lectures, slides, homework. Please let me know what you liked and what you didn't like so I can improve the course for future students!

# Teaching GPU programming

- This is difficult!
- Nvidia GPUs have the most straightforward programming model (CUDA). They also have great PR.
- It is extremely difficult to get a class of 120 students access to Nvidia GPUs these days.
	- AWS? Expensive and often oversubscribed w.r.t. GPUs
	- Department? ML folks get priority and super computing clusters are painful

- It is the first time offering this homework, so feedback is very welcome and we will be generous with support.
- Thanks to Mingun Cho who basically did all the work setting up the assignment!

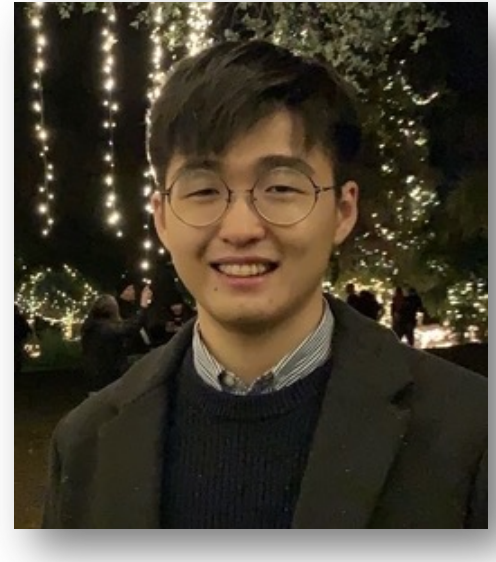

- Prerequisits
	- Google Chrome Canary
	- (if you have linux, Google Chrome Dev might work)
- Why do we need the Canary?
	- WebGPU is new and support is inconsistent on main (Although it is officially supported)
	- Perhaps more interesting is the shared array buffer.

- Javascript shared array buffer:
	- How javascript threads can actually share memory
	- Similar to memory in C++

Shared memory and high-resolution timers were effectively disabled at the start of 2018  $\sigma$  in light of Spectre  $\oslash$ . In 2020, a new, secure approach has been standardized to re-enable shared memory. With a few security measures, postMessage() will no longer throw for SharedArrayBuffer objects and shared memory across threads will be available:

As a baseline requirement, your document needs to be in a secure context.

*Your application will be in a secure context (you are writing and running locally!)*

• You will also need Python3 to run a little server

• Let's have a look!

- Your assignment:
	- N-body simulation
- Each particle interacts with every other particle

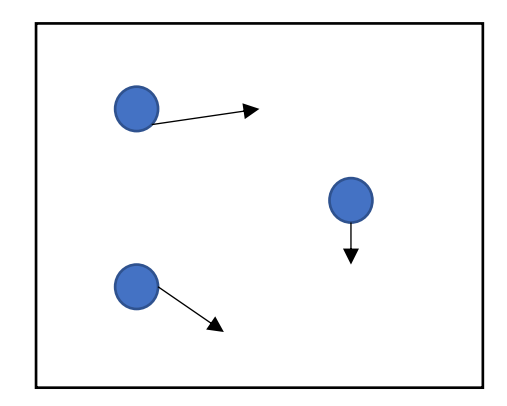

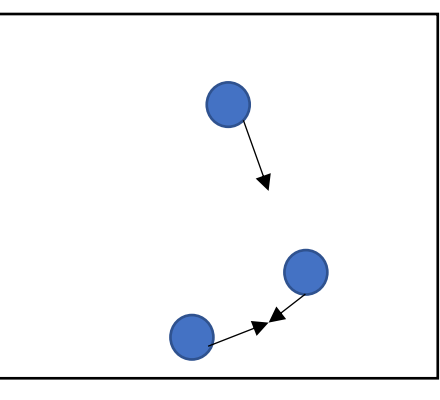

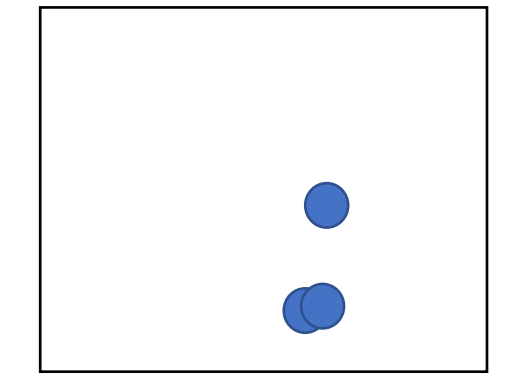

# Examples

- Gravity:
- Boids:
	- https://en.wikipedia.org/wiki/Boids

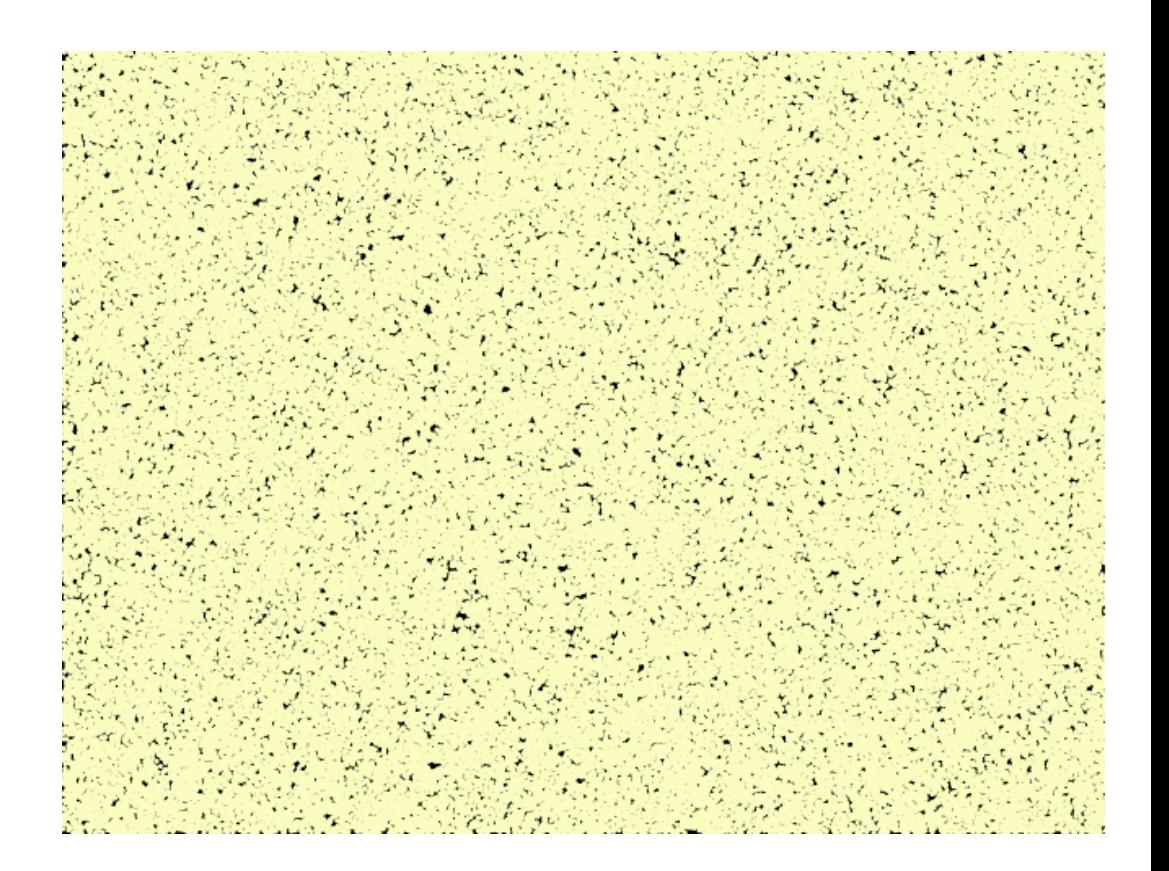

# Your homework

- Part 1 of your homework will do this on a single javascript thread
- Demo

# Your homework

• Looks good, but with more particles, things start to go slower...

# Your homework

- Looks good, but with more particles, things start to go slower...
- Part 2 of the homework is to implement with multiple CPU threads using javascript webworkers
	- Should get around a linear speedup
- Part 3 is to implement with webGPU
	- Should get a BIG speedup!
- You need to explore how many particles you can simulate while keeping a 60 FPS framerate.

# Let's look at the code and see some javascript

- look at HTML
- how to print to the console (with interpolation).
	- Syntax errors
- how to interact with HTML
	- overwrite elements
	- modify elements

# Shared Array Buffer

- Like Malloc, allocates a "pointer" to a contagious array of bytes
- Can pass the "pointer" to different threads (webworkers)
- Need to instantiate a typed array to access the values
- Example

# Web Workers

- How to do multi-threading in javascript
- Async
	- Concurrent (executes on the same thread)
	- Good for I/O and user interactions
- Web Workers will execute on multiple cores
	- Better for compute intensive applications
	- Better performance

# How to use?

- Create a new worker with a file
	- Doesn't do anything yet
- File contains a function: "on message"
- Main file calls "post message" to start the thread along with arguments
- Worker sends a message back to the main file, it can catch the data

# Web Workers

Example with data and arrays

#### Start on GPU lectures

# Programming a GPU

Tiny GPU in an embedded system

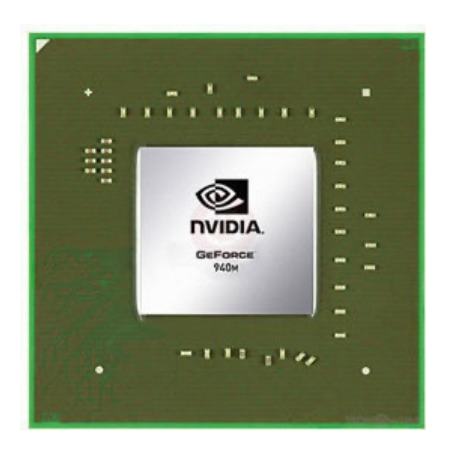

Fight!

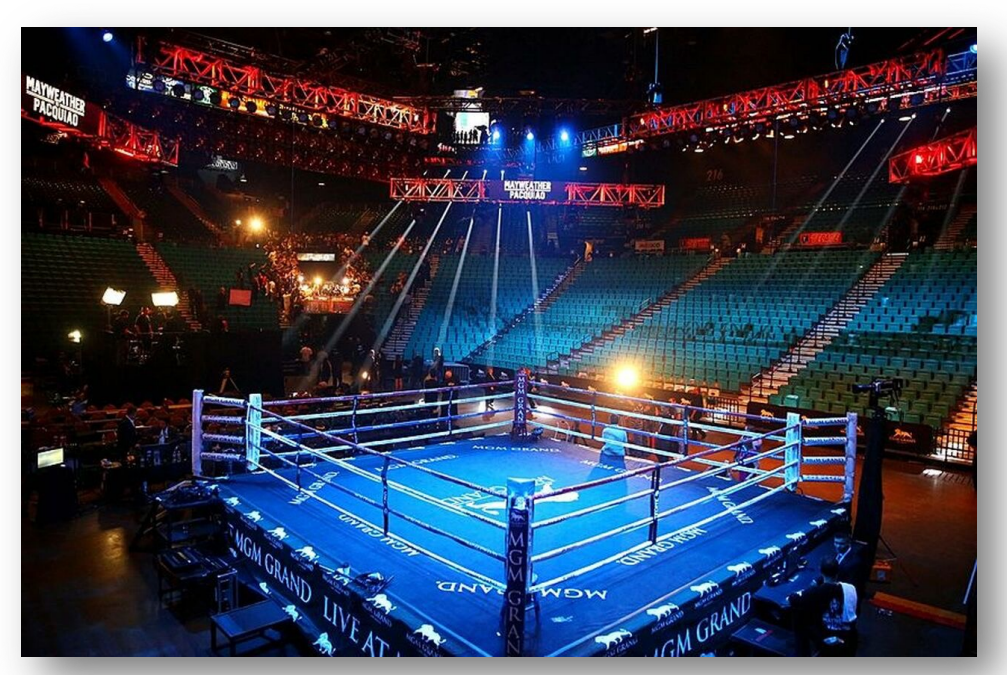

The CPU in my professor workstation

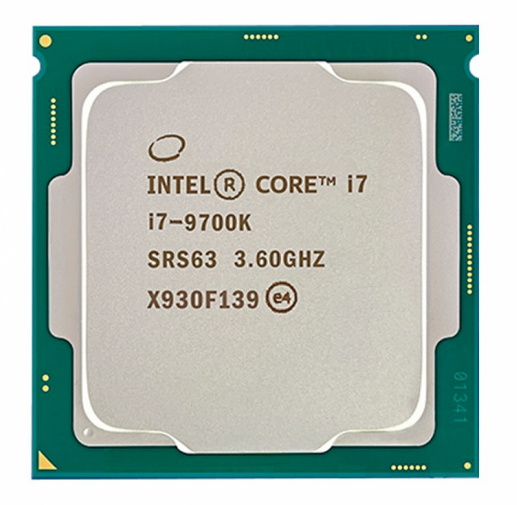

Intel i7-9700K 2.16 Billion transistors 95 TDP Est. \$316

Nvidia Jetson Nano (whole chip, CPU + GPU) 2 Billion transistors 10 TDP

Est. \$99

https://www.techpowerup.com/gpu-specs/geforce-940m.c2648 https://www.alibaba.com/product-detail/Intel-Core-i7-9700K-8-Cores\_62512430487.html https://www.prolast.com/prolast-elevated-boxing-rings-22-x-22/

# Programming a GPU

• The problem: Vector addition

# Embarrassingly parallel

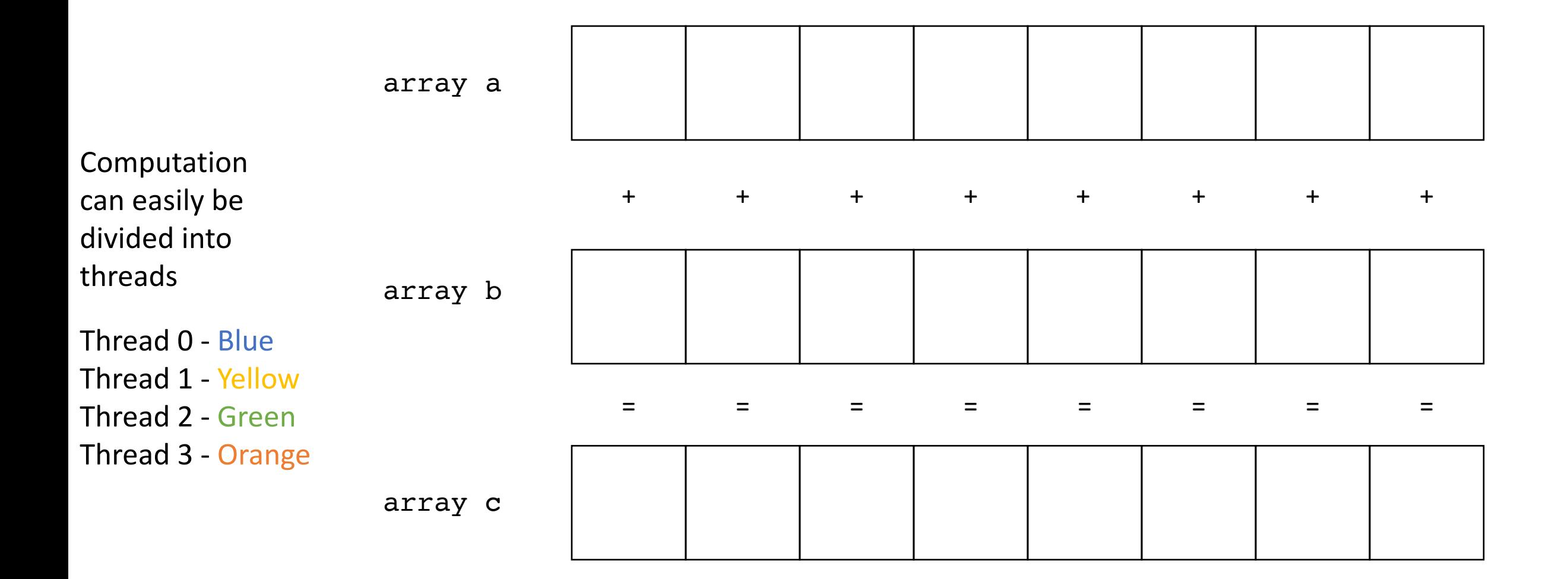

# Programming a GPU

- The problem: Vector addition
- Who can do it faster?

#### Lets set up the CPU

• CPU code

# Now for the GPU

• Its going to take a bit of work....

• We need to allocate and initialize memory

• GPUs come in two flavors

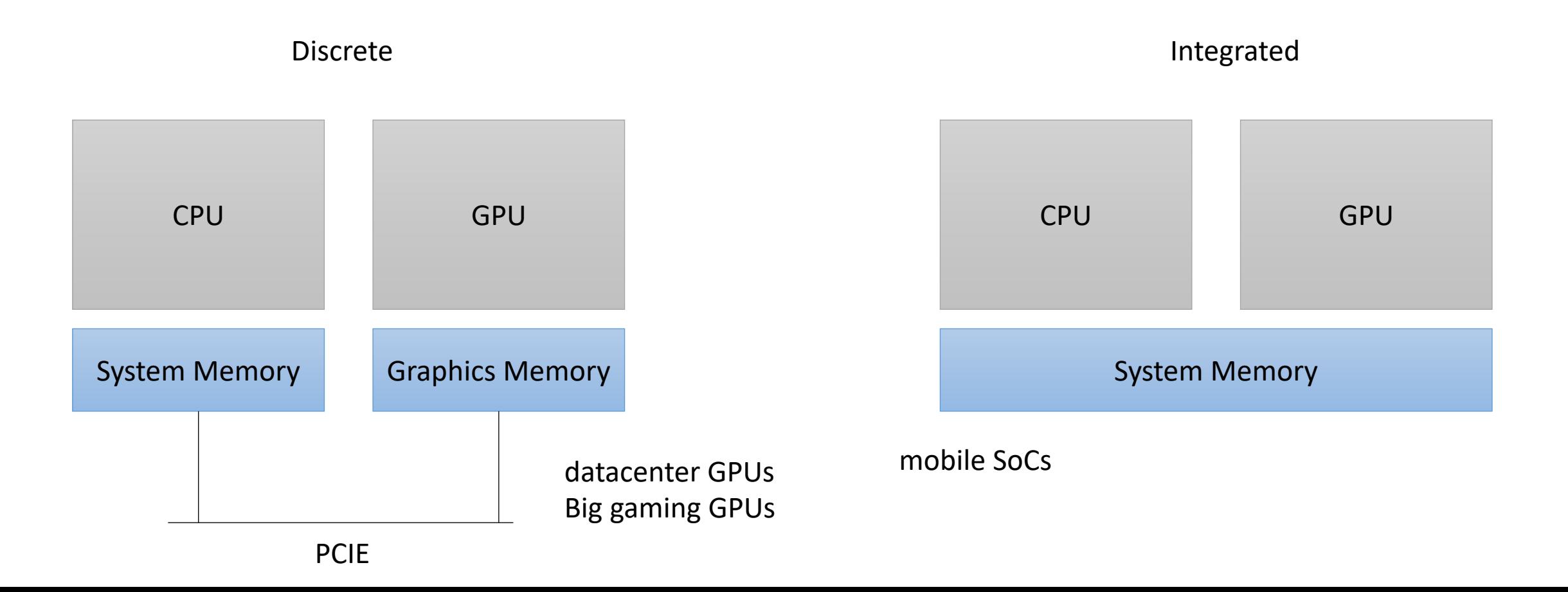

Pros and cons of each?

• GPUs come in two flavors

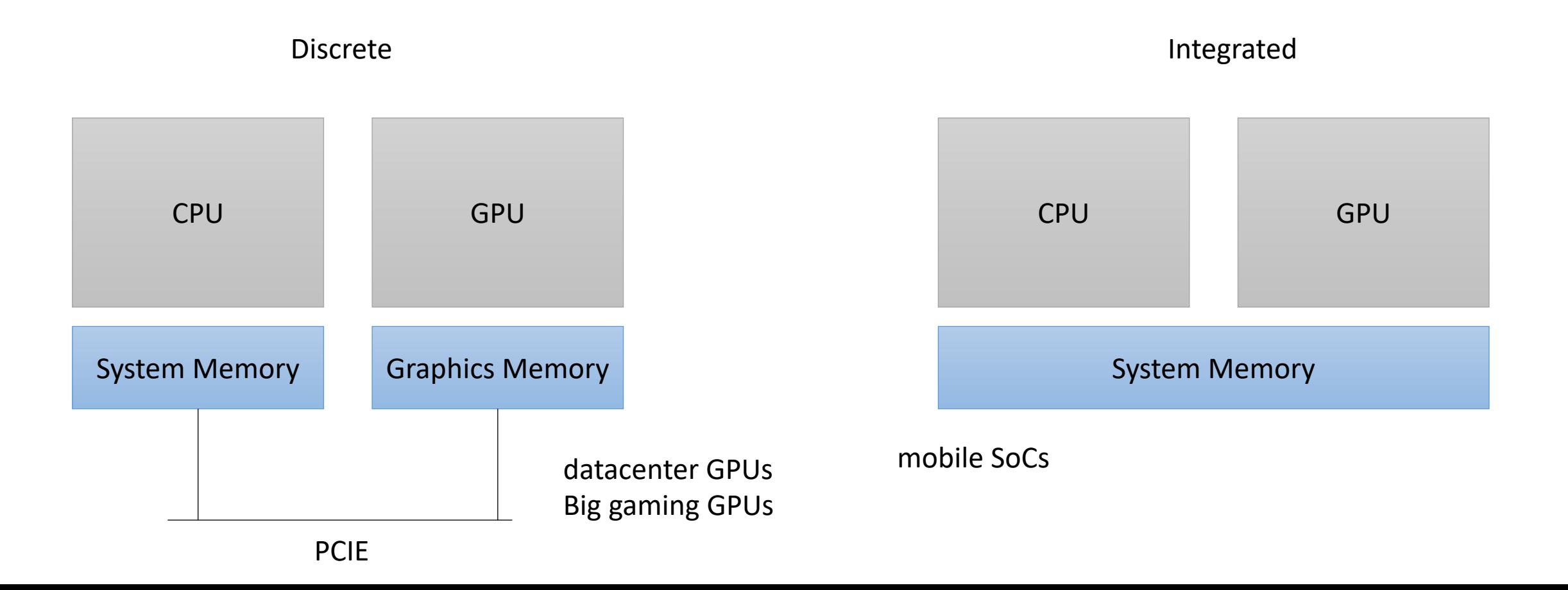

• GPUs come in two flavors

Pros and cons of each? \*Different types of memory for discrete \*Swappable for discrete \*More energy efficient for integrated \*Better memory utilization for integrated

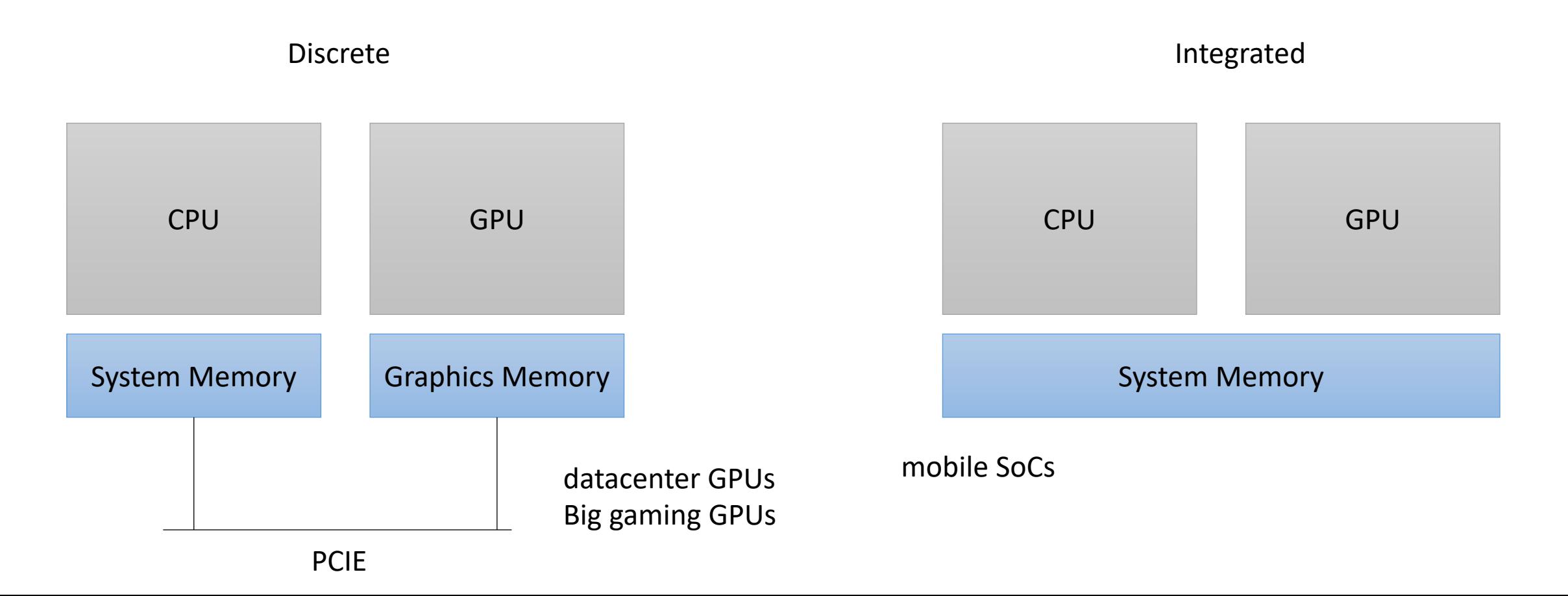

• GPUs come in two flavors

Discrete

CPU GPU System Memory Graphics Memory PCIE

Although mobile GPUs share the system memory, Most still require you to program as if they didn't have shared memory.

Why?

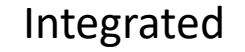

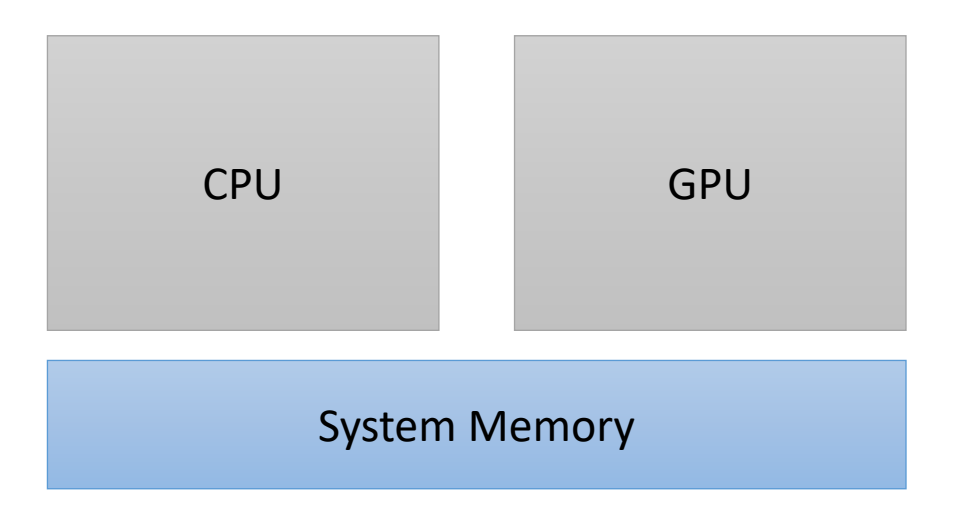

• GPUs come in two flavors

Discrete

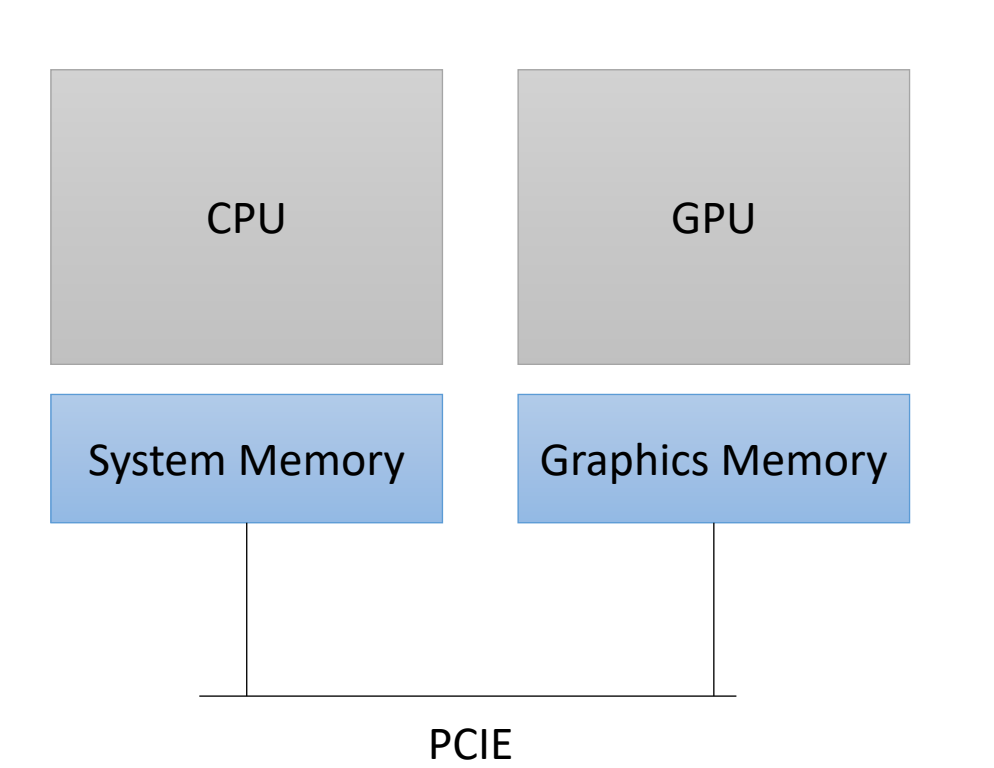

Although mobile GPUs share the system memory, Most still require you to program as if they didn't have shared memory.

Why?

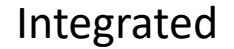

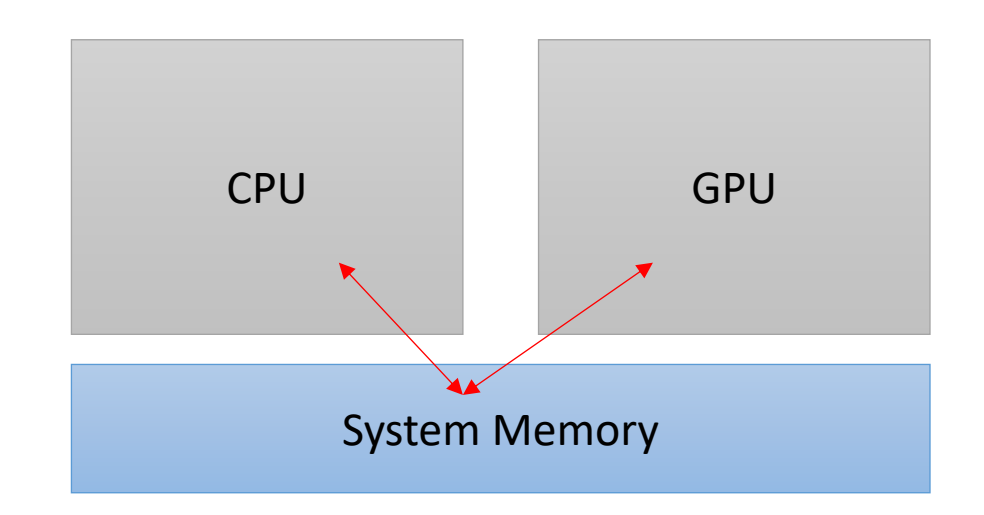

• GPUs come in two flavors

Although mobile GPUs share the system memory, Most still require you to program as if they didn't have shared memory.

Why?

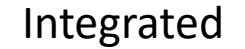

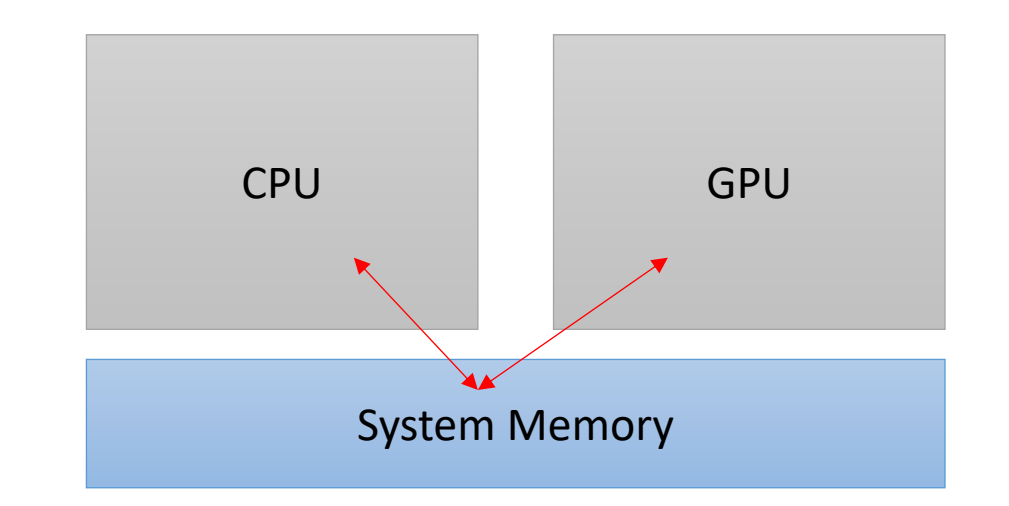

In many cases, CPU-GPU communication is not fully supported coherence, fences, and RMWs might now be supported.

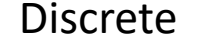

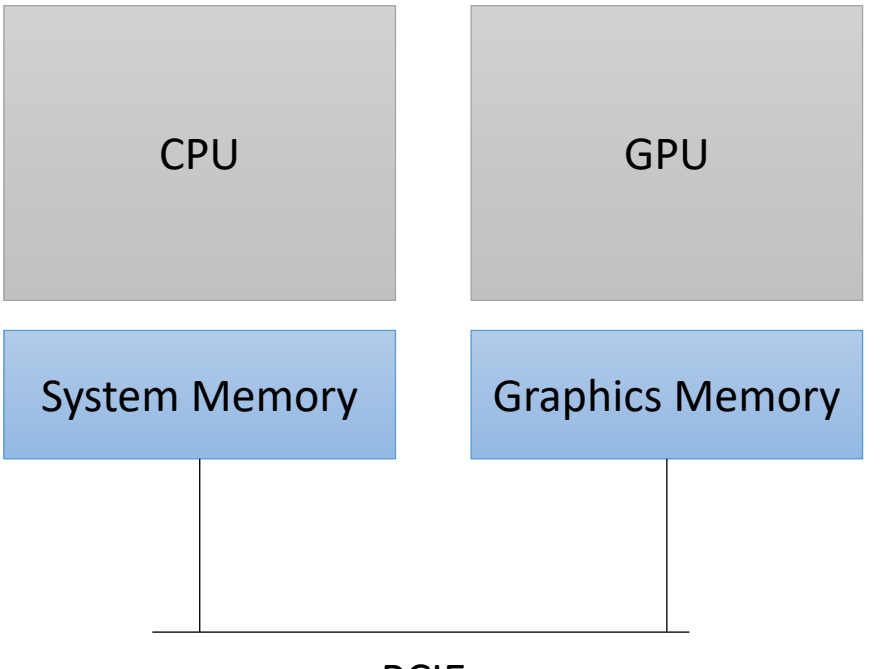
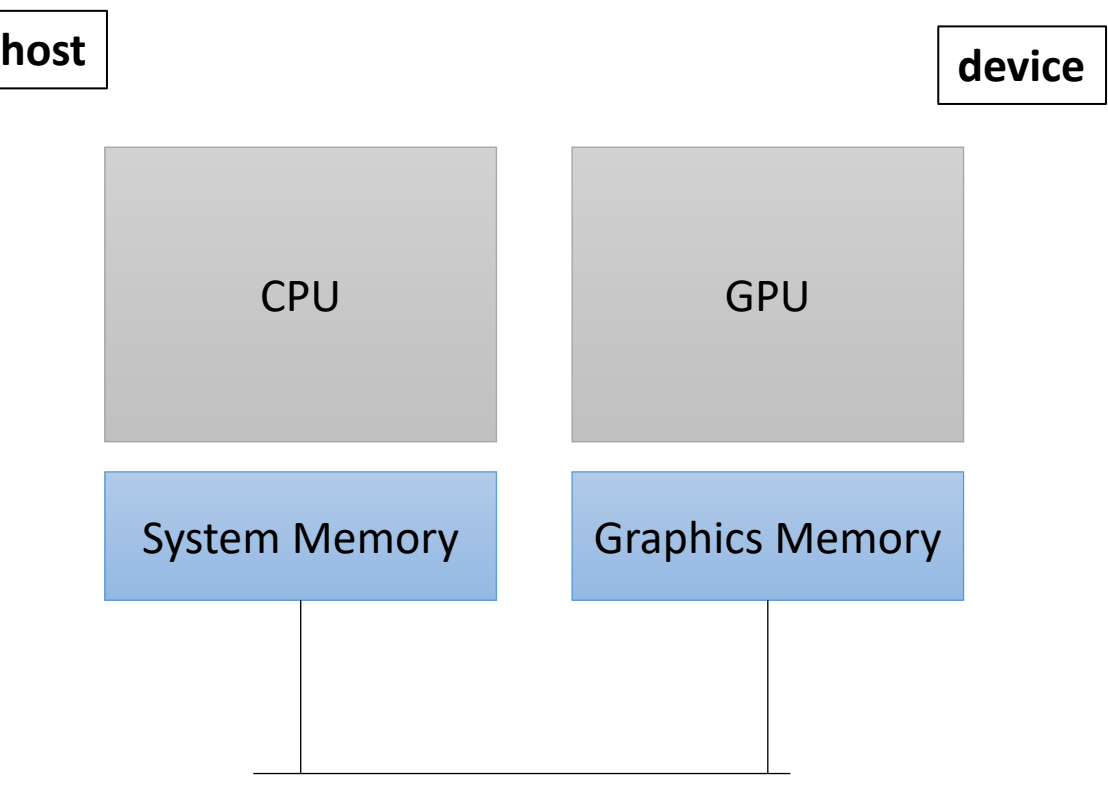

kernel.

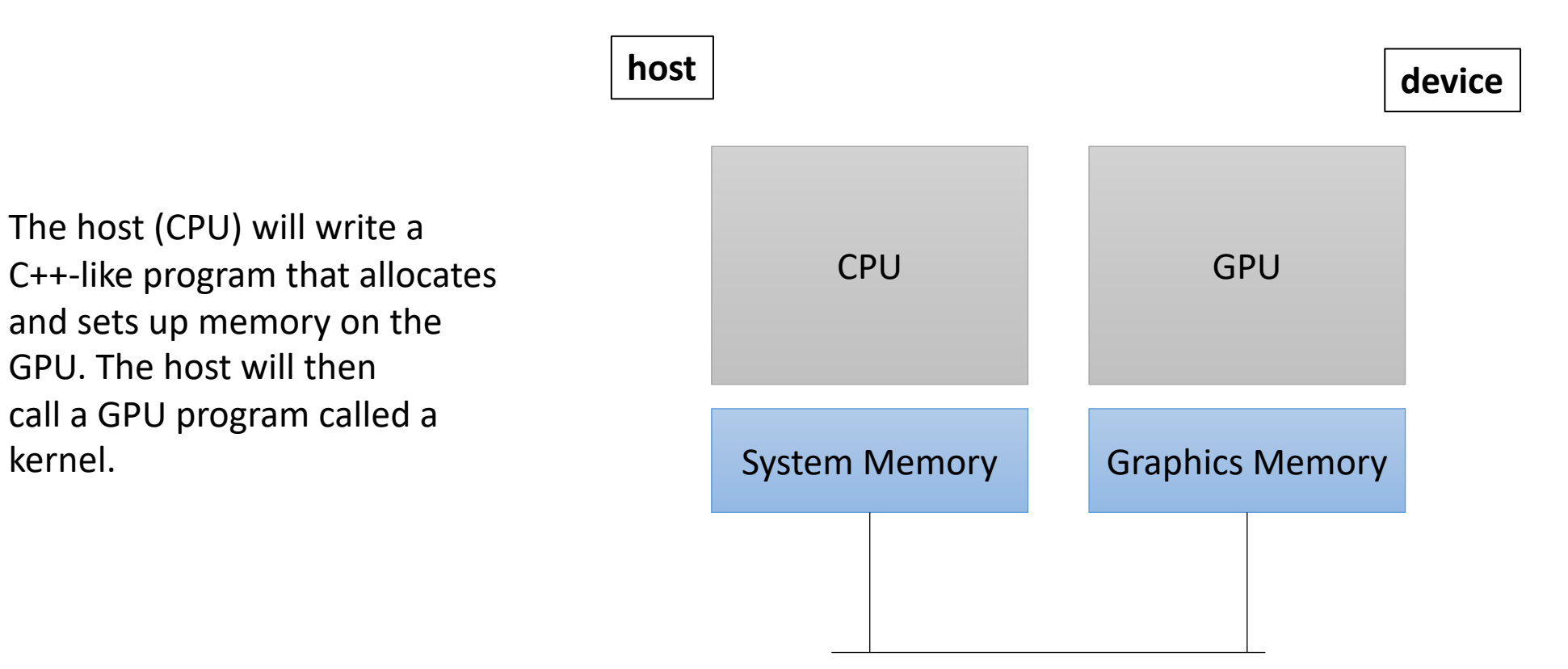

How do we allocate memory on a CPU?

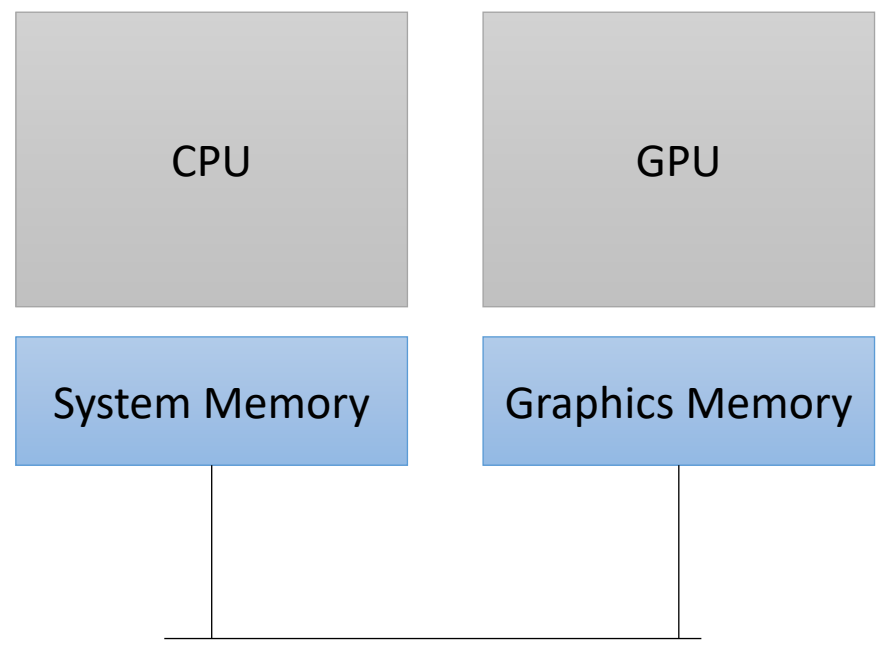

How do we allocate CPU memory on the host?

• Our heterogeneous, parallel, programming model

**int** \*x = (**int**\*) malloc(sizeof(**int**)\*SIZE);

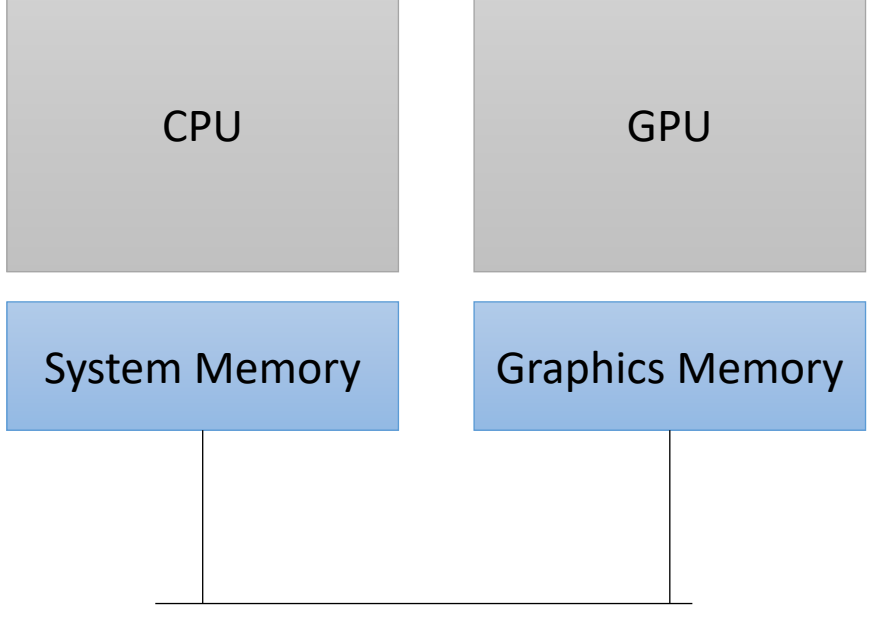

How do we allocate CPU memory on the host?

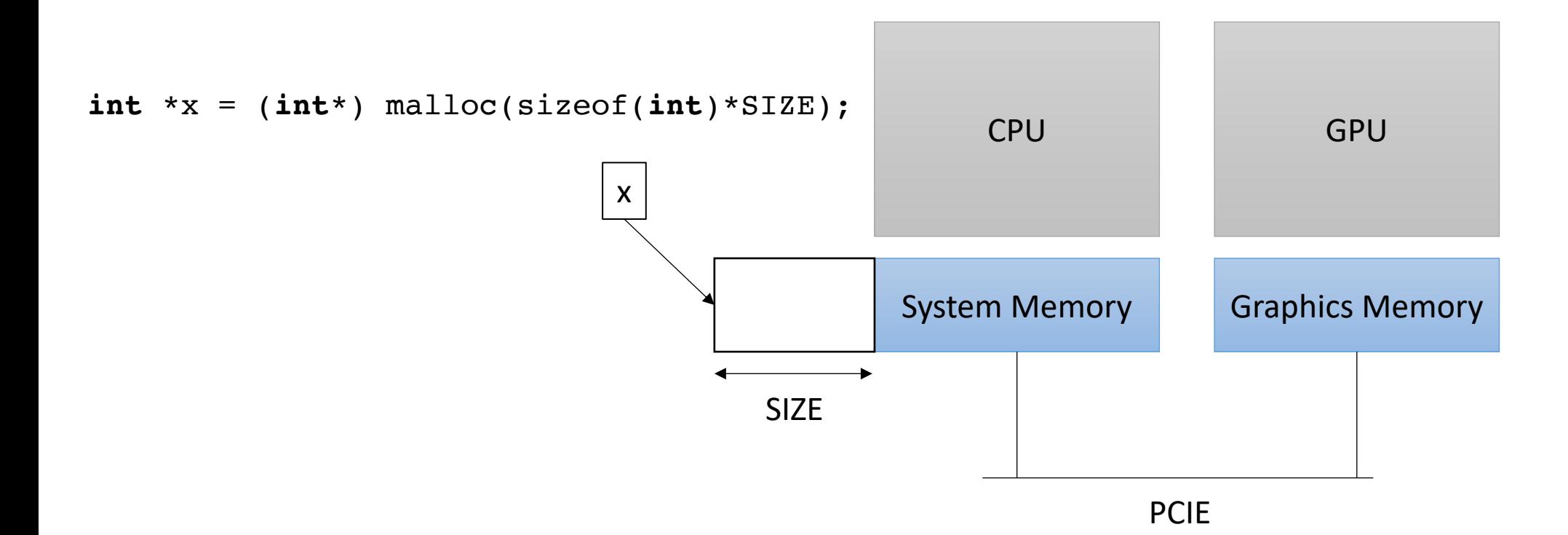

We need to allocate GPU memory on the host

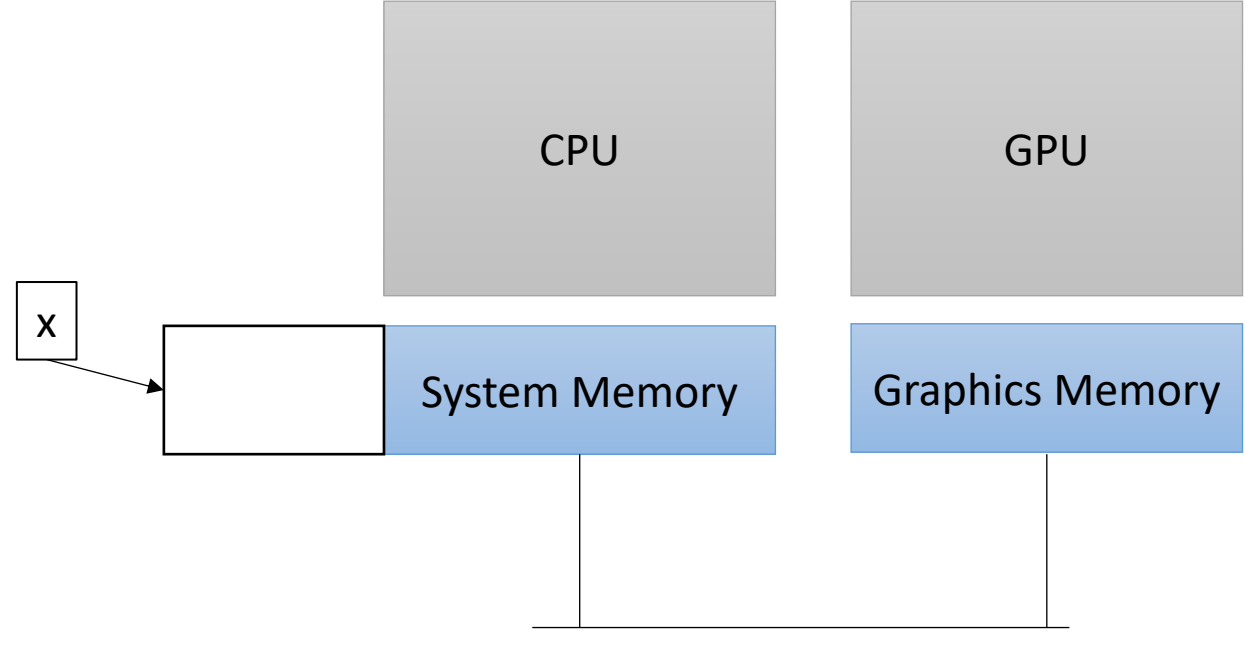

We need to allocate GPU memory on the host

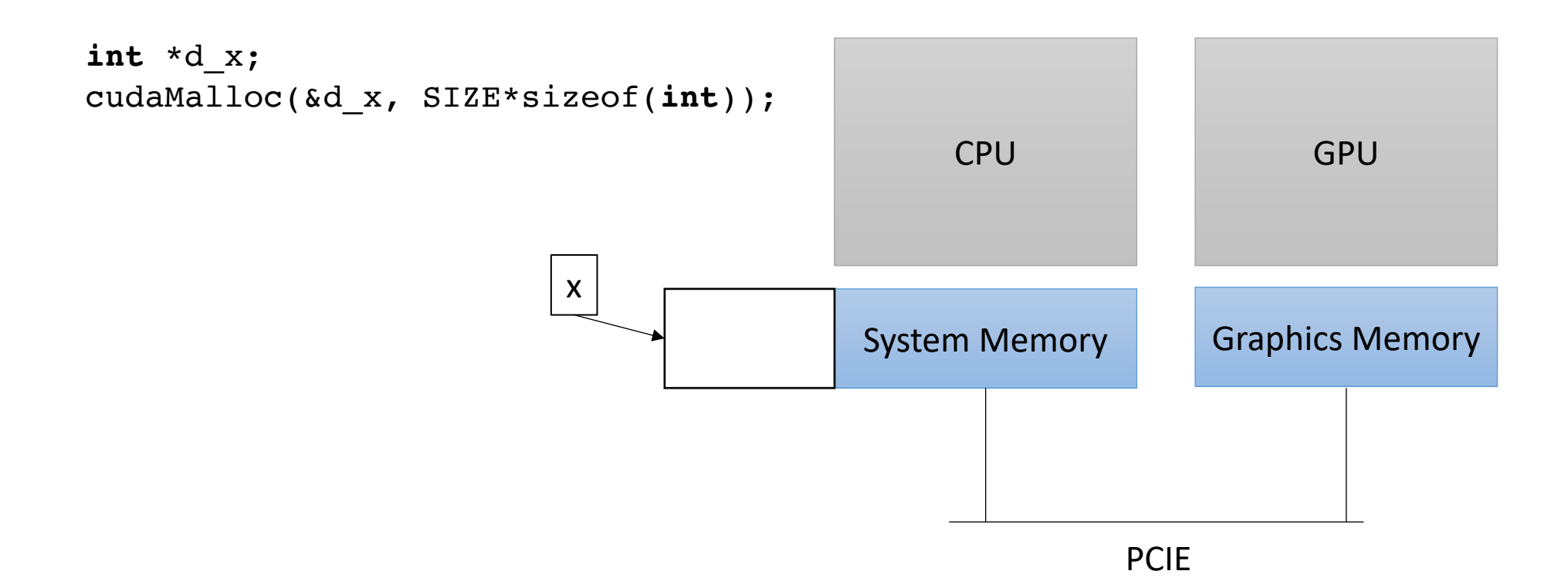

We need to allocate GPU memory on the host

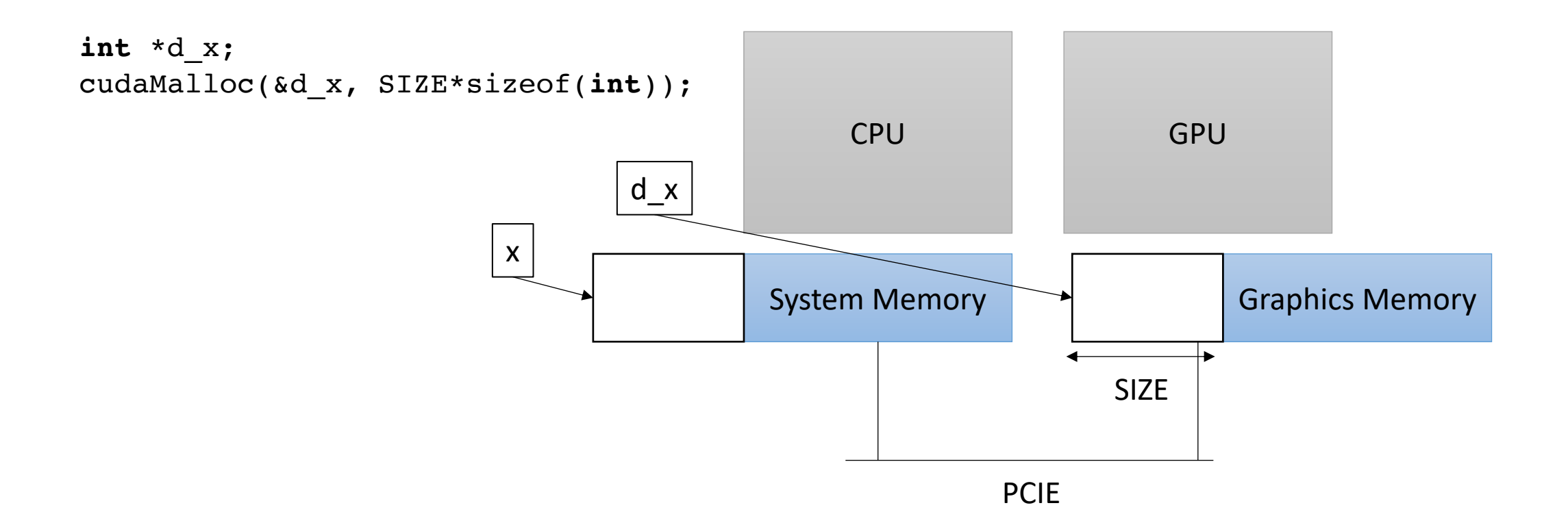

We need to allocate GPU memory on the host

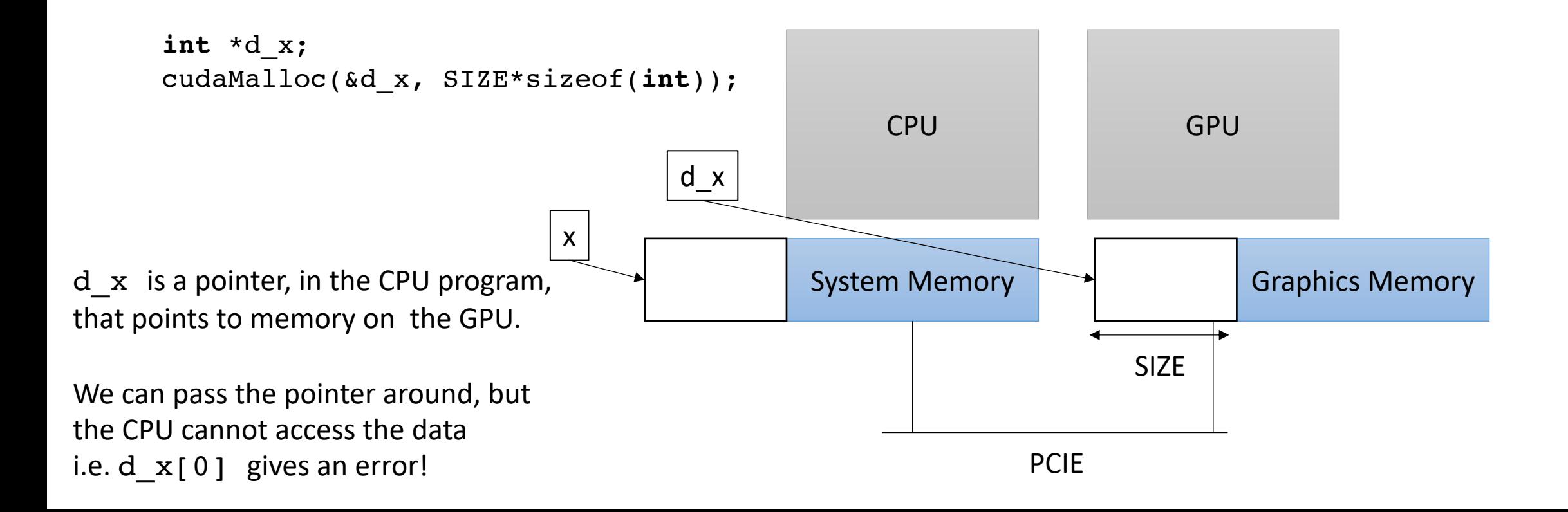

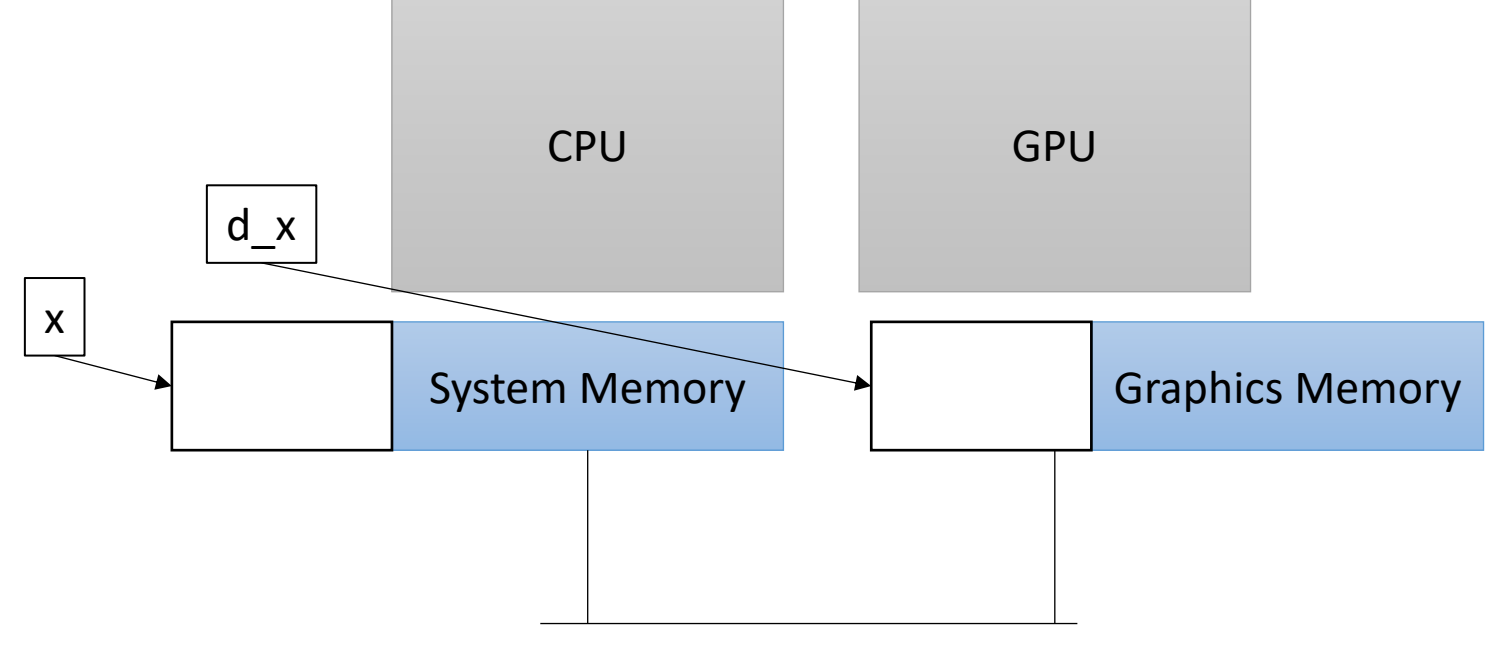

• Our heterogeneous, parallel, programming model devices e.g. disk

If we can't access d\_x on the CPU, how do we initialize the memory?

GPU has no access to input

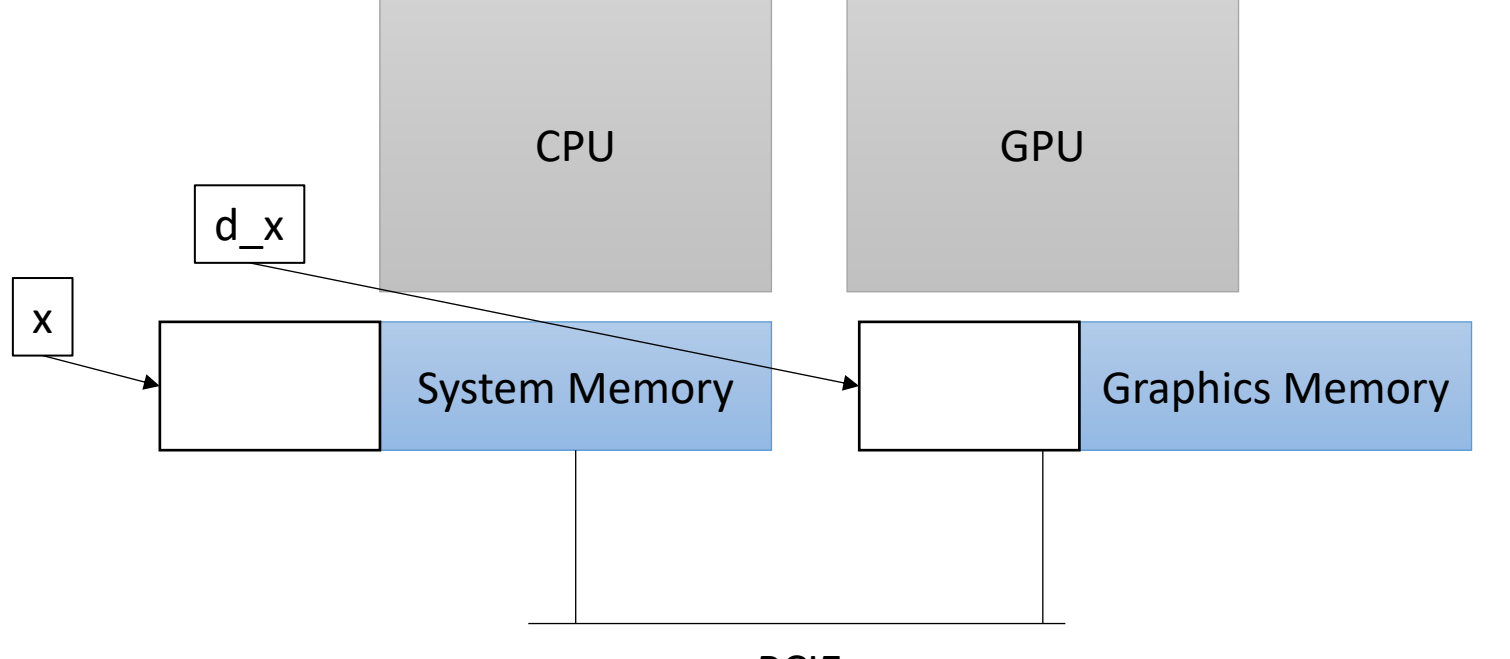

• Our heterogeneous, parallel, programming model devices e.g. disk

If we can't access d\_x on the CPU, how do we initialize the memory?

GPU has no access to input

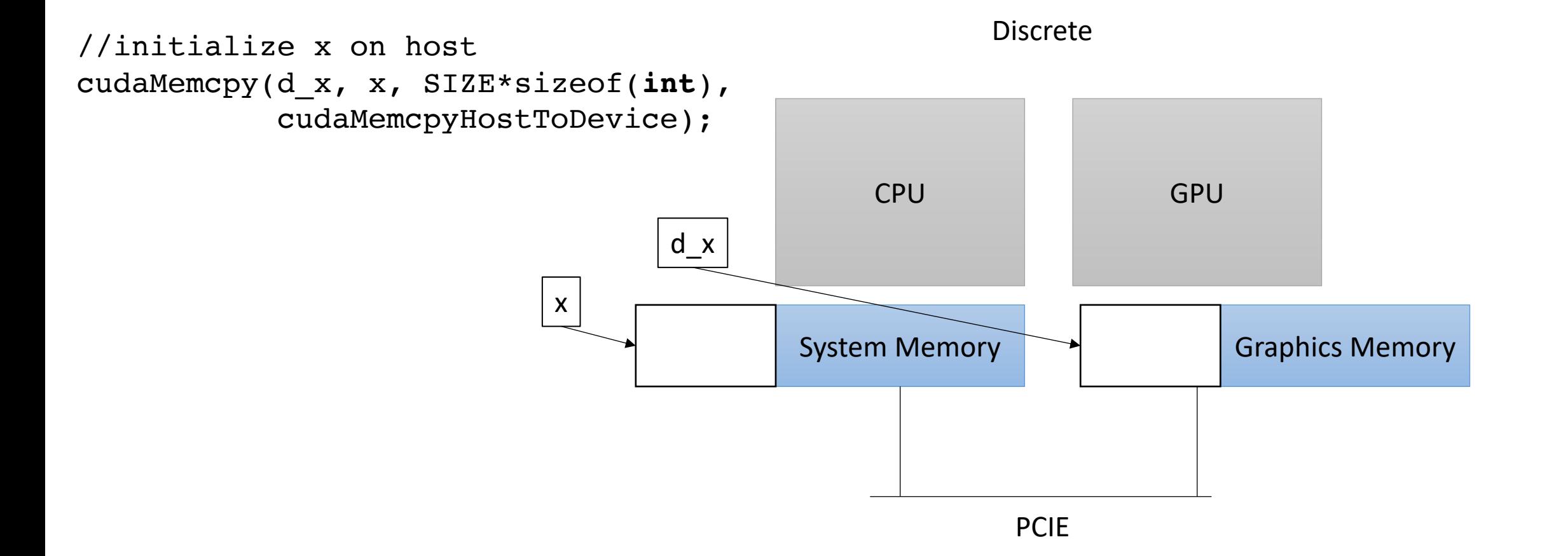

• Our heterogeneous, parallel, programming model

If we can't access d\_x on the CPU, how do we initialize the memory?

GPU has no access to input devices e.g. disk

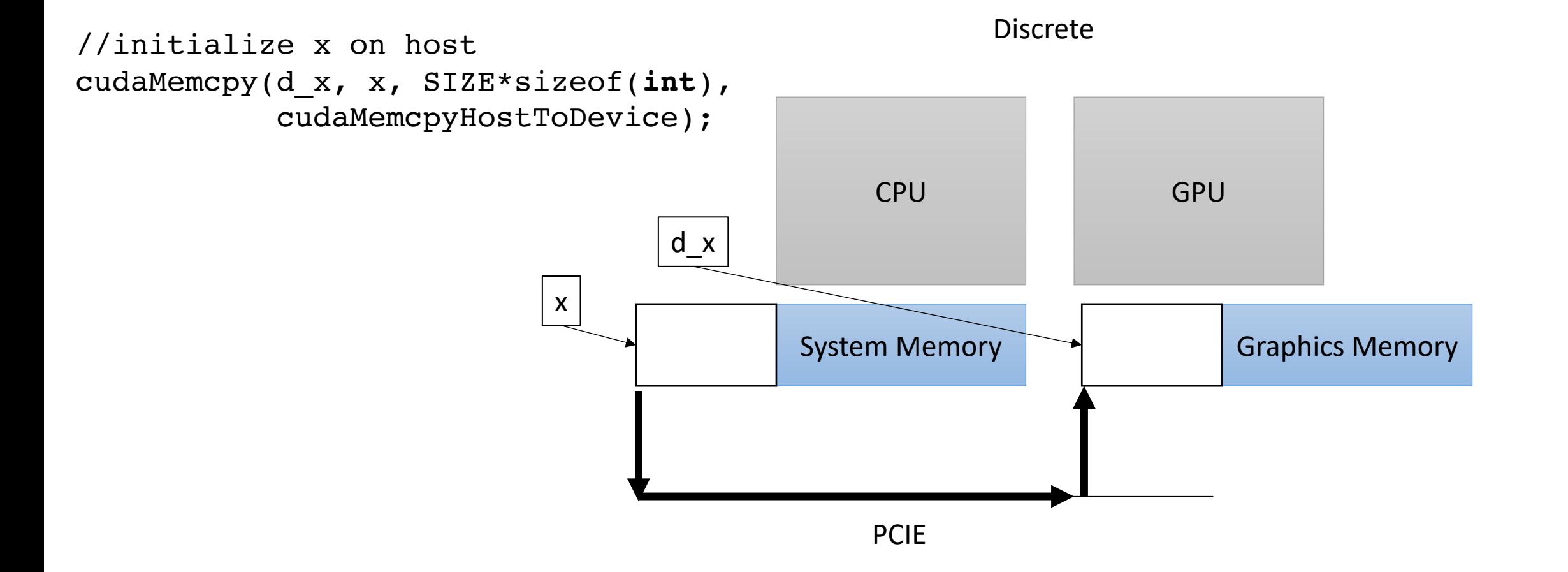

#### How does this look in code?

#### How does this look in code?

Nothing too exciting yet.

- Write a special function in your C++ code.
	- Called a Kernel
	- Use the new keyword global
	- Keywords in
		- OpenCL kernel
		- Metal kernel
- Write it how you'd write any other function

```
__global__ void vector_add(int * a, int * b, int * c, int size) {
  for (int i = 0; i < size; i++) {
    a[i] = b[i] + c[i];}
}
```

```
__global__ void vector_add(int * a, int * b, int * c, int size) {
  for (int i = 0; i < size; i++) {
    a[i] = b[i] + c[i];}
}
```
calling the function

vector\_add<<<1,1>>>(d\_a, d\_b, d\_c, size);

```
__global__ void vector_add(int * a, int * b, int * c, int size) {
  for (int i = 0; i < size; i++) {
    a[i] = b[i] + c[i];}
}
```
calling the function

*What in the world?* special new CUDA syntax. We will talk more soon

vector\_add $<<1,1>>$  $(d_a, d_b, d_c, size);$ 

```
__global__ void vector_add(int * d_a, int * d_b, int * d_c, int size) {
  for (int i = 0; i < size; i++) {
    d_a[i] = d_b[i] + d_c[i];}
}
```
*Pass in pointers to memory on the device*

calling the function

vector\_add<<<1,1>>>( $d_a$ ,  $d_b$ ,  $d_c$ , size);

• Our heterogeneous, parallel, programming model

Remember, GPU needs to access its own memory

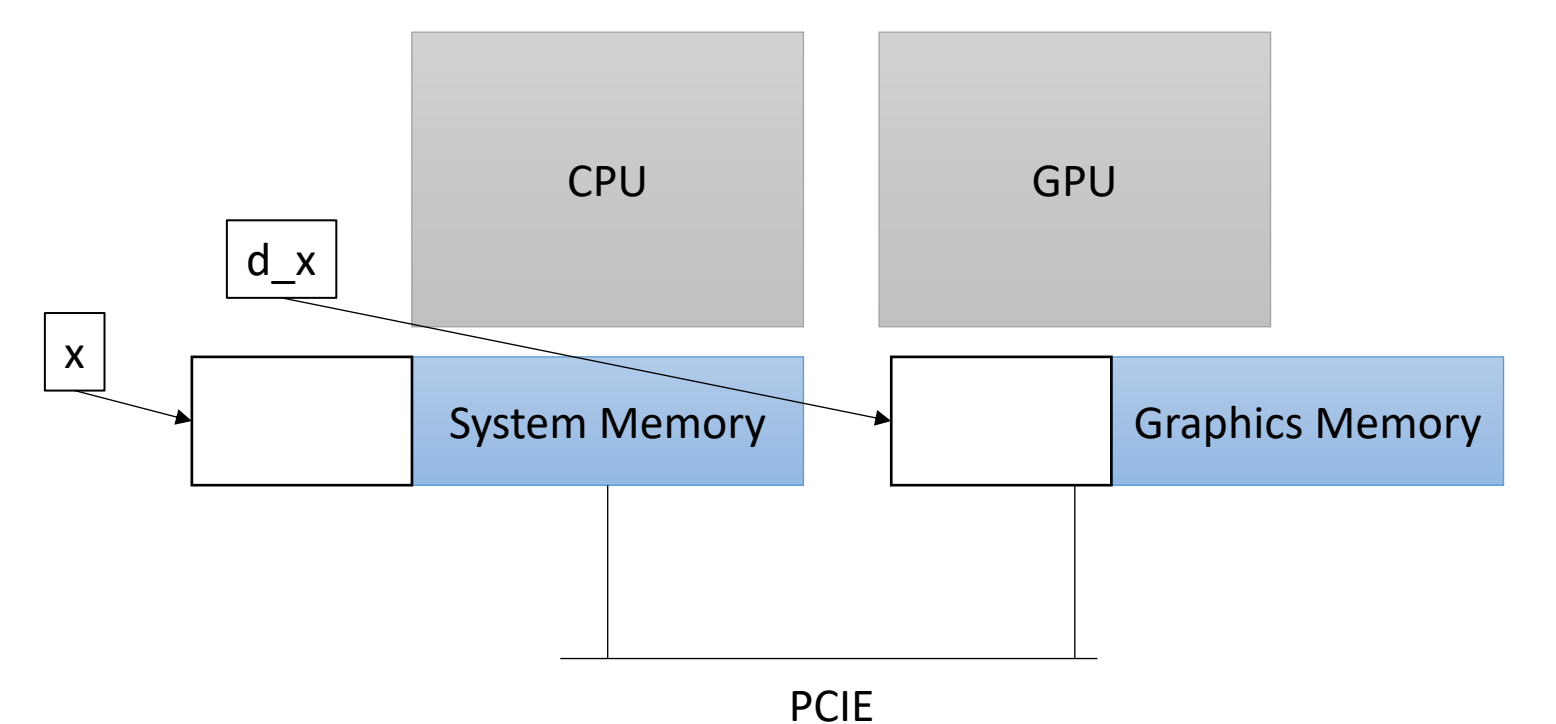

```
__global__ void vector_add(int * d_a, int * d_b, int * d_c, int size) {
  for (int i = 0; i < size; i++) {
    d_a[i] = d_b[i] + d_c[i];}
}
```
*Constants can be passed in regularly*

calling the function

vector\_add<<<1,1>>>(d\_a, d\_b, d\_c, size);

Are we ready to run the program? What are we missing?

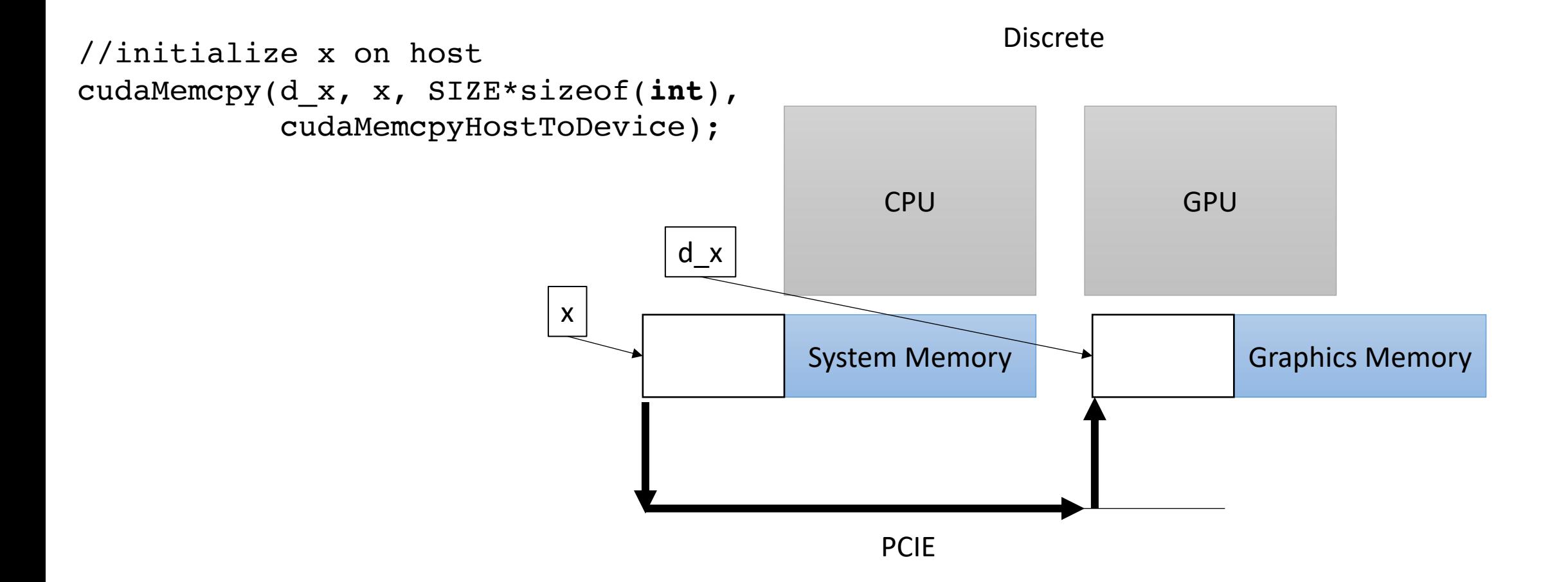

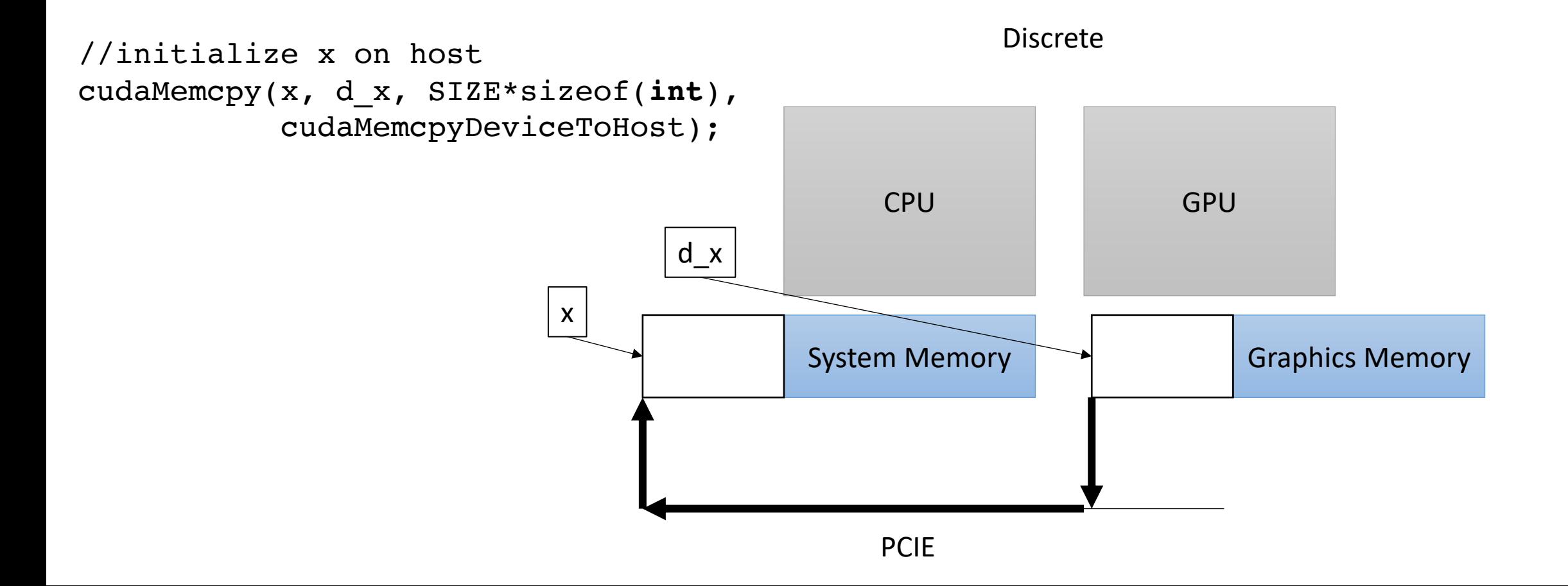

Finally, we can run the GPU program!

Lets see what all the hype is about

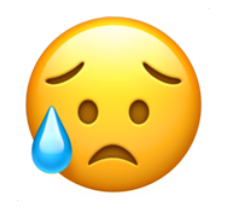

It didn't do so well...

- Lets look at some GPU documentation.
- The Maxwell whitepaper shows a diagram of one of the GPU cores

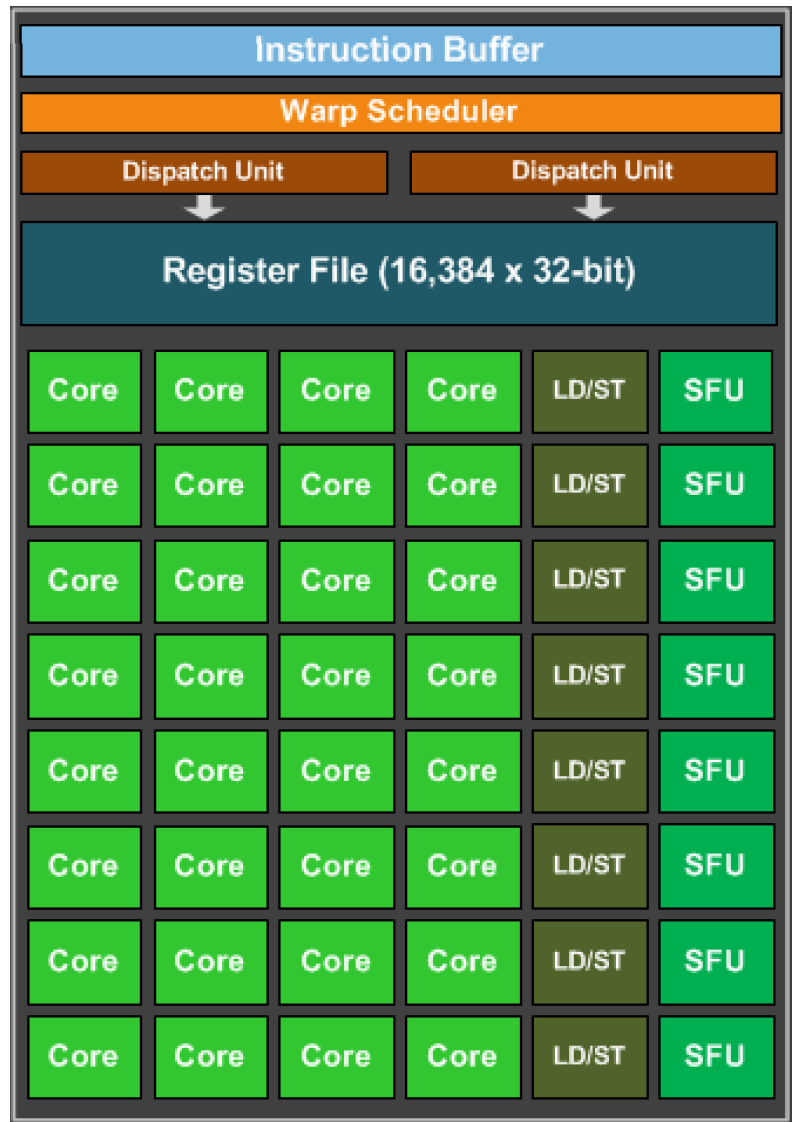

https://www.techpowerup.com/gpu-specs/docs/nvidia-gtx-980.pdf

woah, 32 cores!

We should parallelize our application!

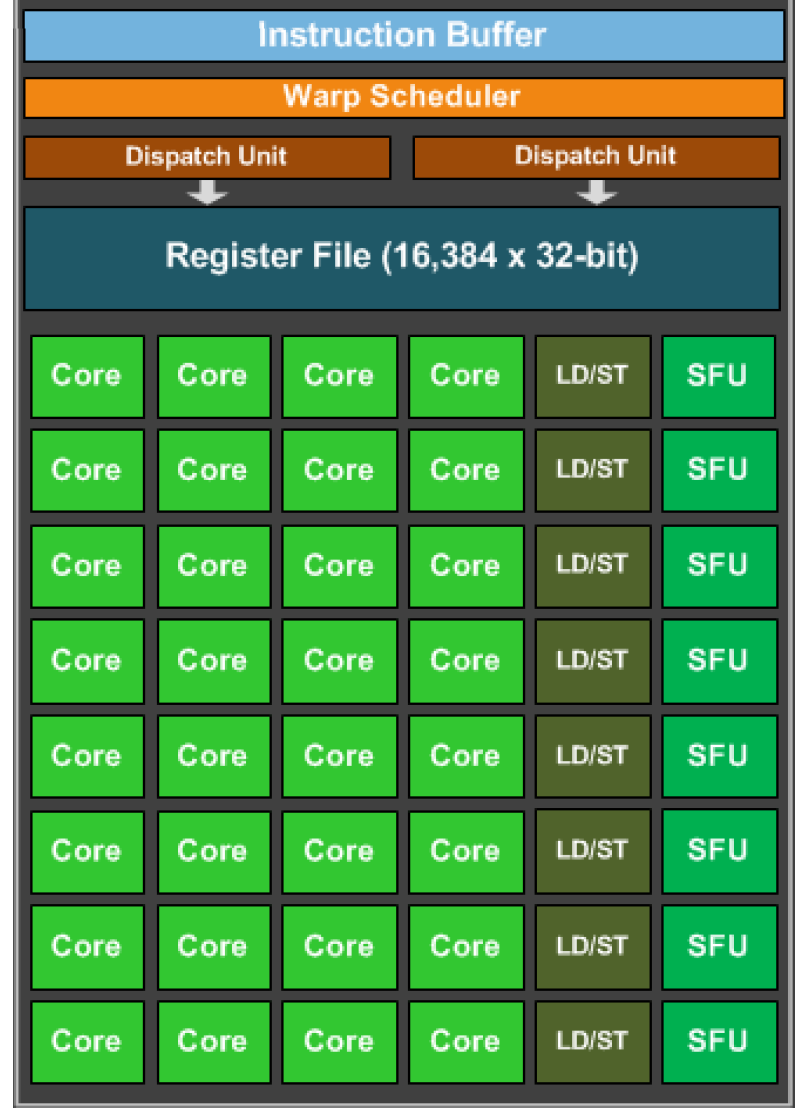

https://www.techpowerup.com/gpu-specs/docs/nvidia-gtx-980.pdf

```
__global__ void vector_add(int * d_a, int * d_b, int * d_c, int size) {
  for (int i = 0; i < size; i++) {
    d_a[i] = d_b[i] + d_c[i];}
}
```
calling the function

vector\_add<<<1, $\frac{1}{2}$ >>>(d\_a, d\_b, d\_c, size);

```
__global__ void vector_add(int * d_a, int * d_b, int * d_c, int size) {
  for (int i = 0; i < size; i++) {
    d_a[i] = d_b[i] + d_c[i];}
}
```
calling the function

vector  $ad < <1,32>>$  (d\_a, d\_b, d\_c, size);

number of threads to launch the program with

```
__global__ void vector_add(int * d_a, int * d_b, int * d_c, int size) {
  int chunk size = size/blockDim.x;int start = chunk size * threadIdx.x;
  int end = start + end;for (int i = start; i < end; i++) {
    d_a[i] = d_b[i] + d_c[i];}
}
```
calling the function

number of threads

```
vector add <<<1,32>>>(d a, d b, d c, size);
```

```
__global__ void vector_add(int * d_a, int * d_b, int * d_c, int size) {
  int chunk size = size/blockDim.x;int start = chunk size * threadIdx.x;int end = start + end;for (int i = start; i < end; i++) {
    d_a[i] = d_b[i] + d_c[i];}
}
```
calling the function

```
vector add <<<1,32>>>(d a, d b, d c, size);
```
number of threads thread id

Lets try it! What do we think?

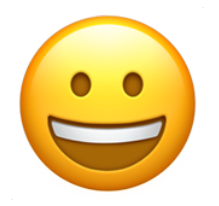

Getting better but we have a long ways to go!
## GPU Memory

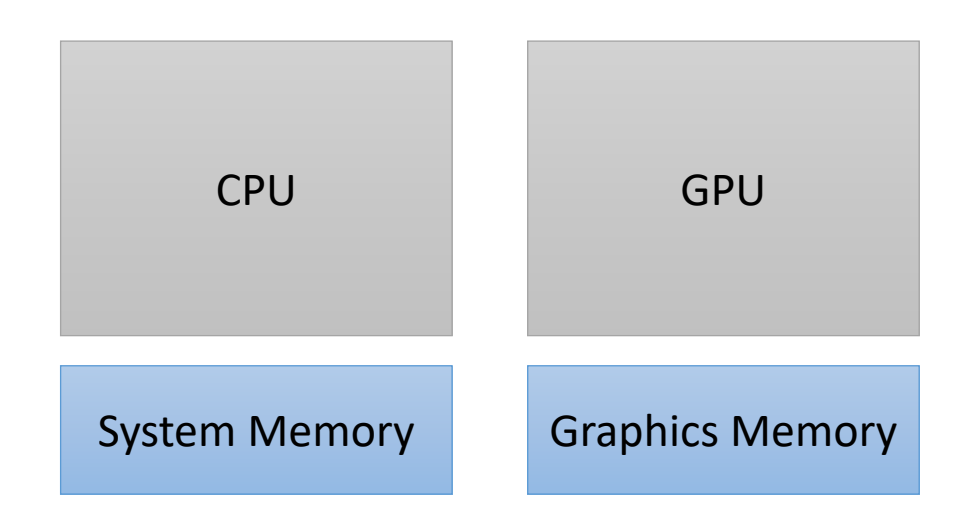

## GPU Memory

#### **CPU Memory:**

Fast: Low Latency Easily saturated: Low Bandwidth Scales well: up to 1 TB DDR

*driven on by sports cars*

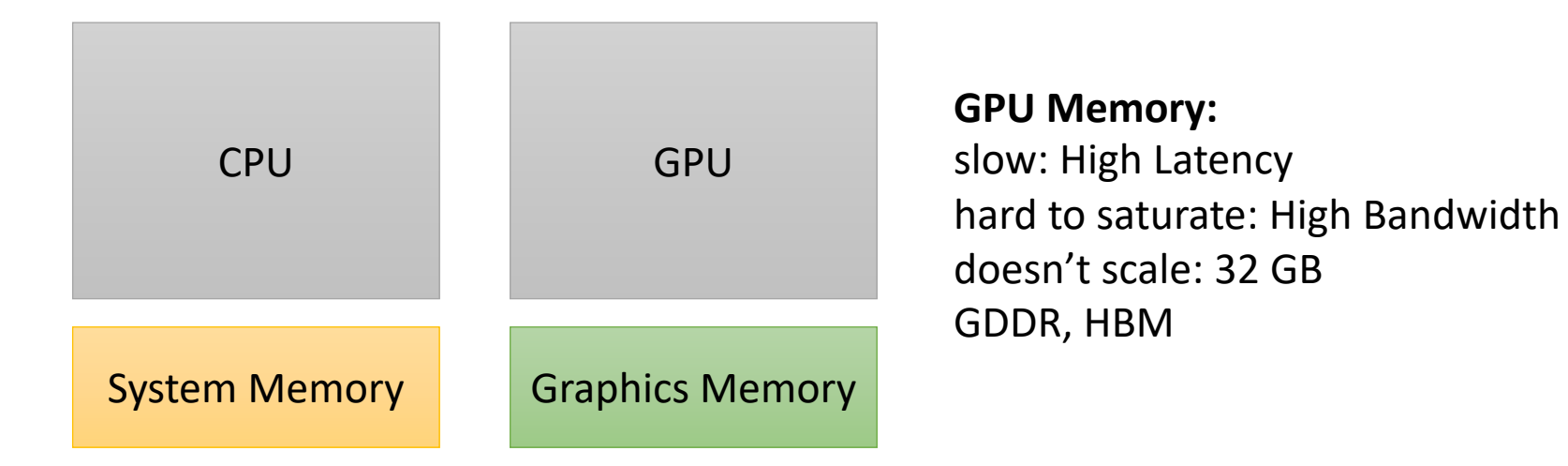

*Different technologies 2-lane straight highway*

*16-lane highway on a windy road driven by semi trucks*

### GPU Memory

bandwidth: ~**700 GB/s** for GPU ~**50 GB/s** for CPUs

memory Latency: ~**600** cycles for GPU memory ~**200** cycles for CPU memory

Cache Latency: ~**28** cycles for L1 hit for GPU ~**4** cycles for L1 hit on CPUs

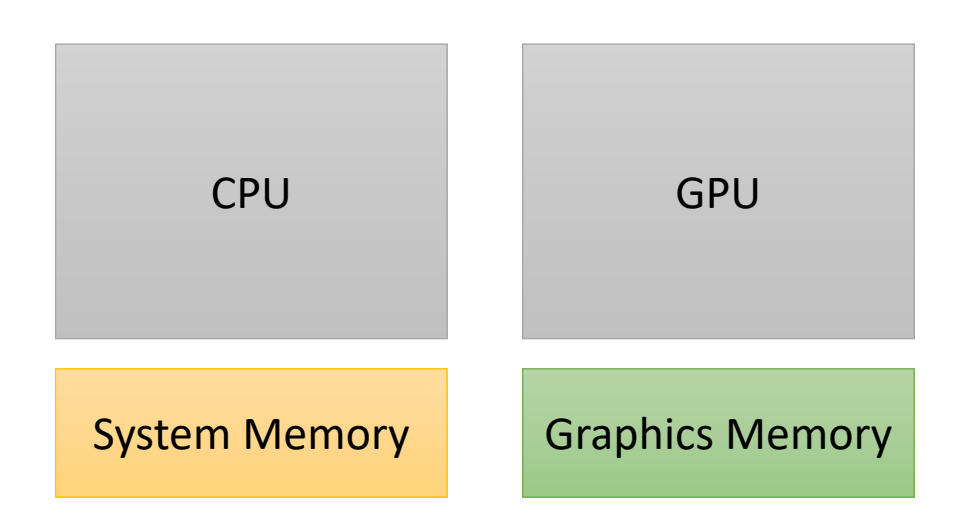

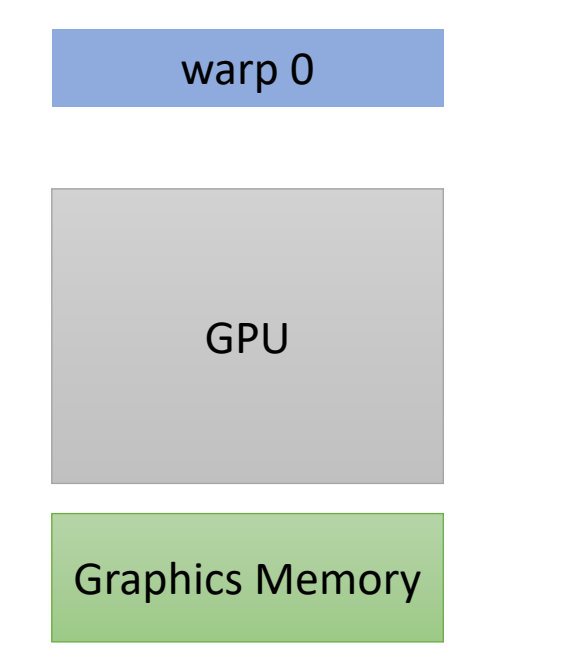

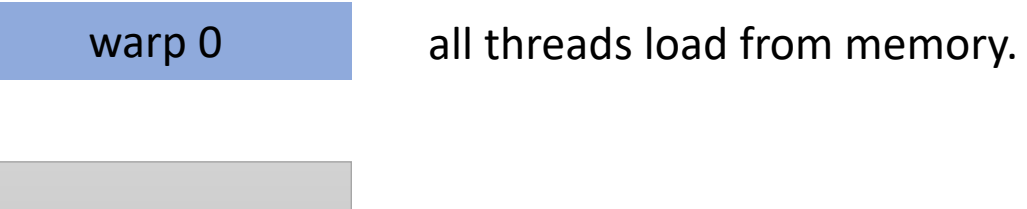

GPU

Graphics Memory

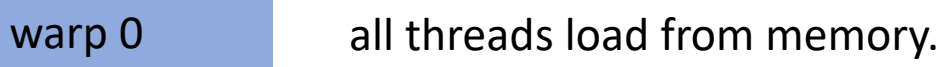

*600 cycles!*

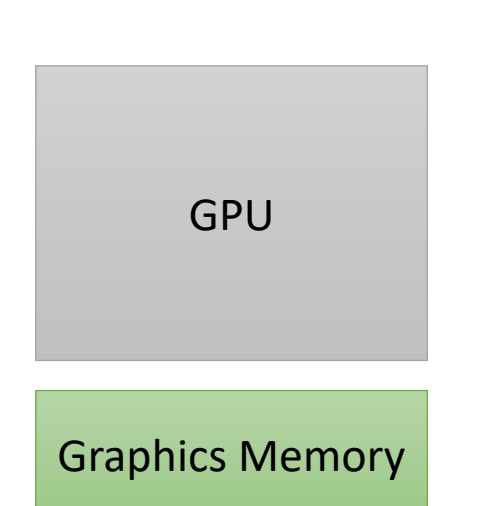

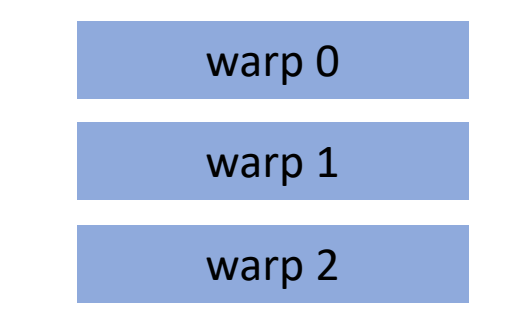

warp 2 We can hide latency through preemption and concurrency!

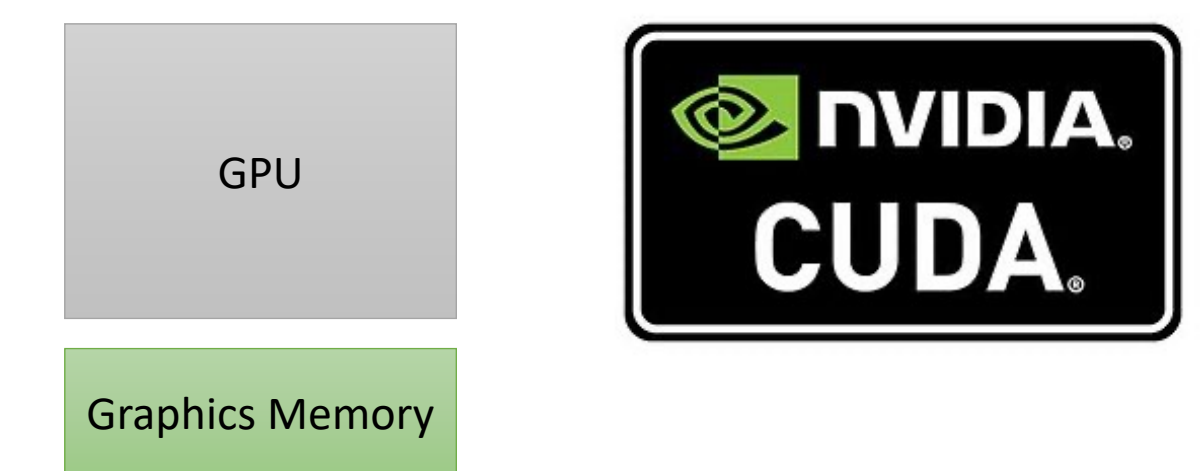

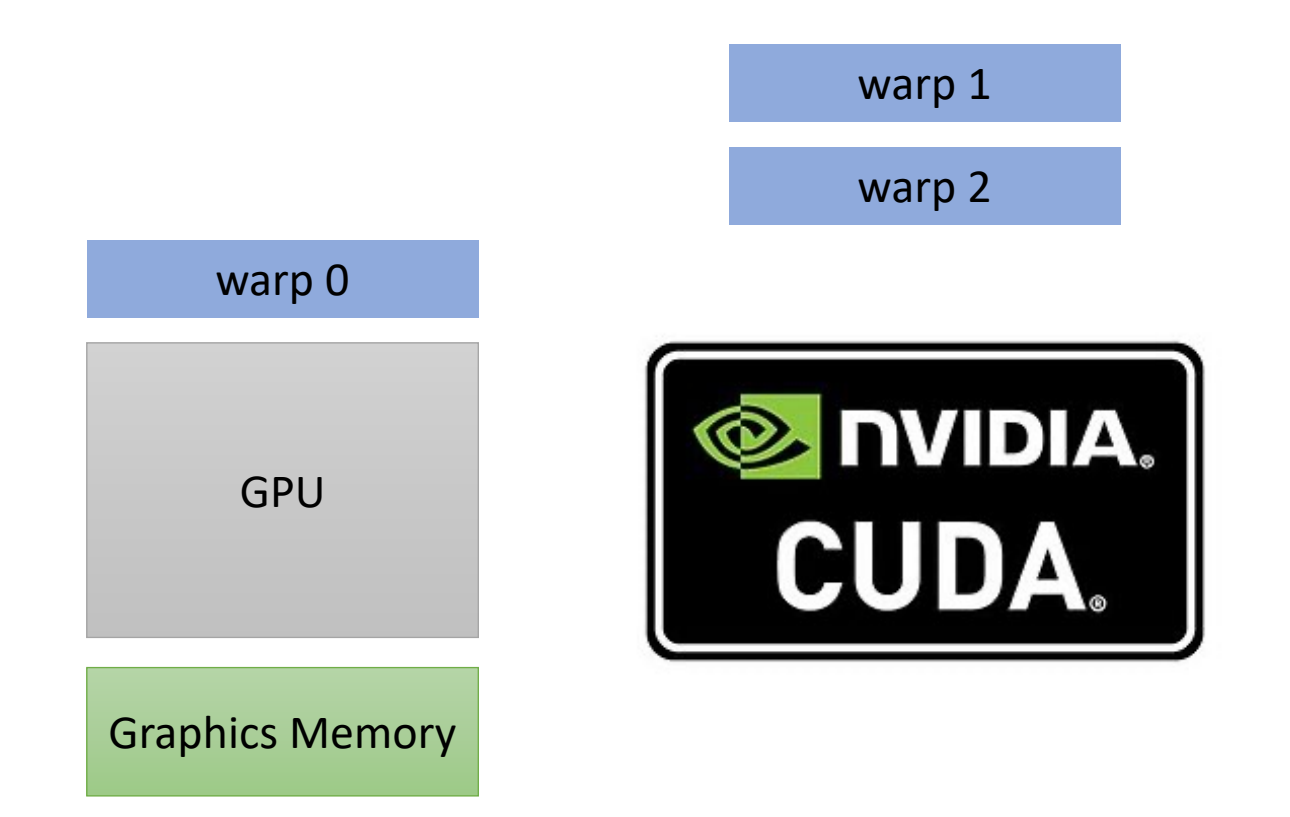

warp 2 We can hide latency through preemption and concurrency!

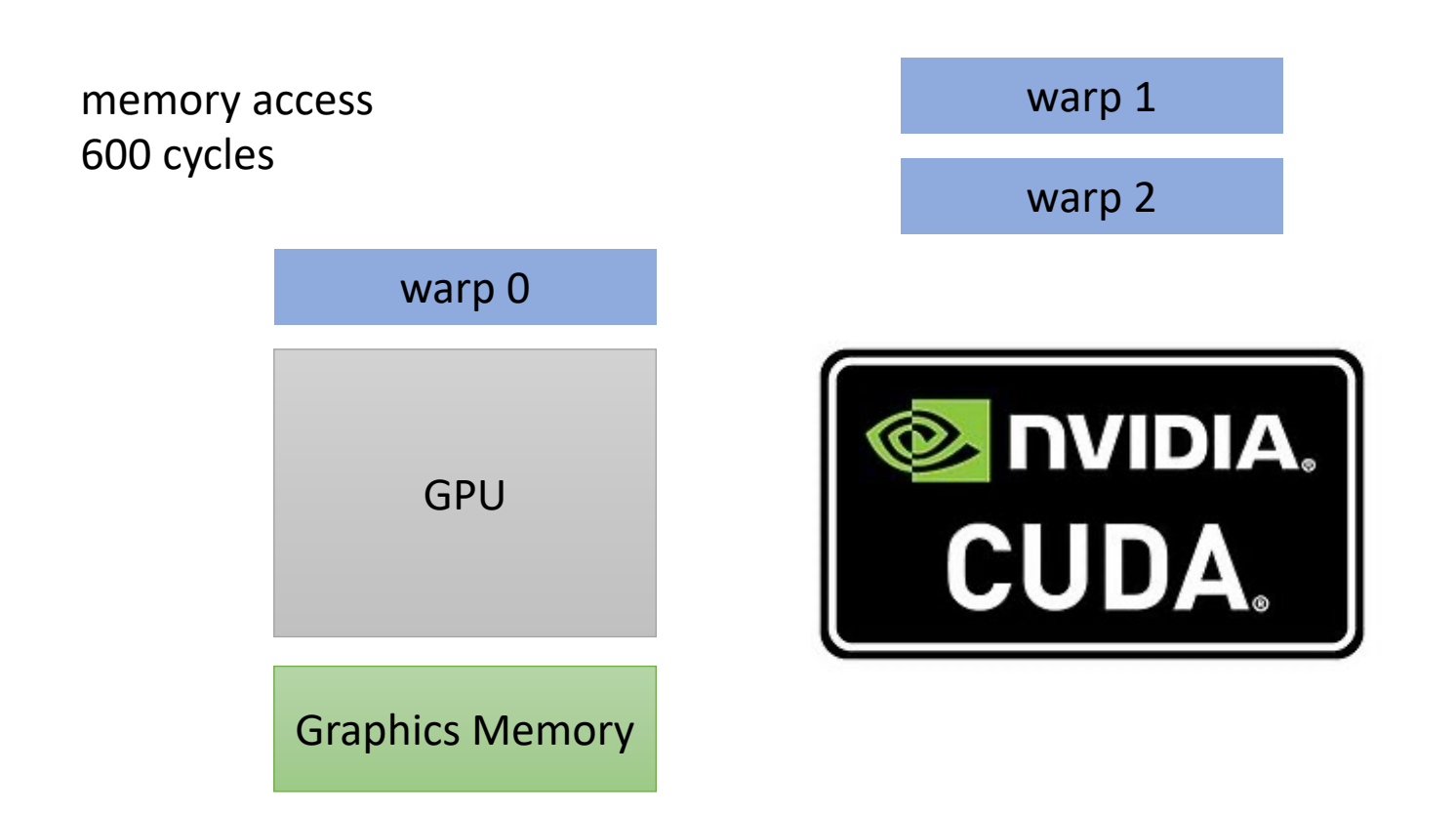

warp 2 We can hide latency through preemption and concurrency!

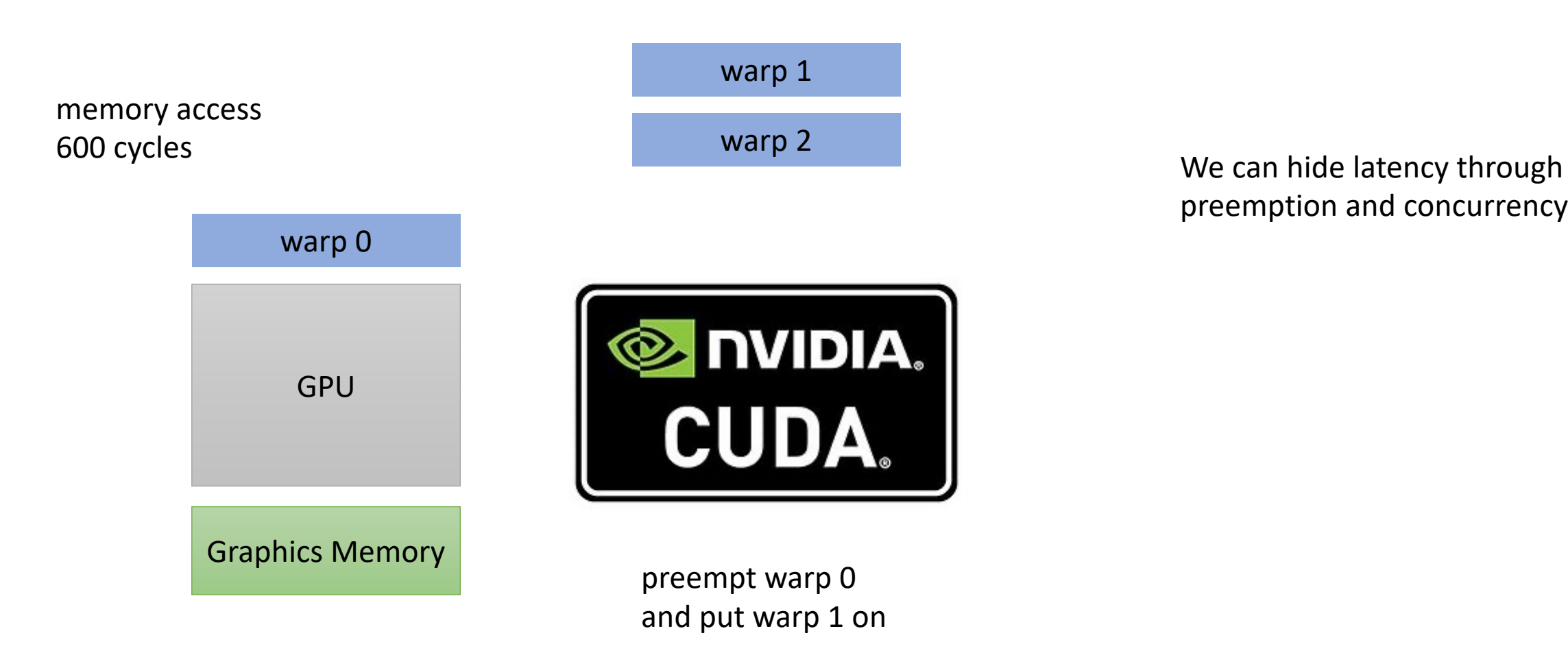

preemption and concurrency!

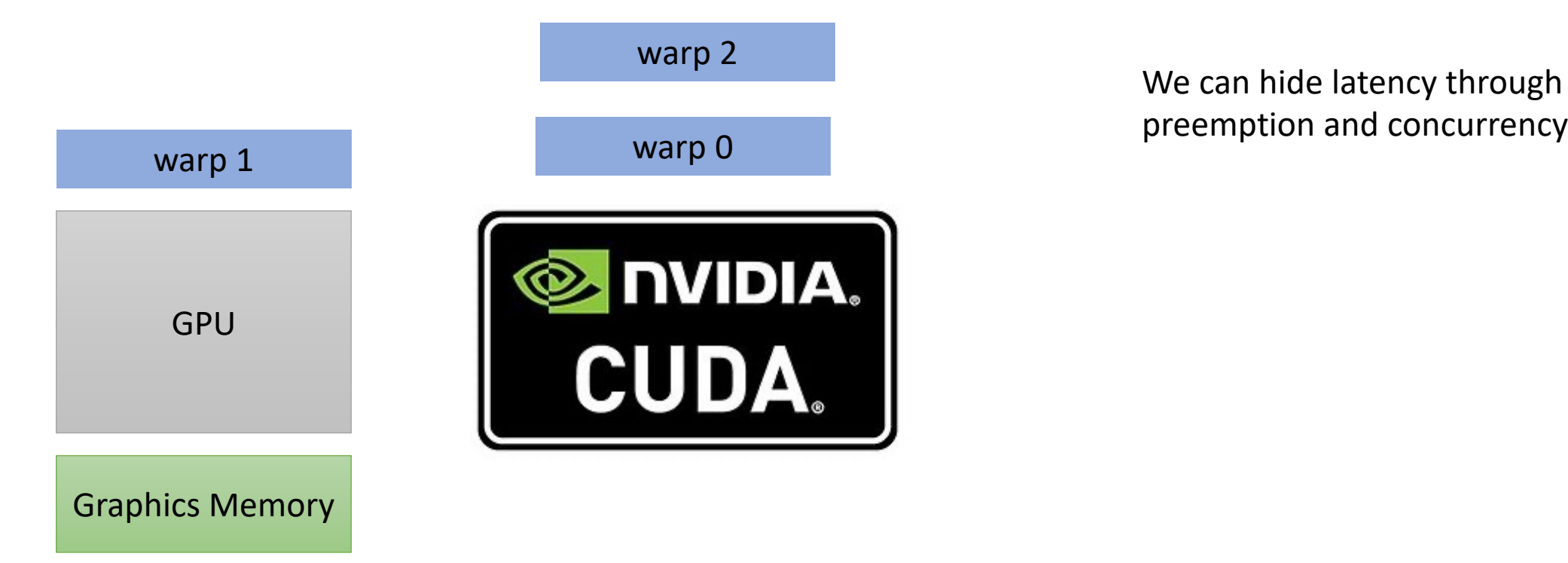

preemption and concurrency!

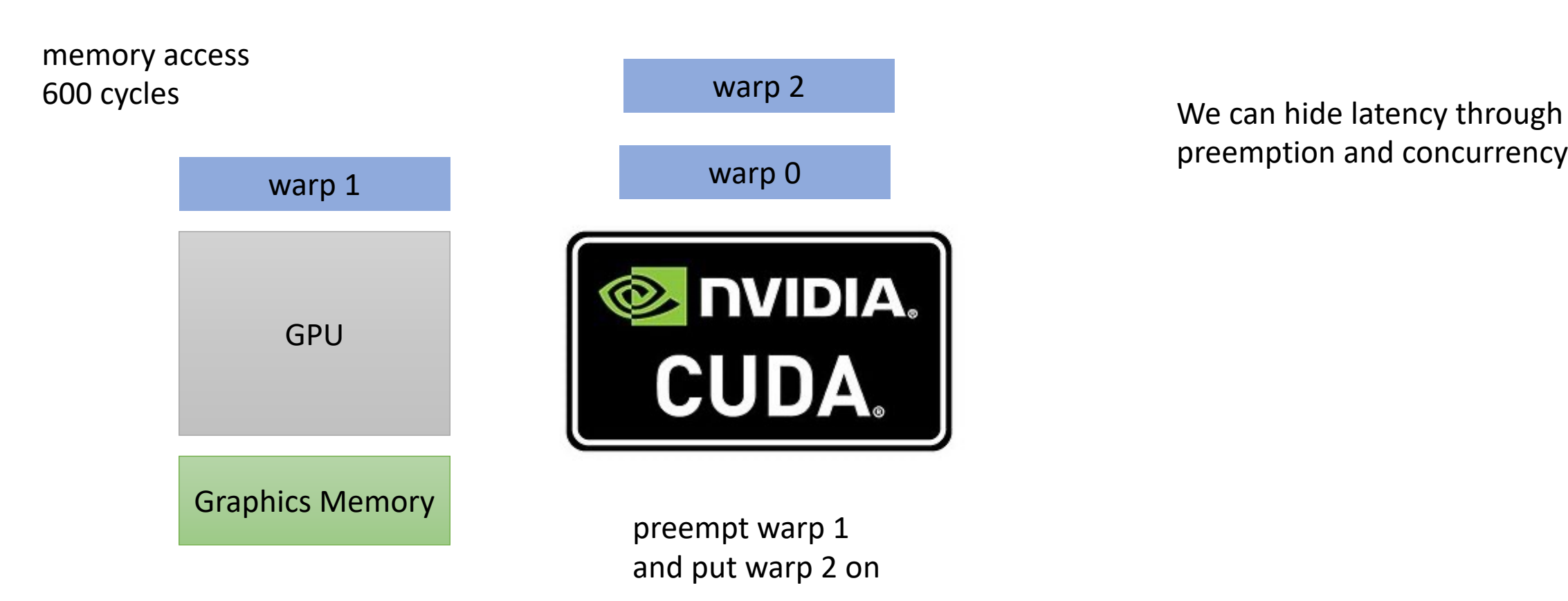

preemption and concurrency!

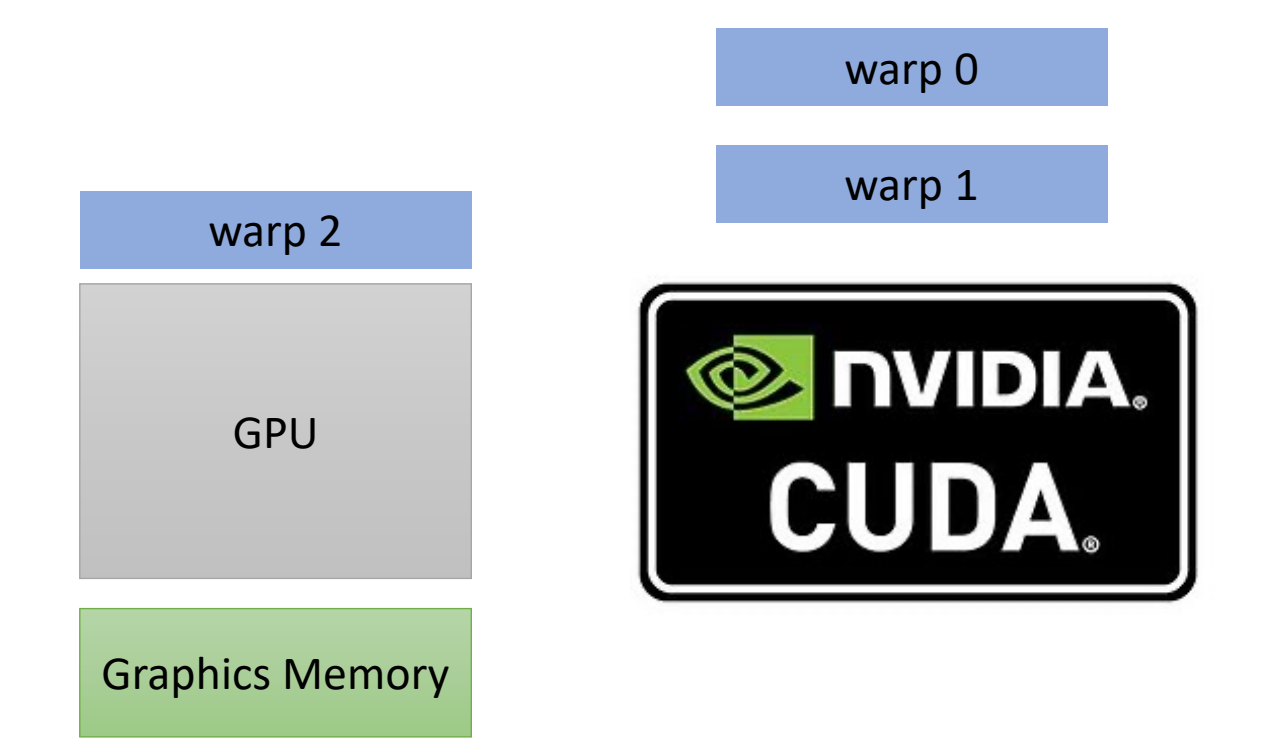

We can hide latency through preemption and concurrency!

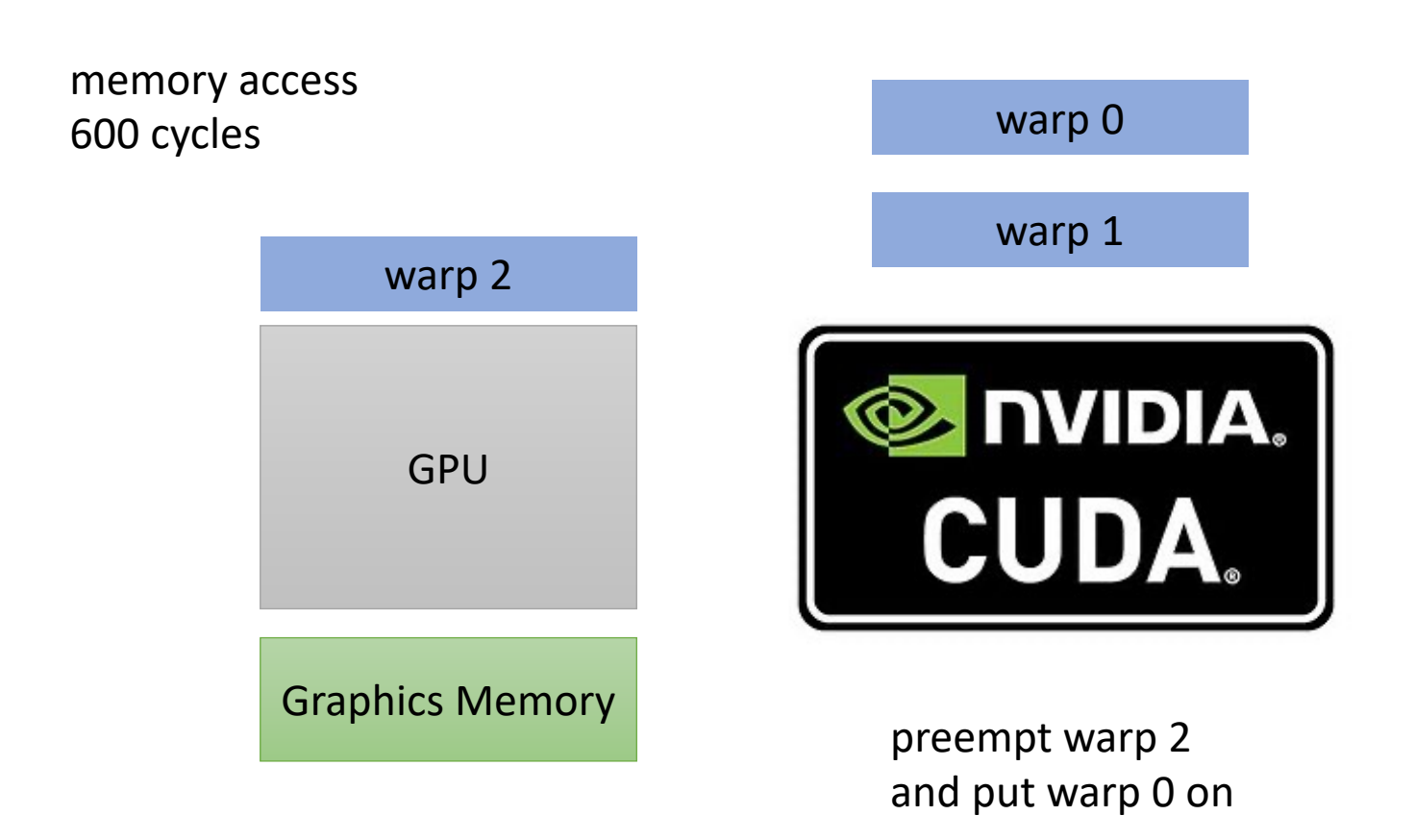

We can hide latency through preemption and concurrency!

**Hey, my memory has arrived!**

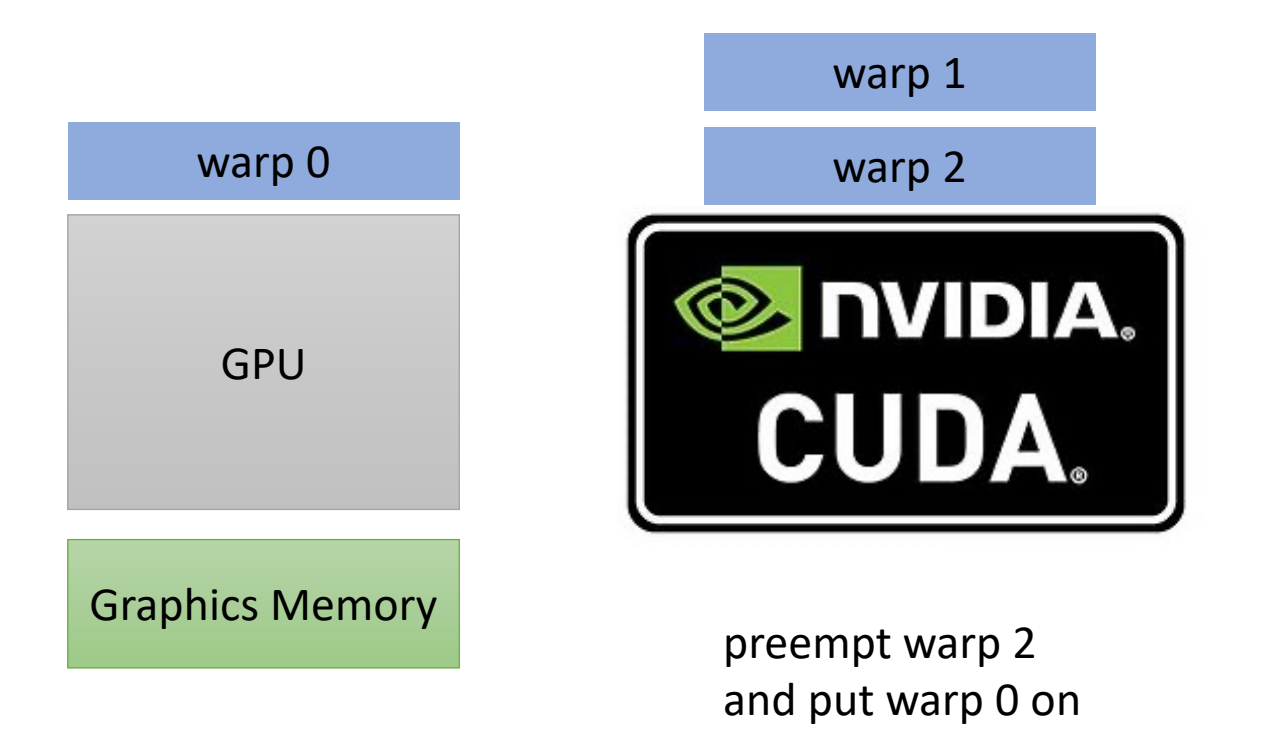

We can hide latency through preemption and concurrency!

But wait, I thought preemption was expensive?

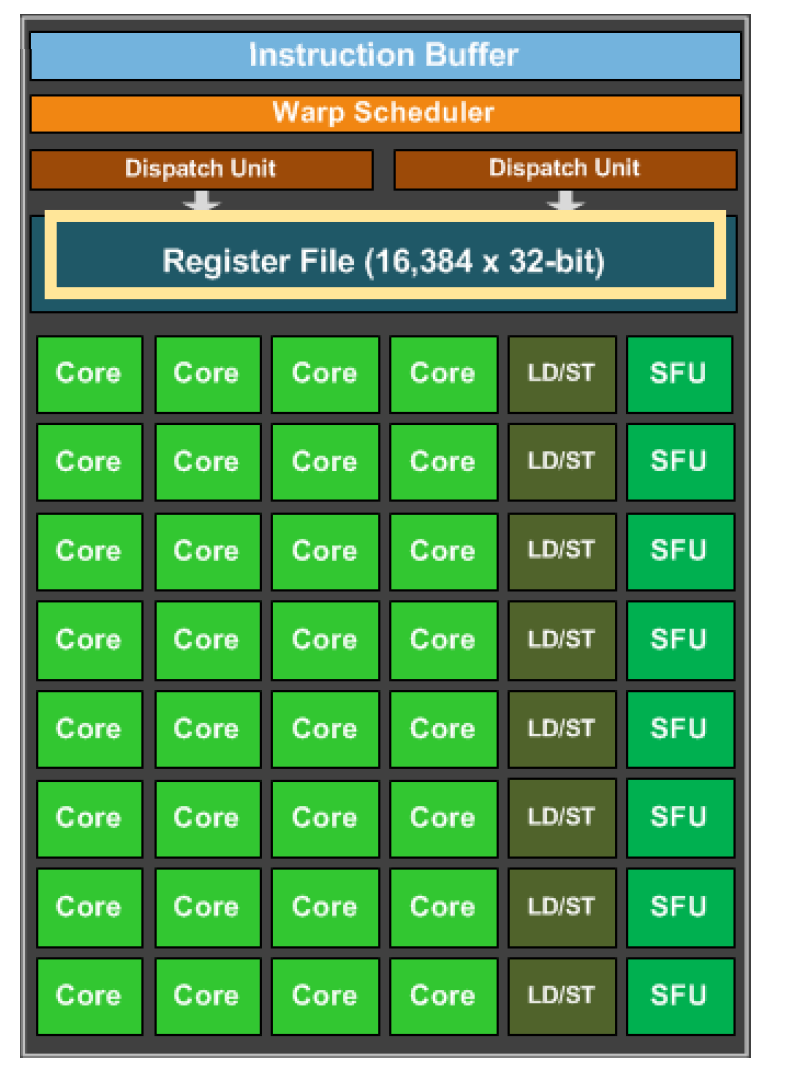

But wait, I thought preemption was expensive?

Registers all stay on chip

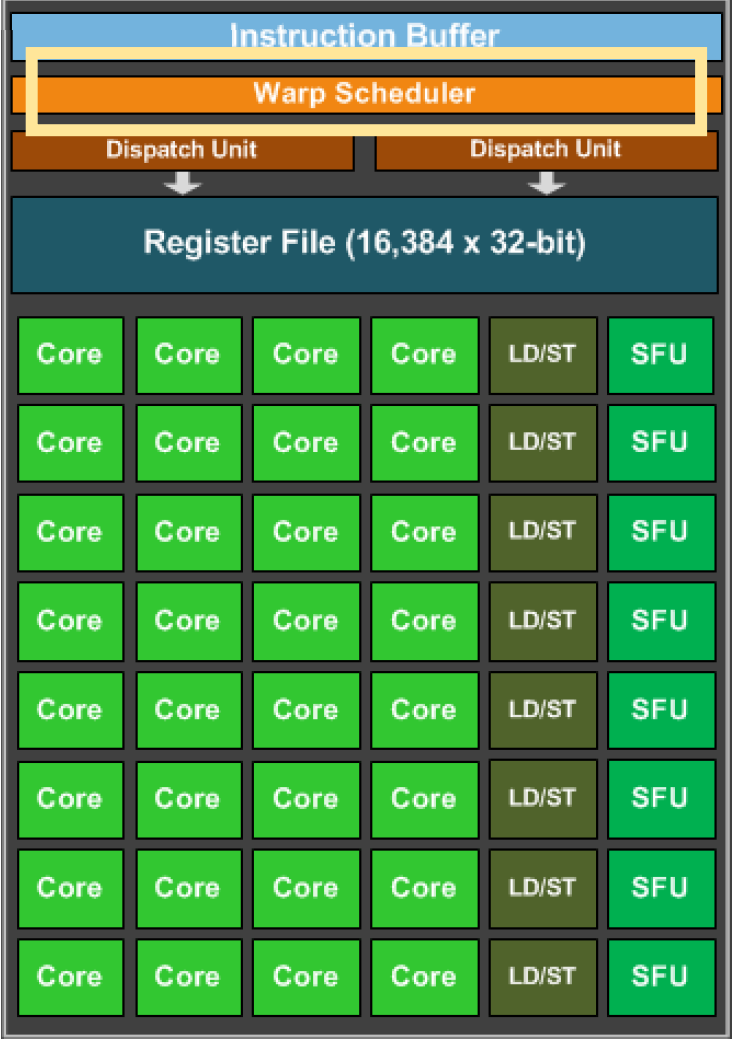

But wait, I thought preemption was expensive? dedicated scheduler logic

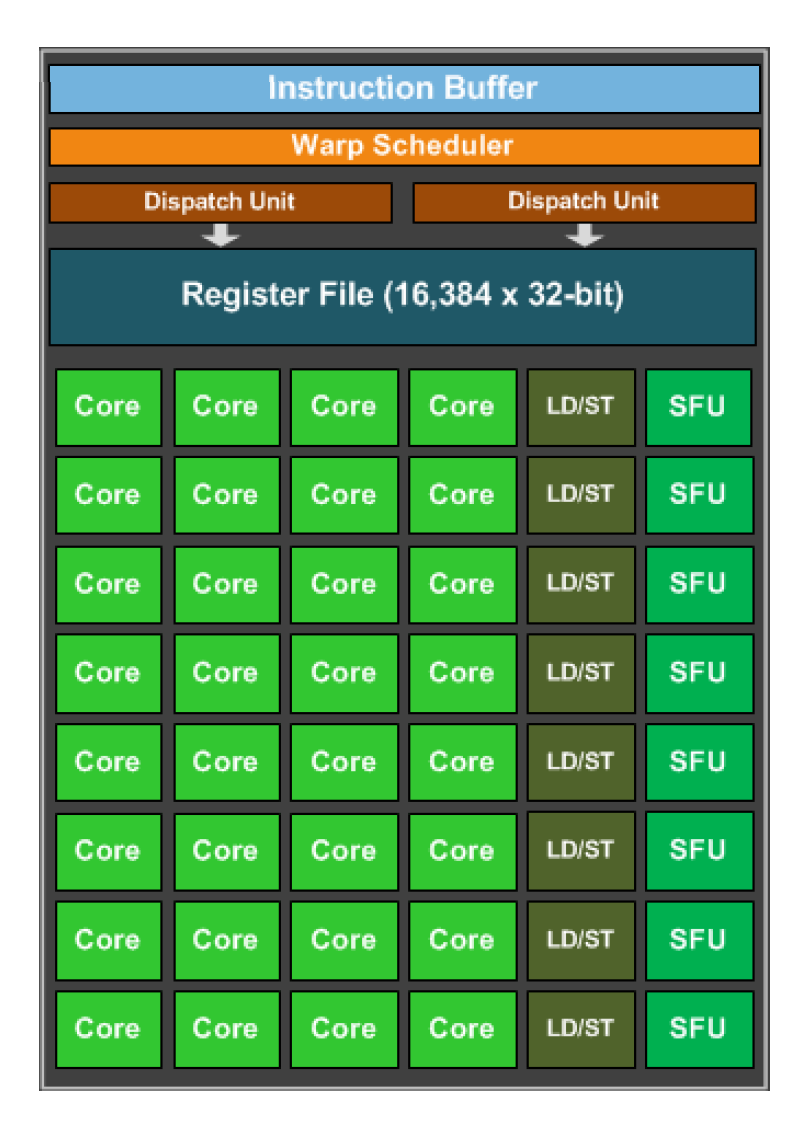

But wait, I thought preemption was expensive?

bound on number of warps: 32

#### Go back to our program

```
__global__ void vector_add(int * d_a, int * d_b, int * d_c, int size) {
  int chunk size = size/blockDim.x;
  int start = chunk size * threadIdx.x;
  int end = start + end;for (int i = start; i < end; i++) {
    d_a[i] = d_b[i] + d_c[i];}
}
```
calling the function

Lets launch with 32 warps

```
vector add <<<1,32>>>(d a, d b, d c, size);
```
#### Go back to our program

```
__global__ void vector_add(int * d_a, int * d_b, int * d_c, int size) {
  int chunk size = size/blockDim.x;
  int start = chunk size * threadIdx.x;
  int end = start + end;for (int i = start; i < end; i++) {
    d_a[i] = d_b[i] + d_c[i];}
}
```
calling the function

Lets launch with 32 warps

```
vector add <<<1, 1024>>>(d a, d b, d c, size);
```
### Concurrent warps

Lets try it! What do we think?

### Concurrent warps

Lets try it! What do we think?

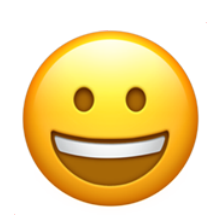

Getting better!

## Optimizing memory accesses

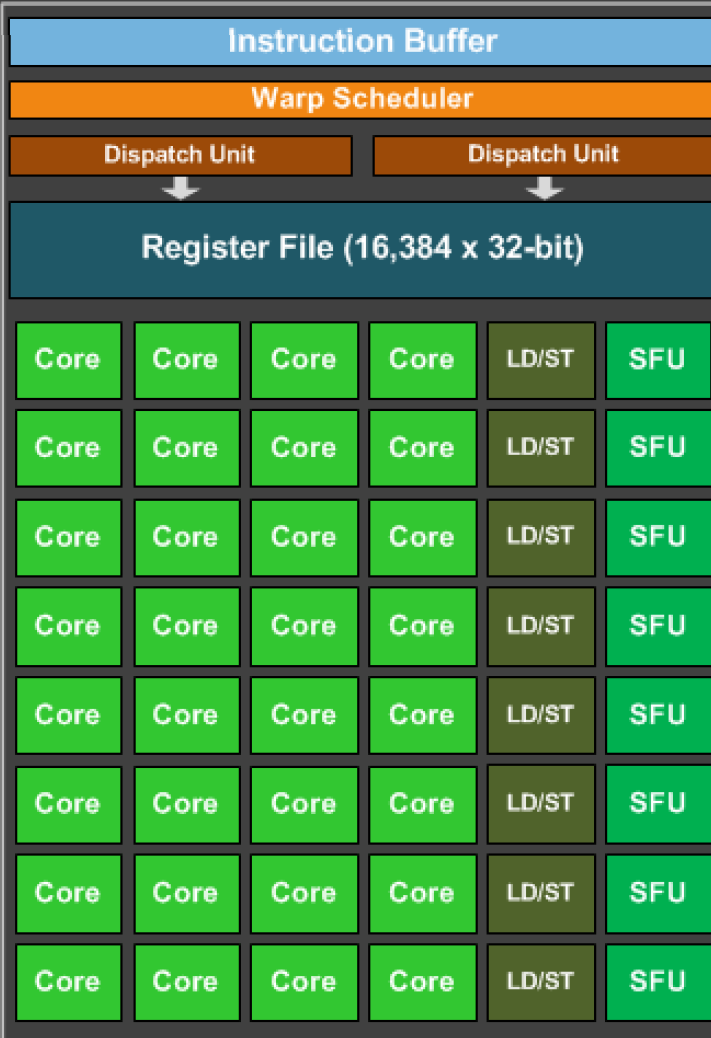

### Optimizing memory accesses

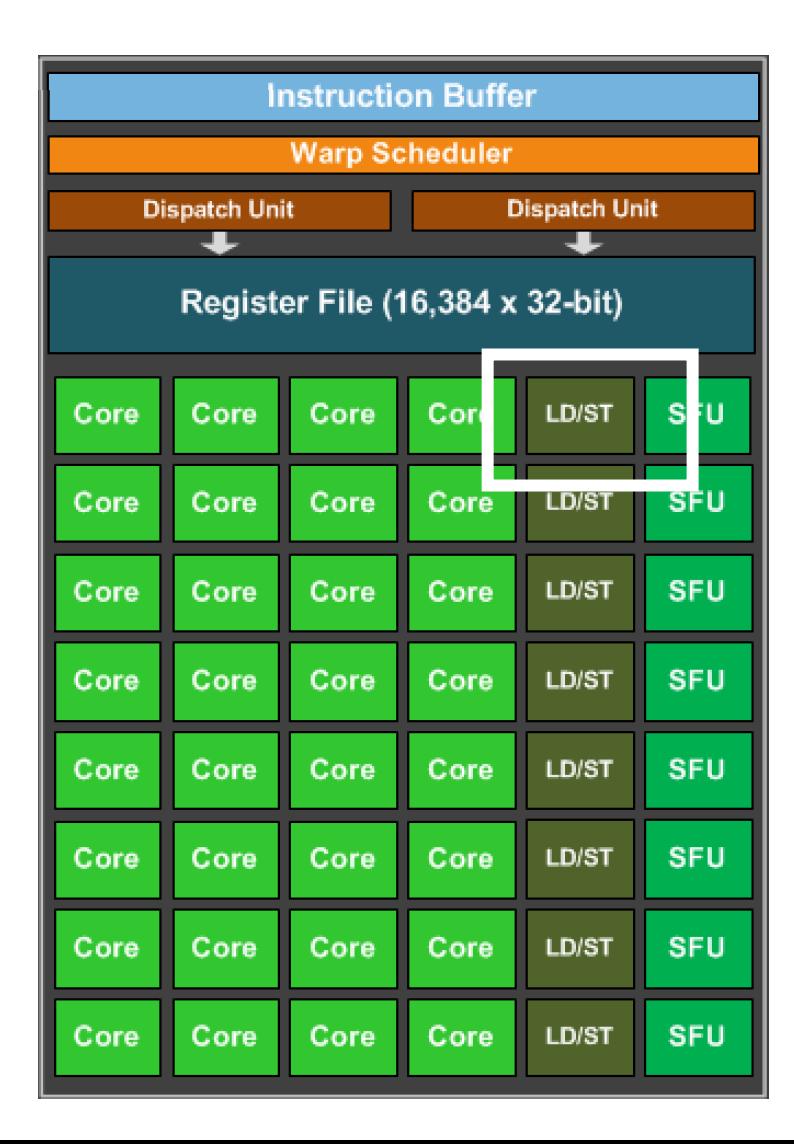

this is the load/store unit. The hardware component responsible for issuing loads and stores.

Why doesn't every core have one?

#### Optimizing memory accesses

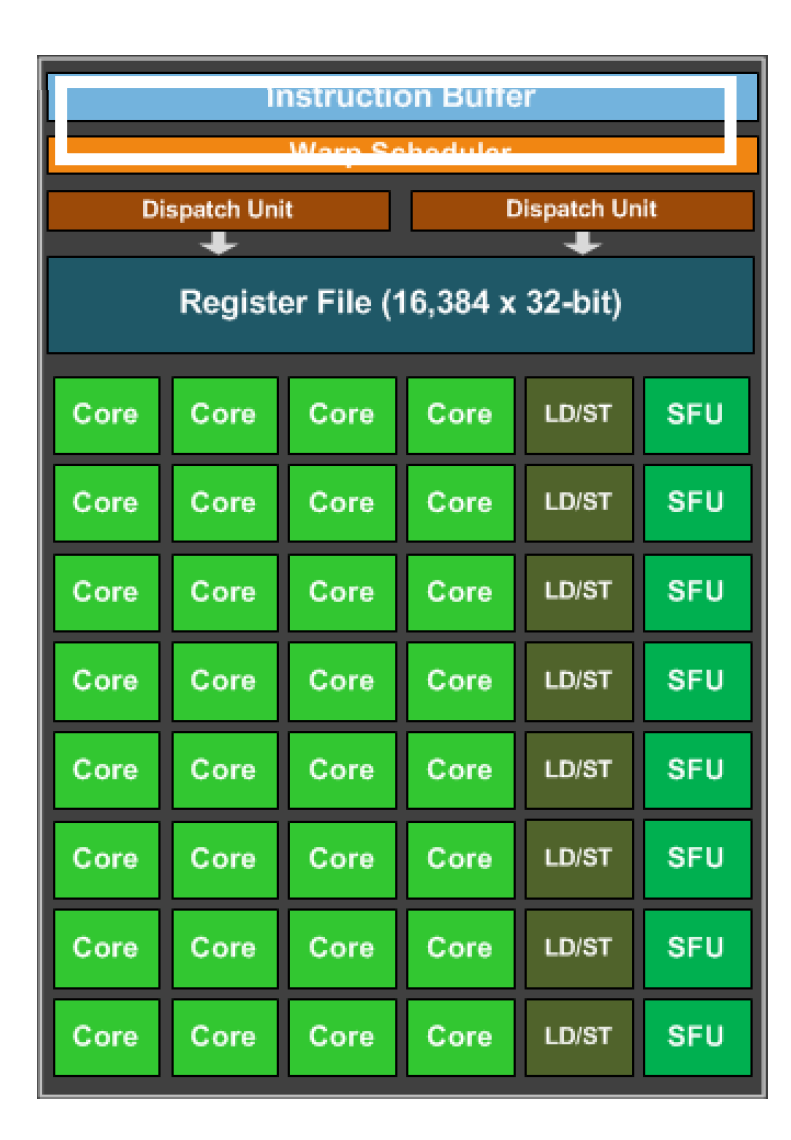

This is the instruction cache... Why doesn't every core have a instruction buffer to keep track of its program?

this is the load/store unit. The hardware component responsible for issuing loads and stores.

Why doesn't every core have one?

# Groups of 32 threads are called a "warp"<br>
Marp execution

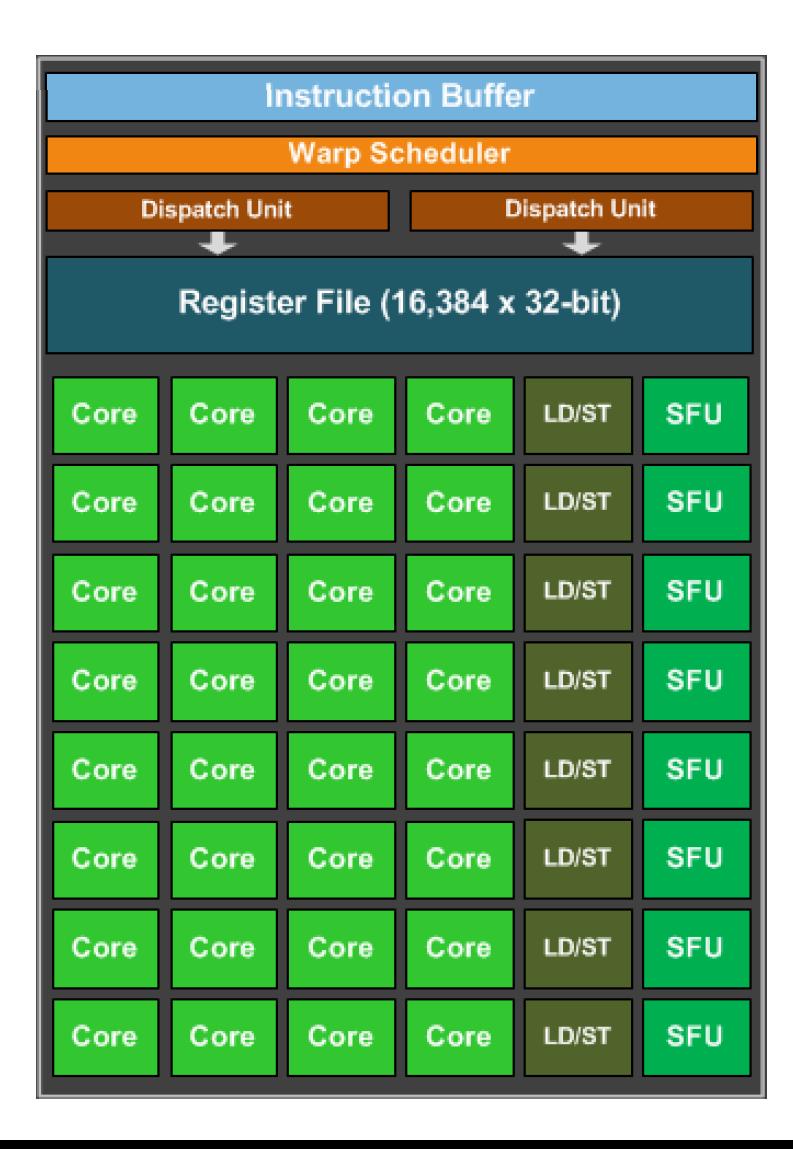

They are executed in lock-step, i.e. they all execute the same instruction at the same time

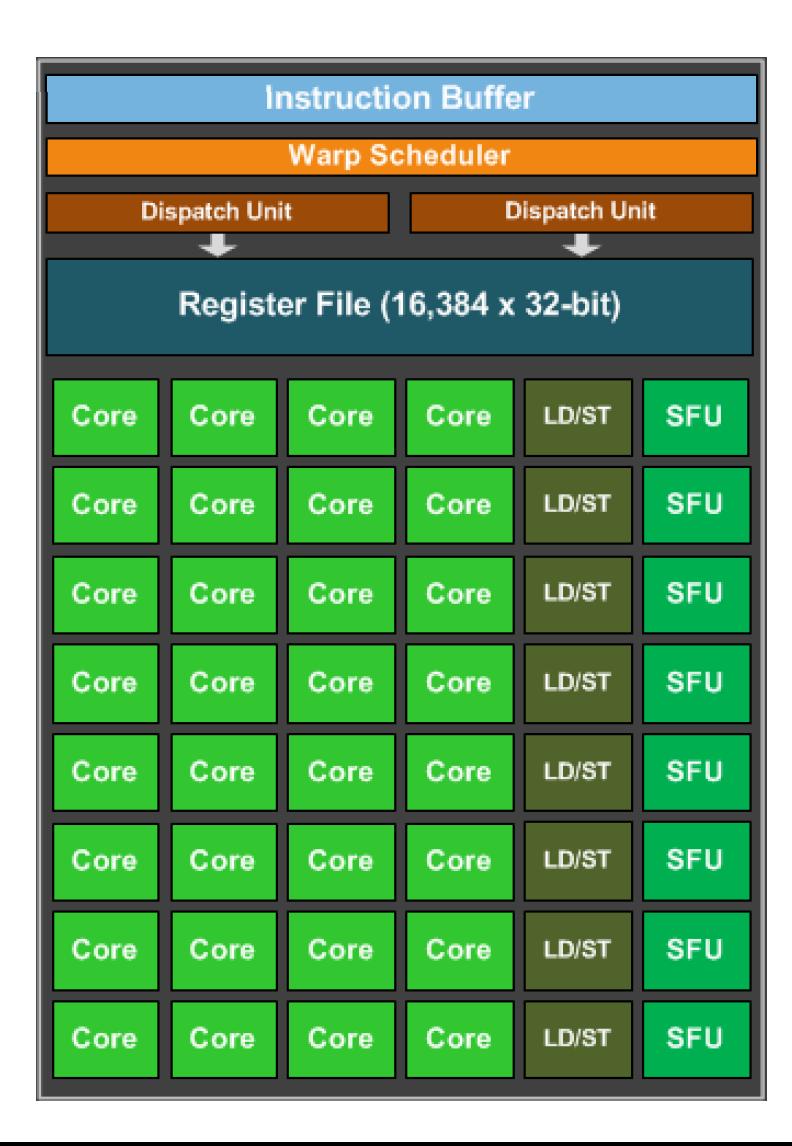

They are executed in lock-step, i.e. they all execute the same instruction at the same time

```
int variable1 = b[0];
int variable2 = c[0];
int variable3 = variable1 + variable2;
a[0] = variable3;
```
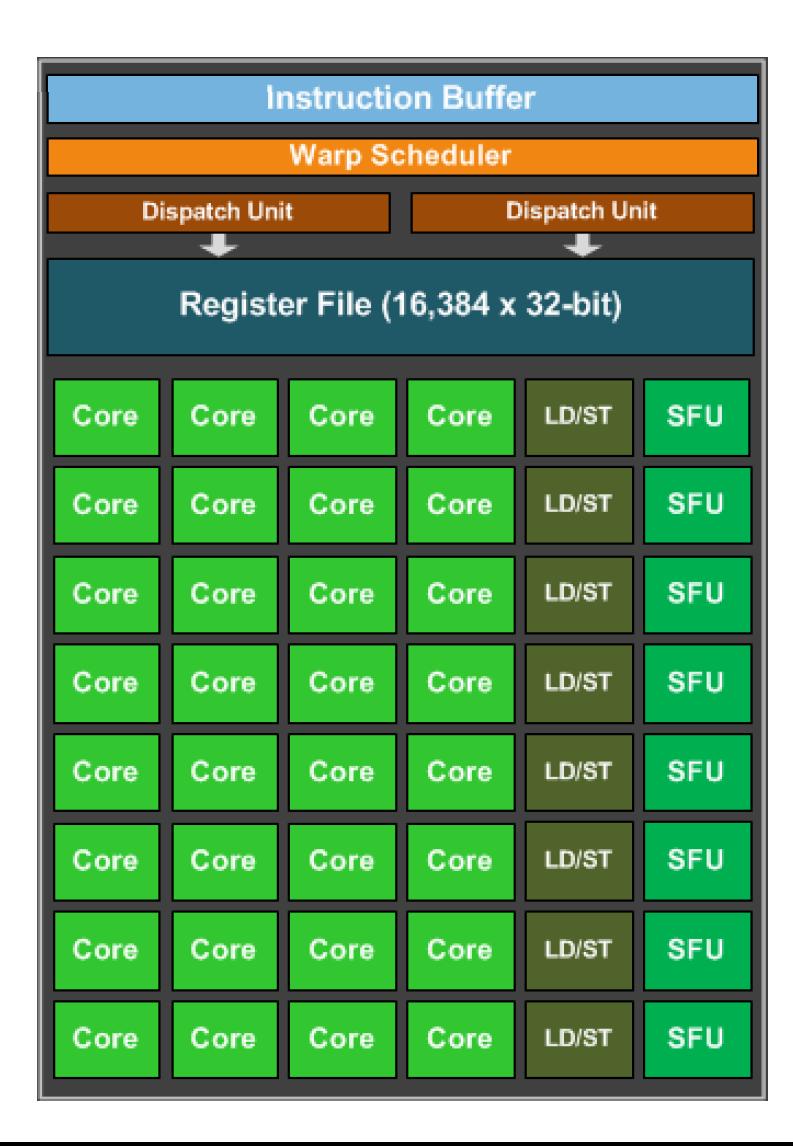

They are executed in lock-step, i.e. they all execute the same instruction at the same time

```
int variable1 = b[0];
int variable2 = c[0];
int variable3 = variable1 + variable2;
a[0] = variable3;
```
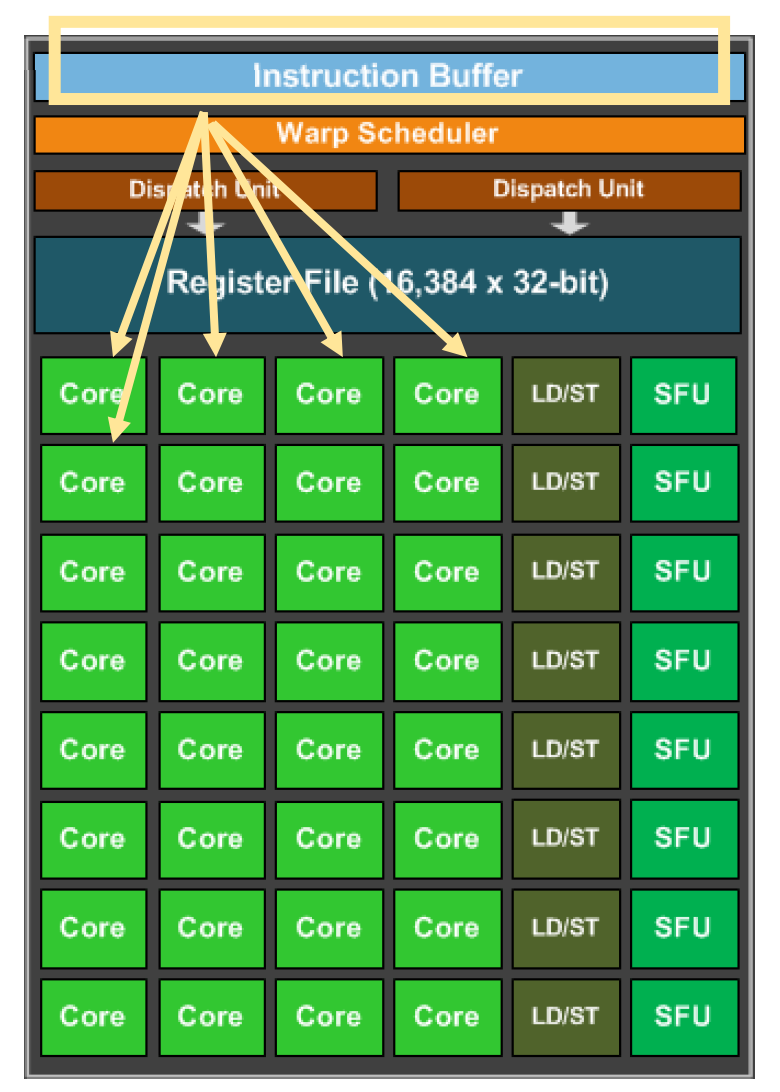

They are executed in lock-step, i.e. they all execute the same instruction at the same time

instruction is fetched from the buffer and distributed to all the cores.

```
int variable1 = b[0];
int variable2 = c[0];
int variable3 = variable1 + variable2;
a[0] = variable3;
```
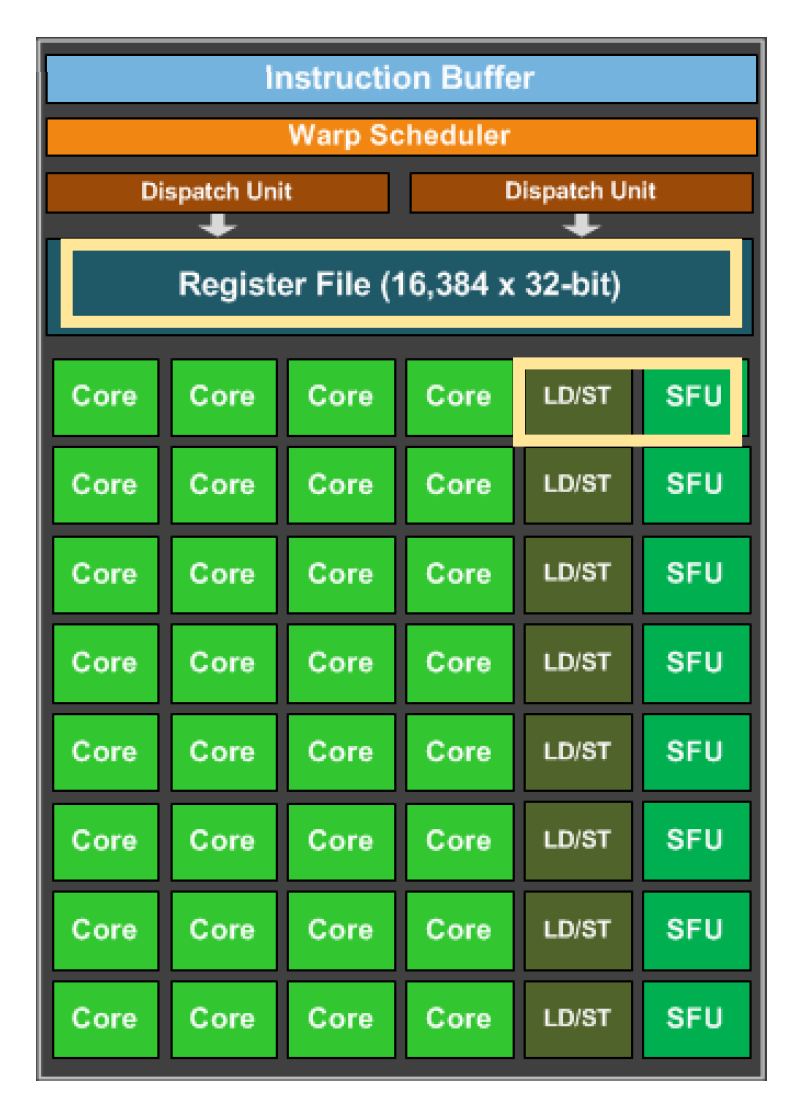

They are executed in lock-step, i.e. they all execute the same instruction at the same time

Cores can a large register file they share expensive HW units (load/store and special functions)

```
int variable1 = b[0];
int variable2 = c[0];
int variable3 = variable1 + variable2;
a[0] = variable3;
```
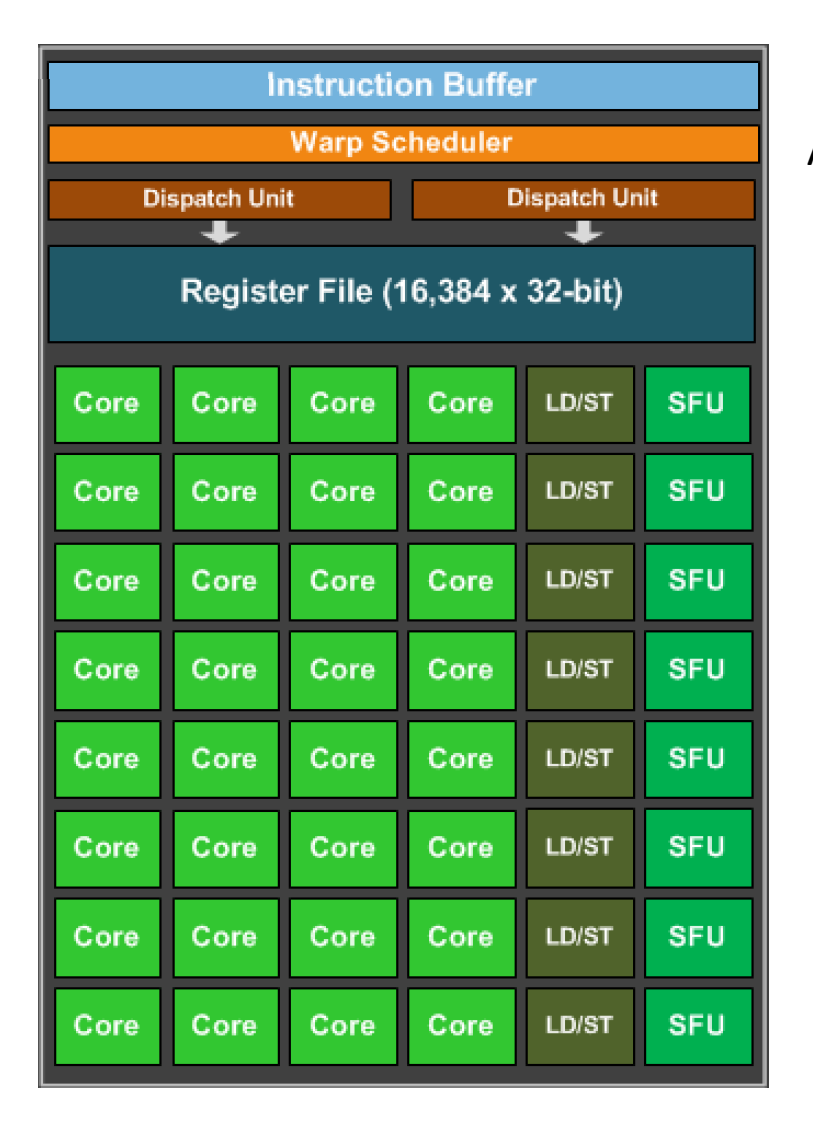

They are executed in lock-step, i.e. they all execute the same instruction at the same time

All cores need to wait until all cores finish the first instruction

```
int variable1 = b[0];
int variable2 = c[0];
int variable3 = variable1 + variable2;
a[0] = variable3;
```
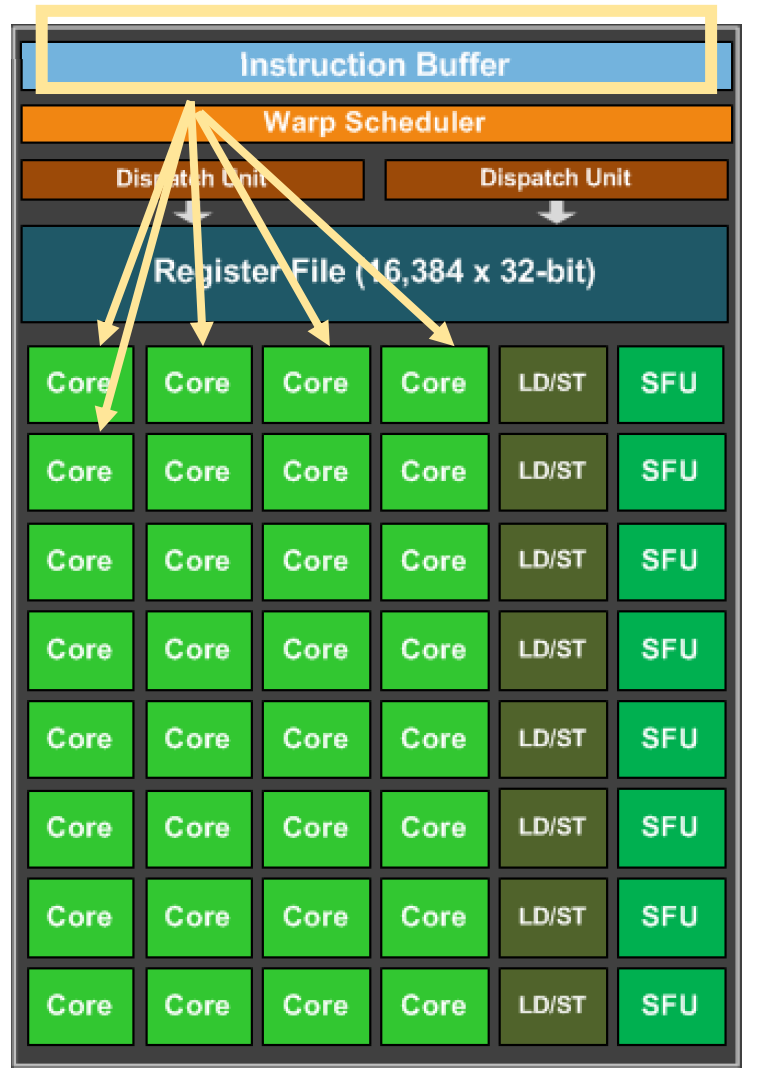

They are executed in lock-step, i.e. they all execute the same instruction at the same time

Start the next instruction.

*Program:* int variable1 =  $b[0]$ ; int variable2 =  $c[0]$ ; int variable3 = variable1 + variable2;  $a[0] = variable3;$ 

Why would we have a programming model like this?

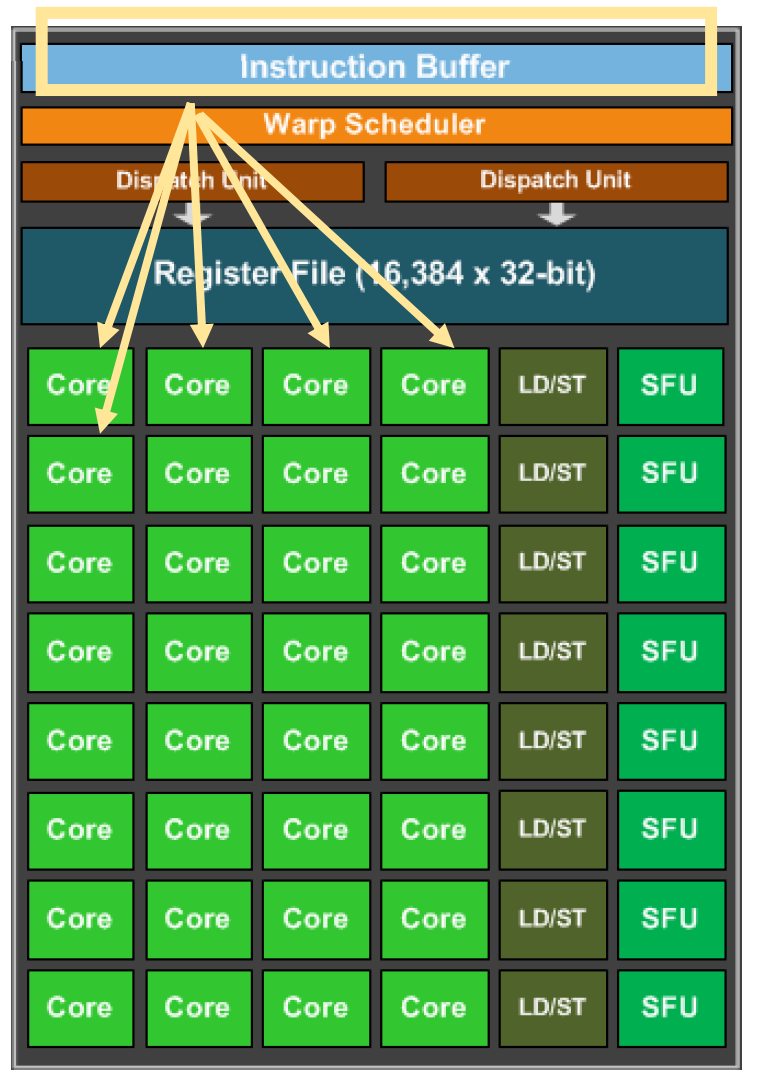

They are executed in lock-step, i.e. they all execute the same instruction at the same time

Start the next instruction.

*Program:* int variable1 =  $b[0]$ ; int variable2 =  $c[0]$ ; int variable3 = variable1 + variable2;  $a[0] = variable3;$ 

Why would we have a programming model like this? More cores (share program counters) Can be efficient to share other hardware resources

#### Warp execution

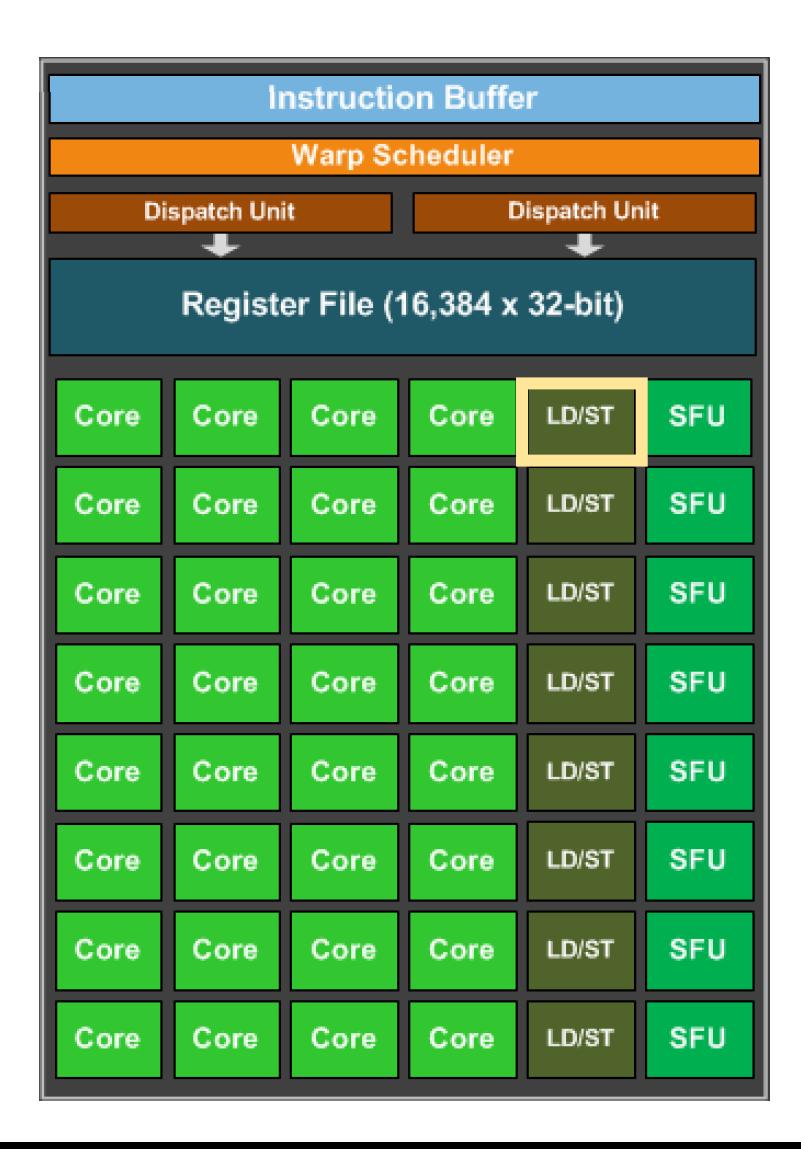

#### Lets look closer at memory

#### *Program:*

```
int variable1 = b[0];
int variable2 = c[0];int variable3 = variable1 + variable2;
a[0] = variable3;
```
4 cores are accessing memory. what happens if they access the same value?

#### 4 cores are accessing memory. What can happen

GPU Memory

#### Load Store Unit

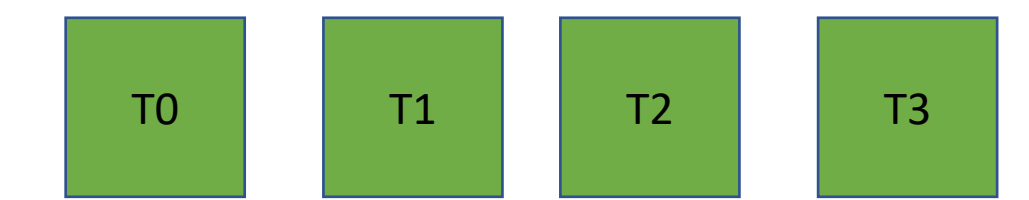
All read the same value

GPU Memory

Load Store Unit

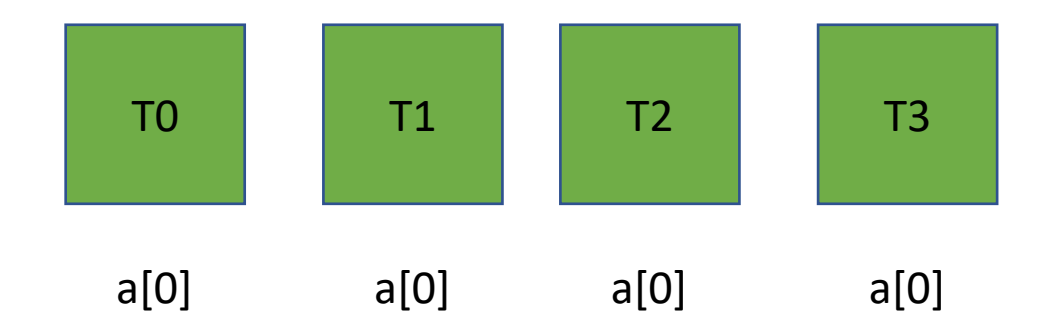

#### **All read the same value**

This is efficient: the load store unit can ask for the value and then broadcast it to all cores.

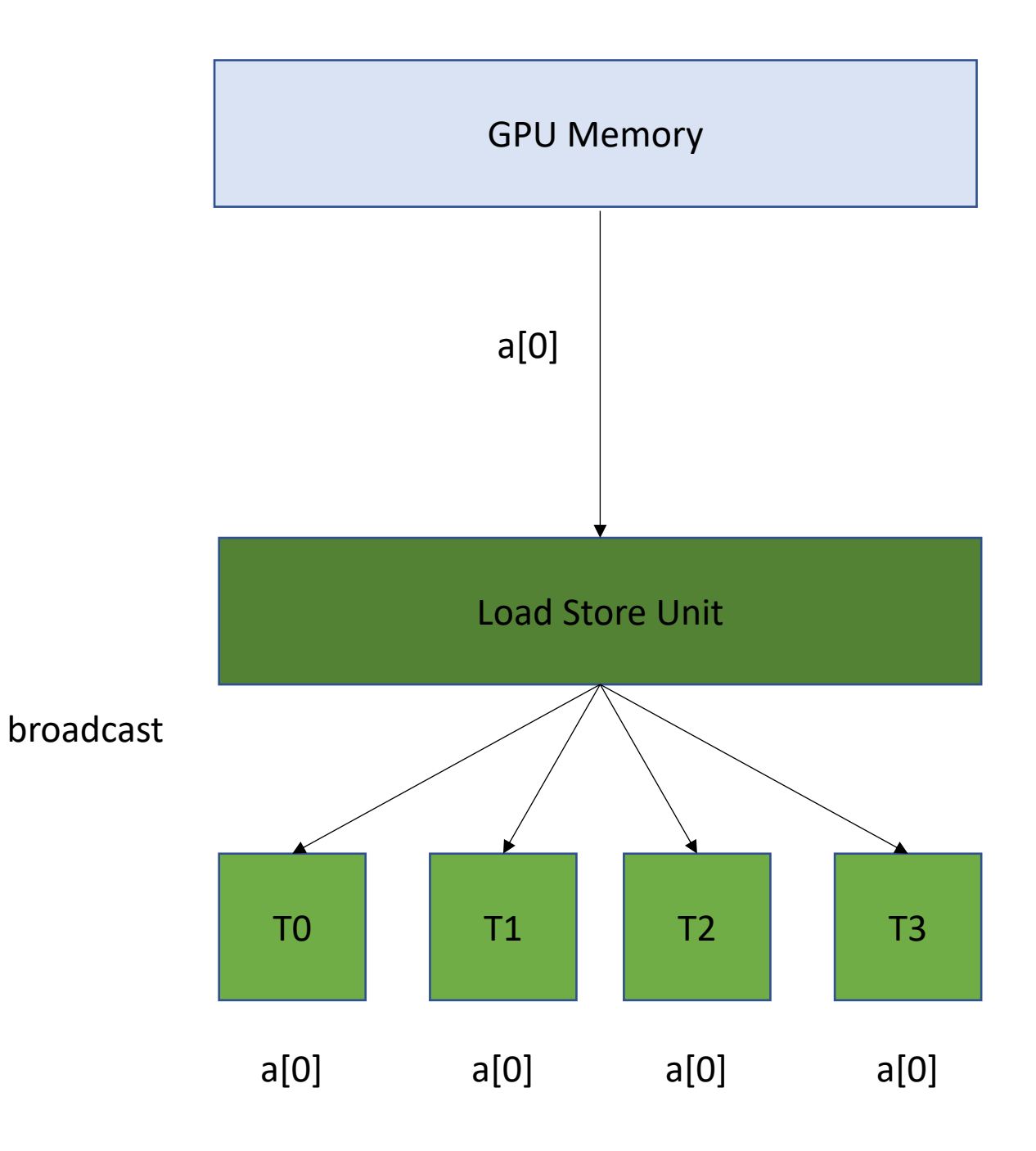

#### **All read the same value**

This is efficient: the load store unit can ask for the value and then broadcast it to all cores.

1 request to GPU memory

*Efficient, but probably not too common.*

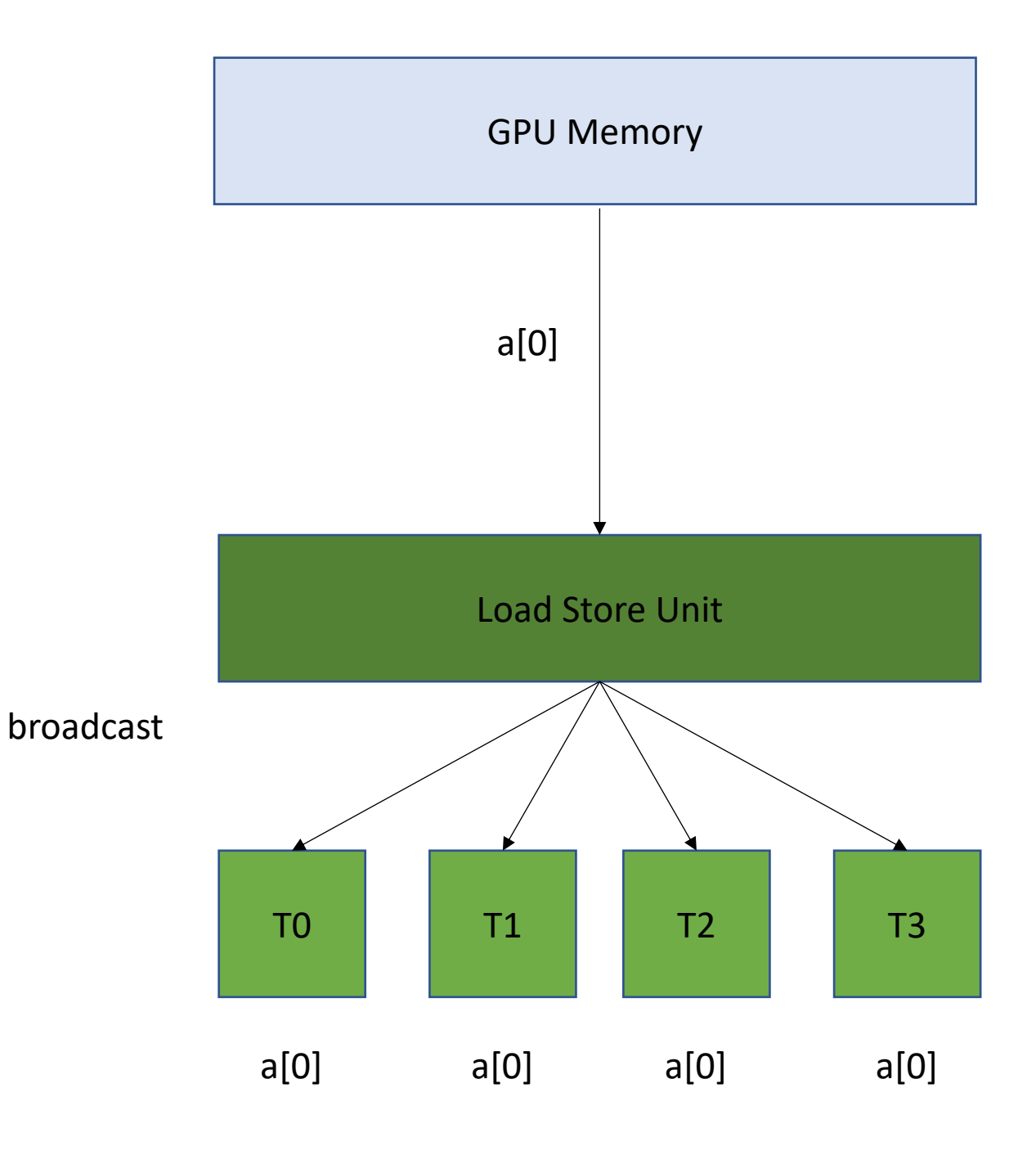

**Read contiguous values**

GPU Memory

### Load Store Unit

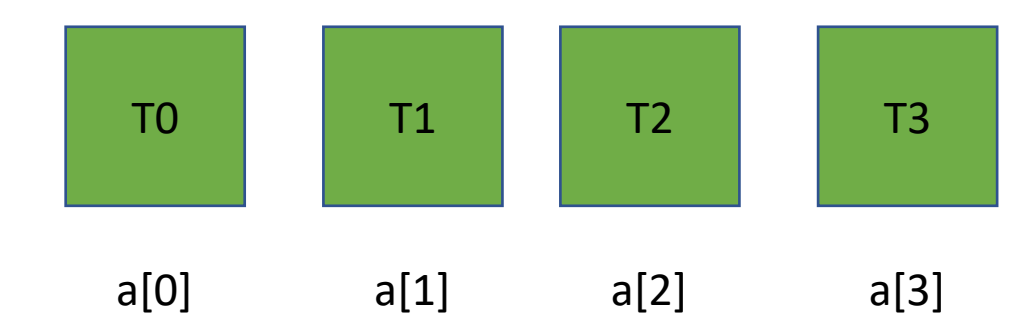

**Read contiguous values** Like the CPU cache, the Load/Store Unit reads in memory in chunks. 16 bytes

#### GPU Memory

#### Load Store Unit

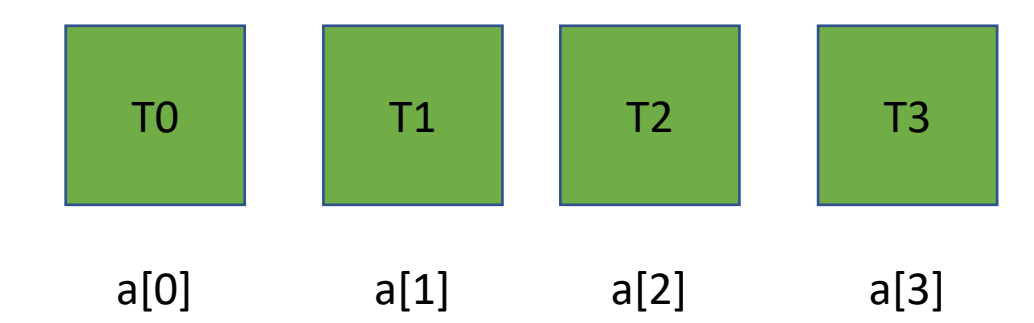

**Read contiguous values** Like the CPU cache, the Load/Store Unit reads in memory in chunks. 16 bytes

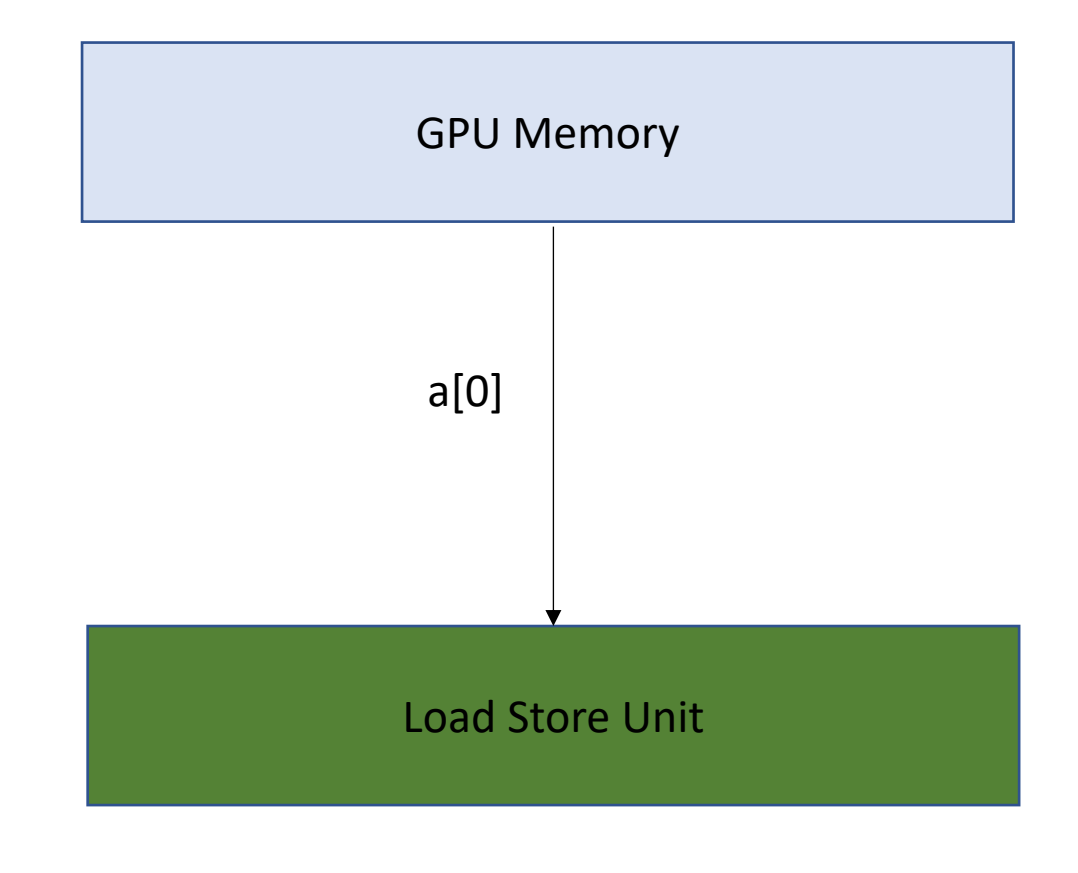

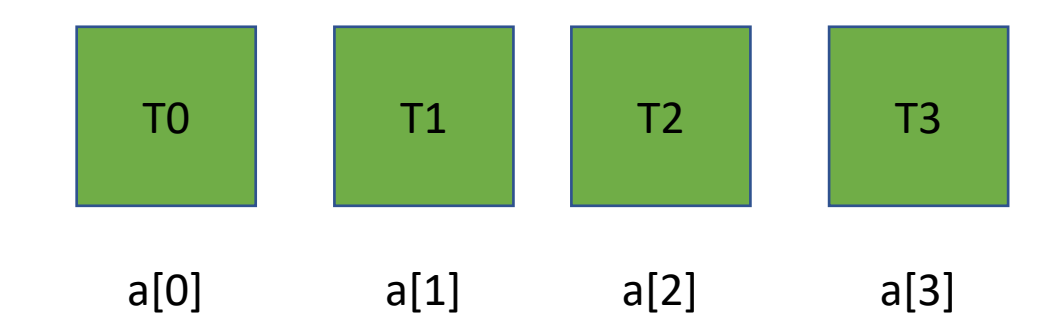

**Read contiguous values** Like the CPU cache, the Load/Store Unit reads in memory in chunks. 16 bytes

Can easily distribute the values to the threads

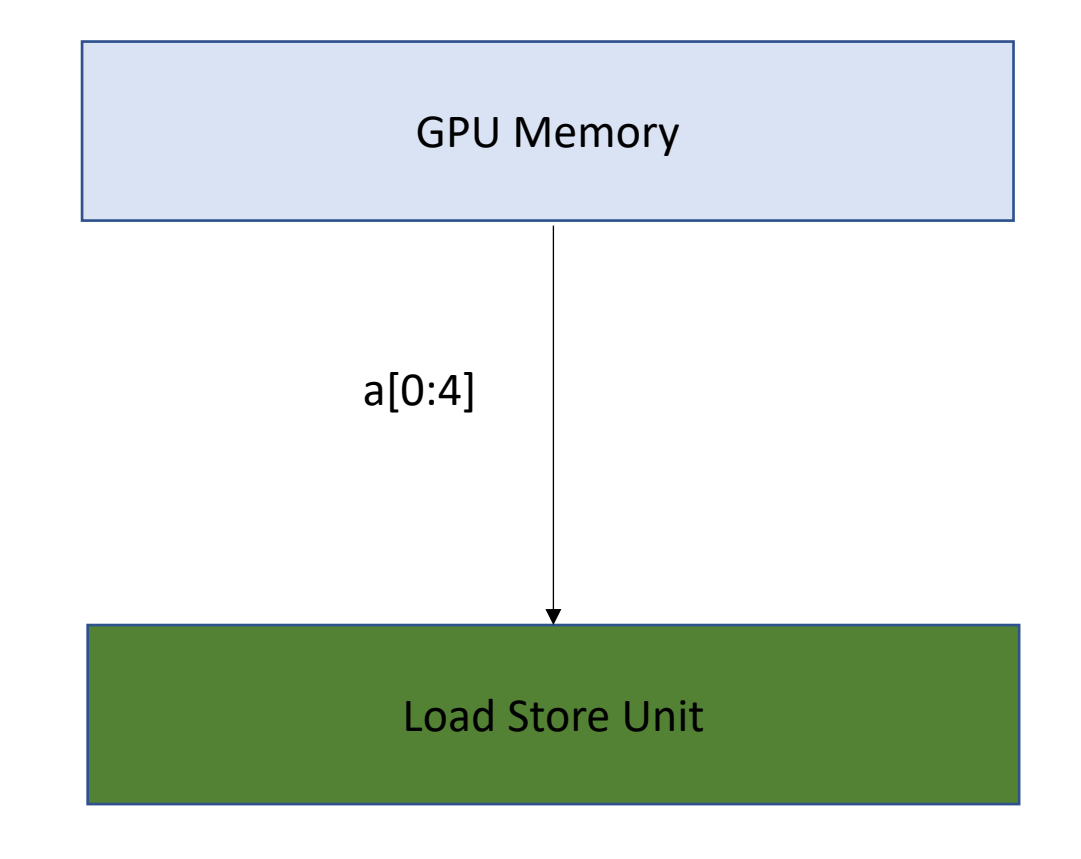

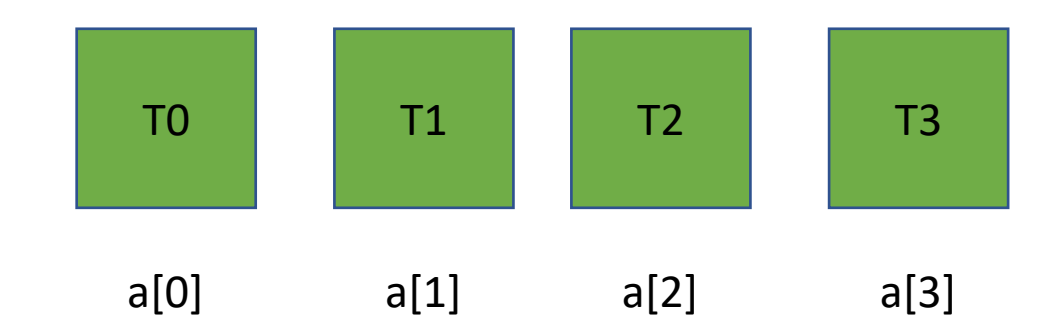

**Read contiguous values** Like the CPU cache, the Load/Store Unit reads in memory in chunks. 16 bytes

Can easily distribute the values to the threads

1 request to GPU memory

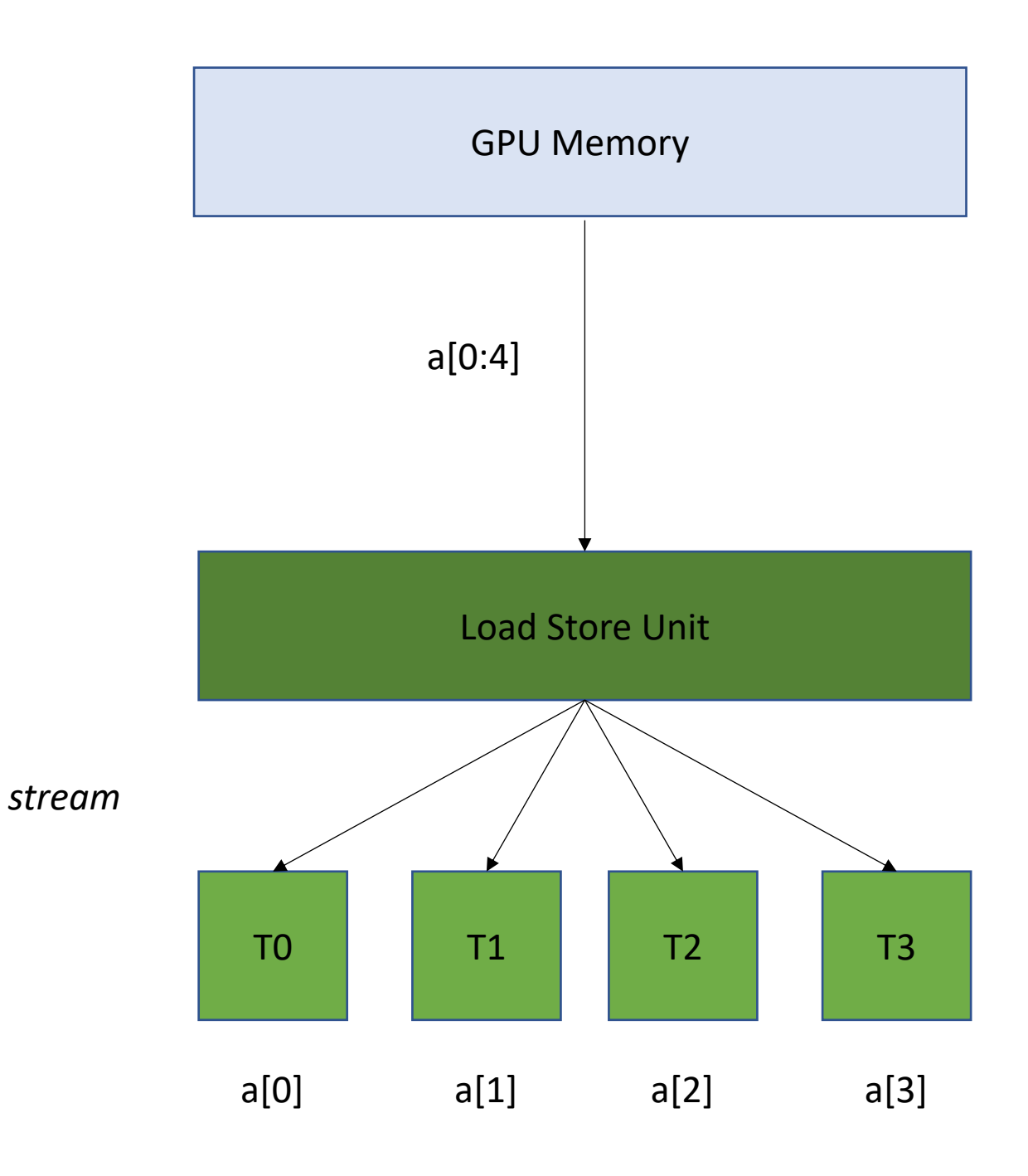

**Read non-contiguous values**

*Not good!* 

*Accesses are Serialized. You need 4 requests to GPU memory*

#### GPU Memory

#### Load Store Unit

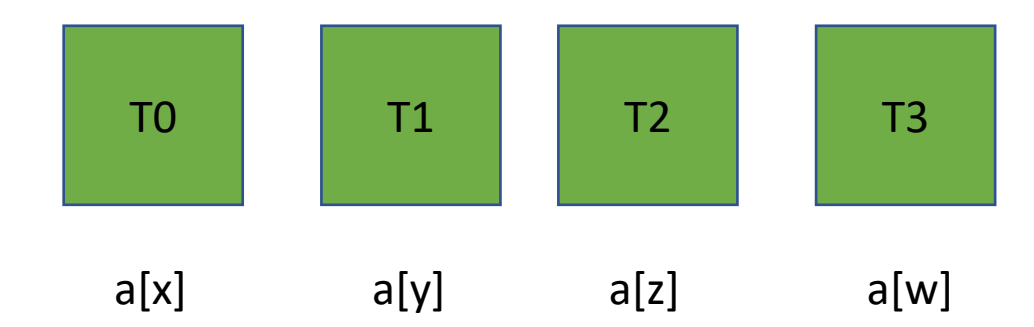

**Read non-contiguous values**

*Not good!* 

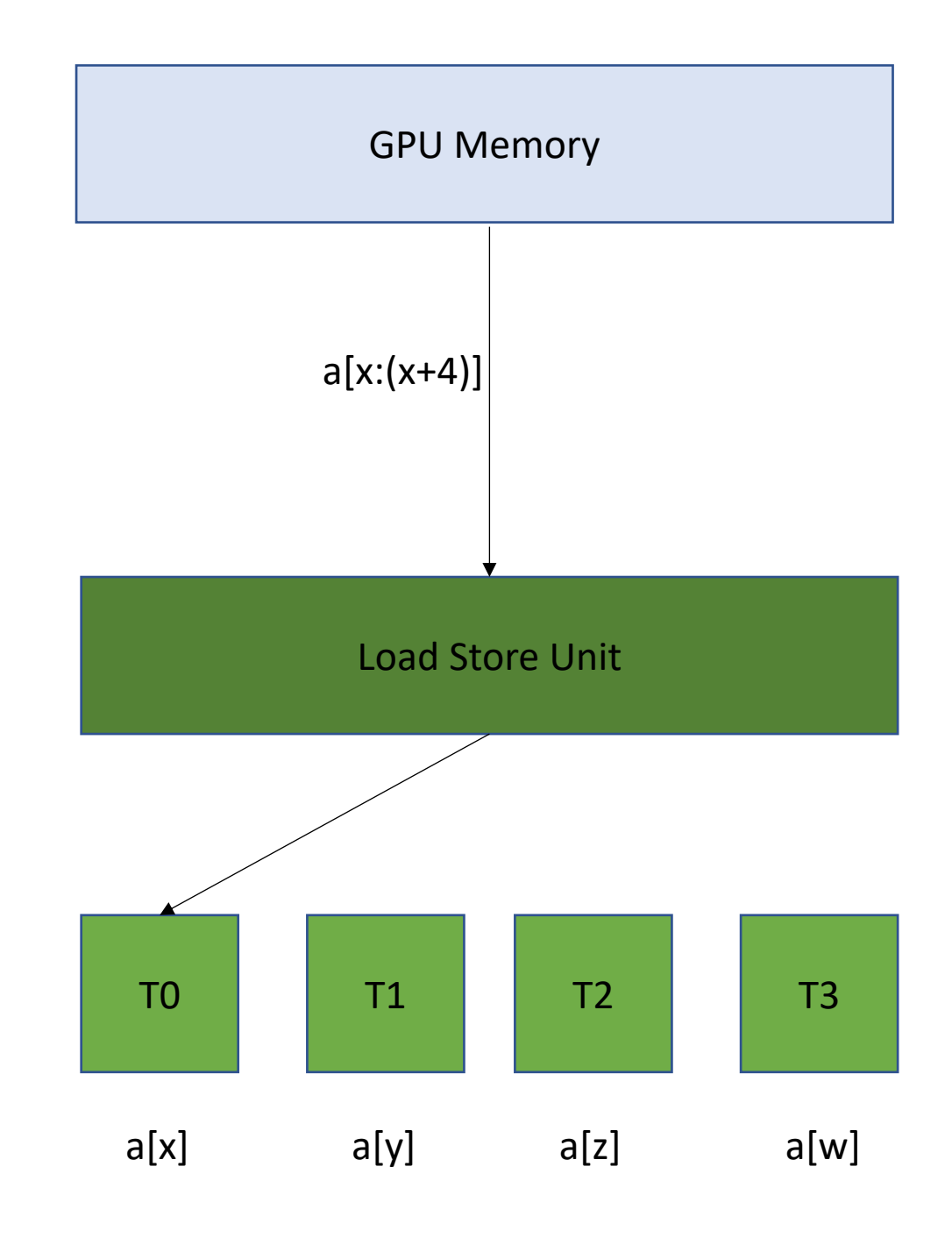

**Read non-contiguous values**

*Not good!* 

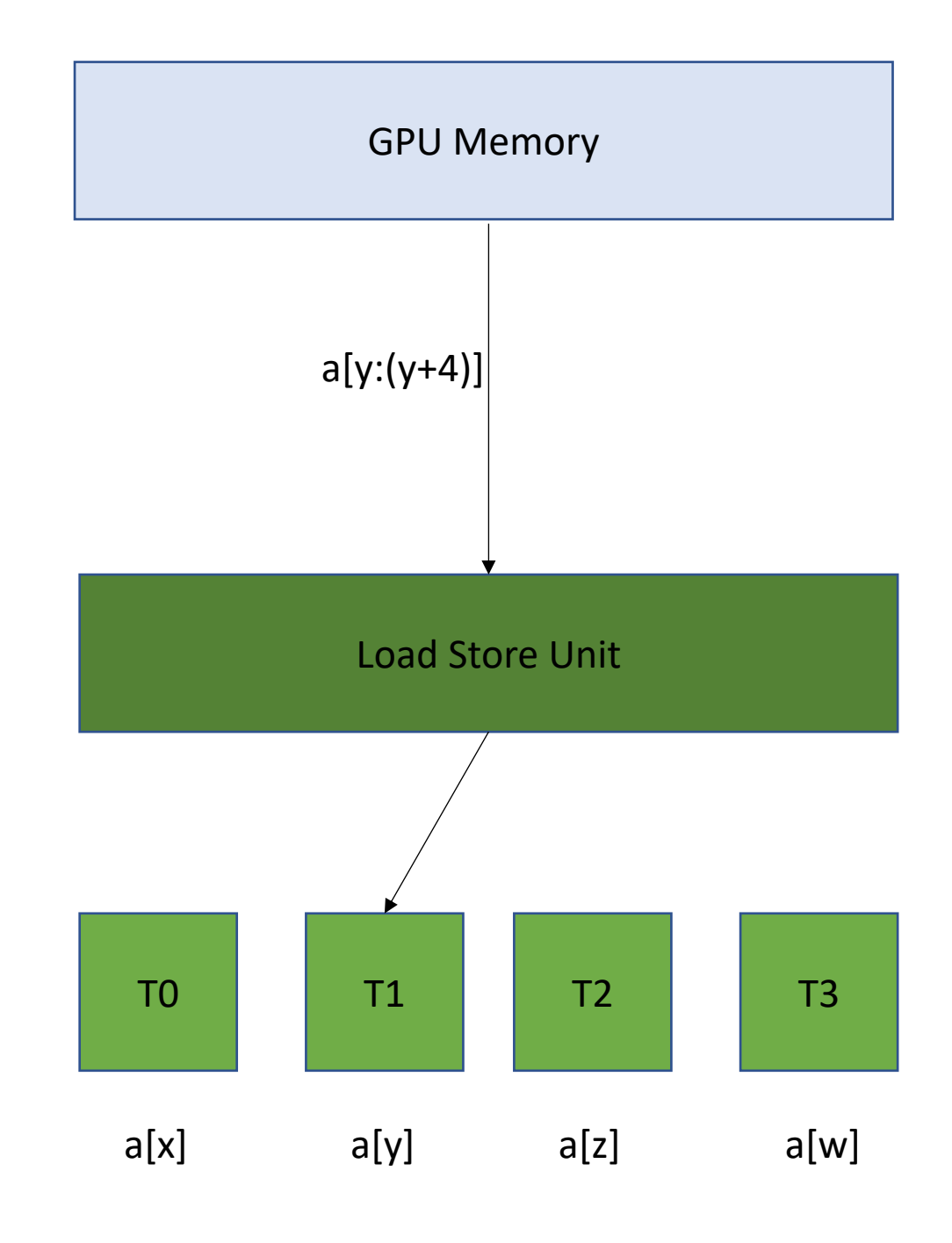

**Read non-contiguous values**

*Not good!* 

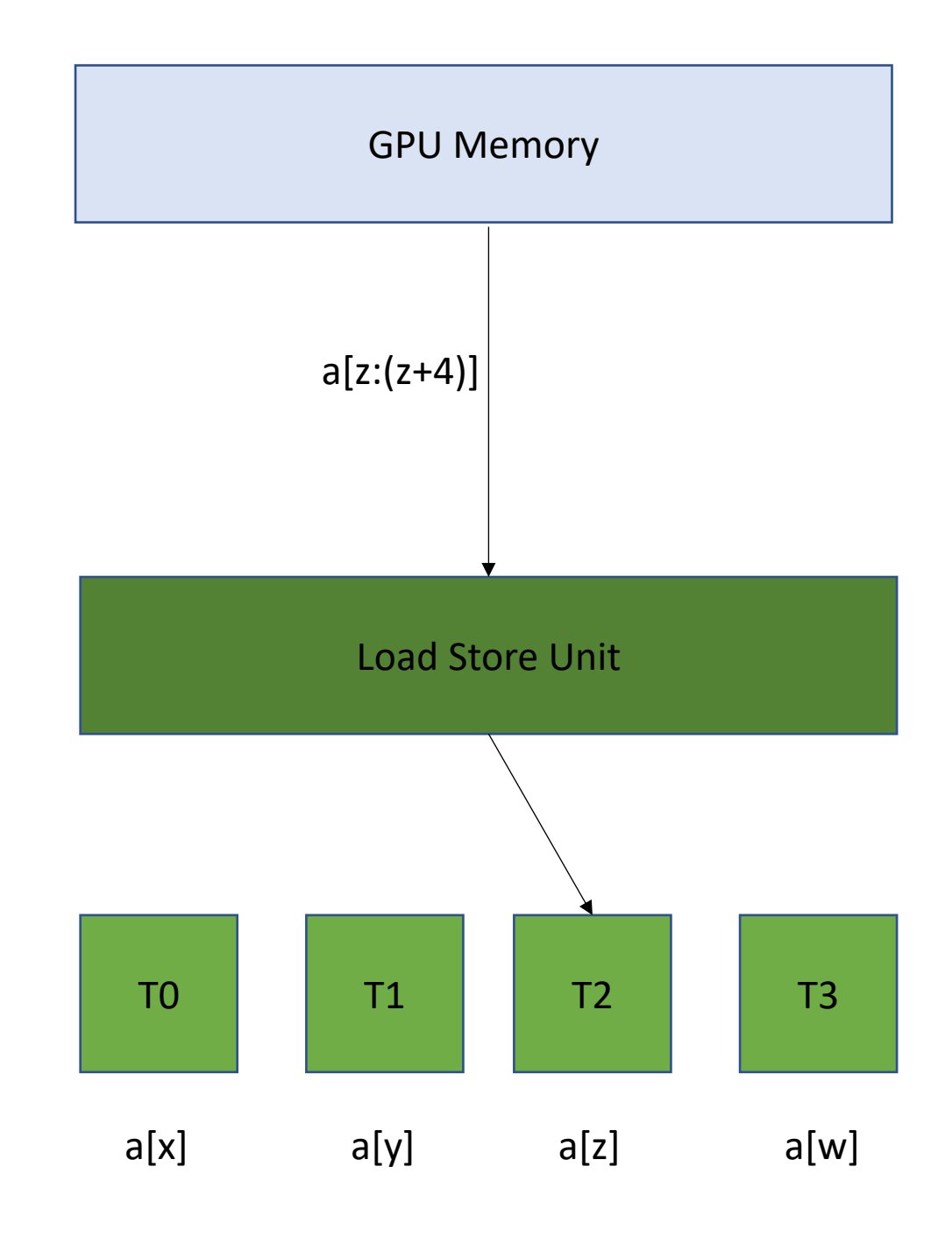

**Read non-contiguous values**

*Not good!* 

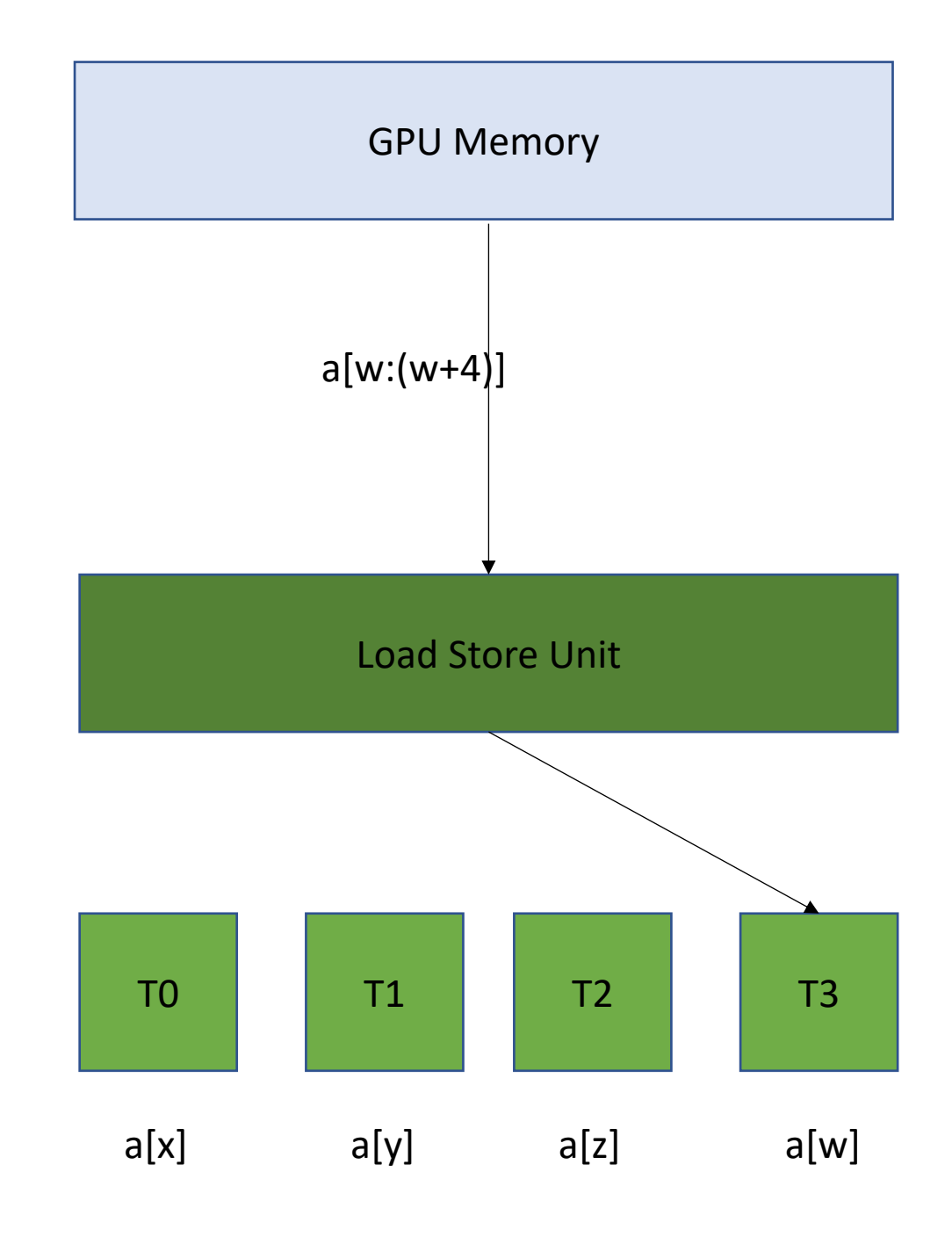

### Go back to our program

```
__global__ void vector_add(int * d_a, int * d_b, int * d_c, int size) {
  int chunk size = size/blockDim.x;
  int start = chunk size * threadIdx.x;
  int end = start + end;for (int i = start; i < end; i++) {
    d_a[i] = d_b[i] + d_c[i];}
}
```
calling the function

```
vector add <<<1,32>>>(d a, d b, d c, size);
```
## Chunked Pattern

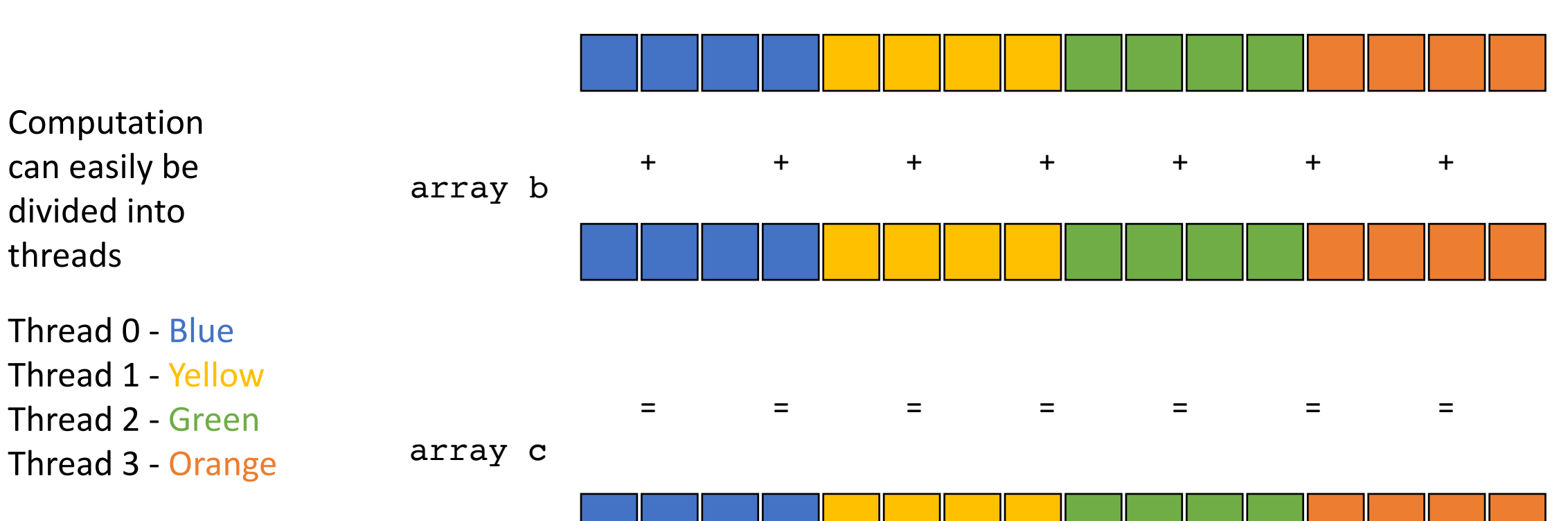

array a

## Chunked Pattern

the first element accessed by the 4 threads sharing a load store unit. What sort of access is this?

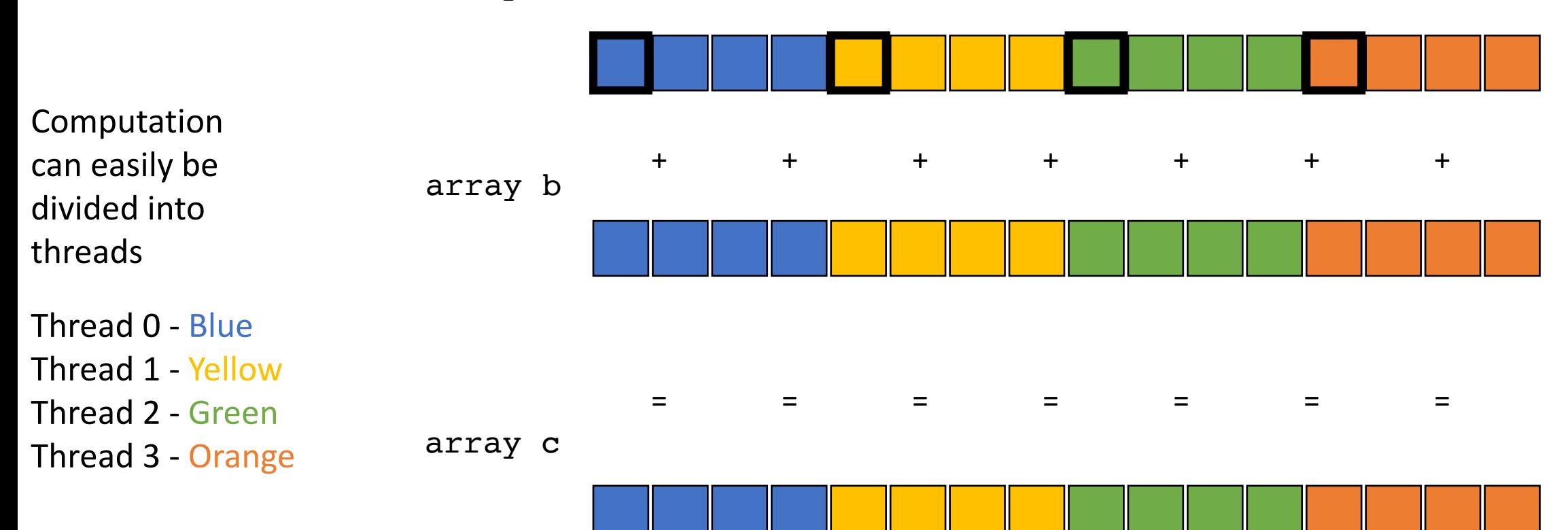

array a

## Chunked Pattern

the first element accessed by the 4 threads sharing a load store unit. What sort of access is this?

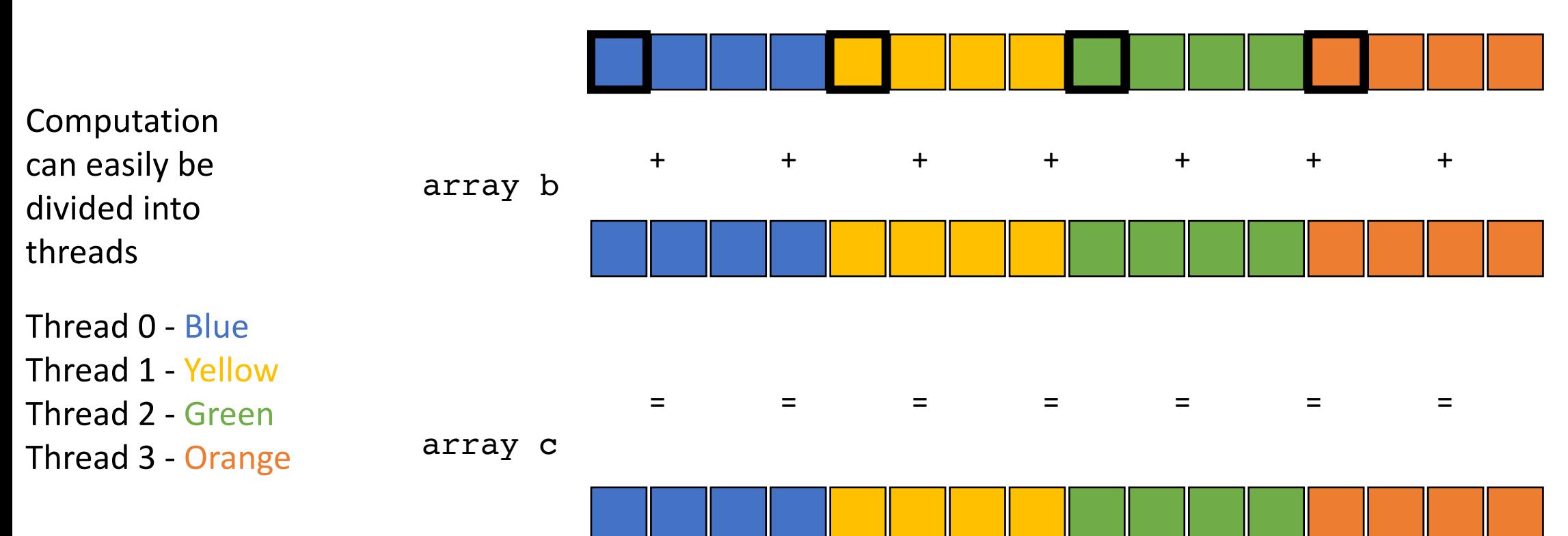

array a

How can we fix this

## Stride Pattern

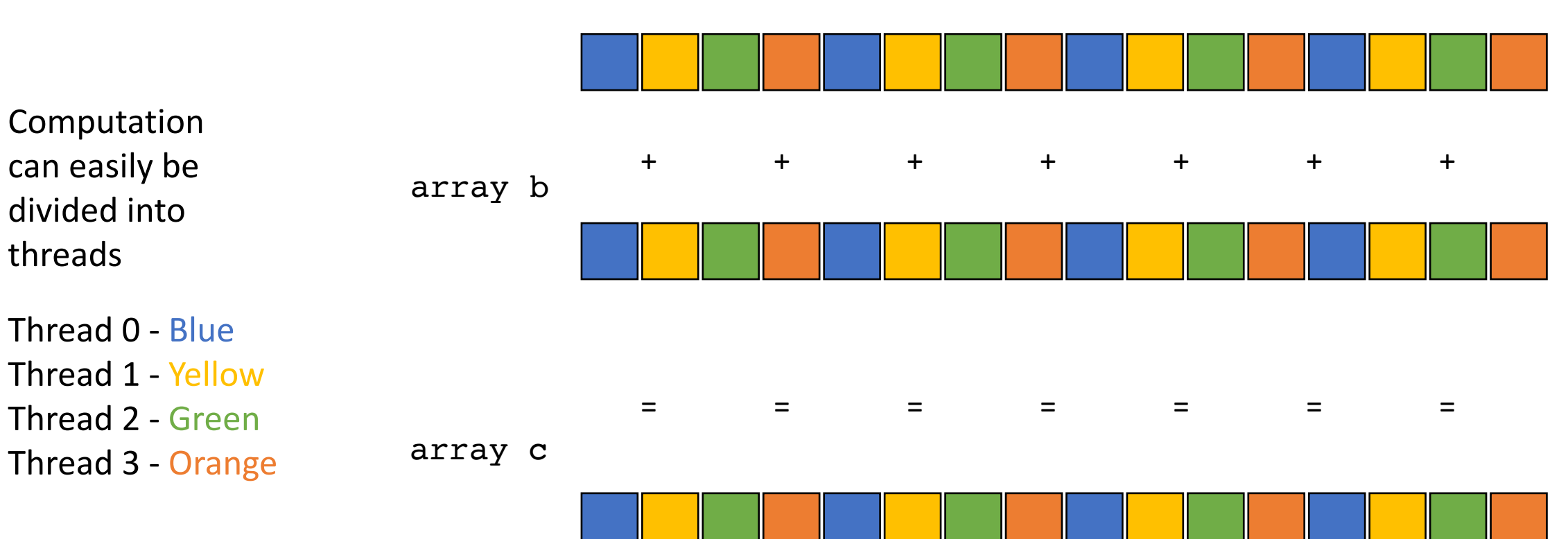

array a

#### What sort of pattern is this?

### Stride Pattern

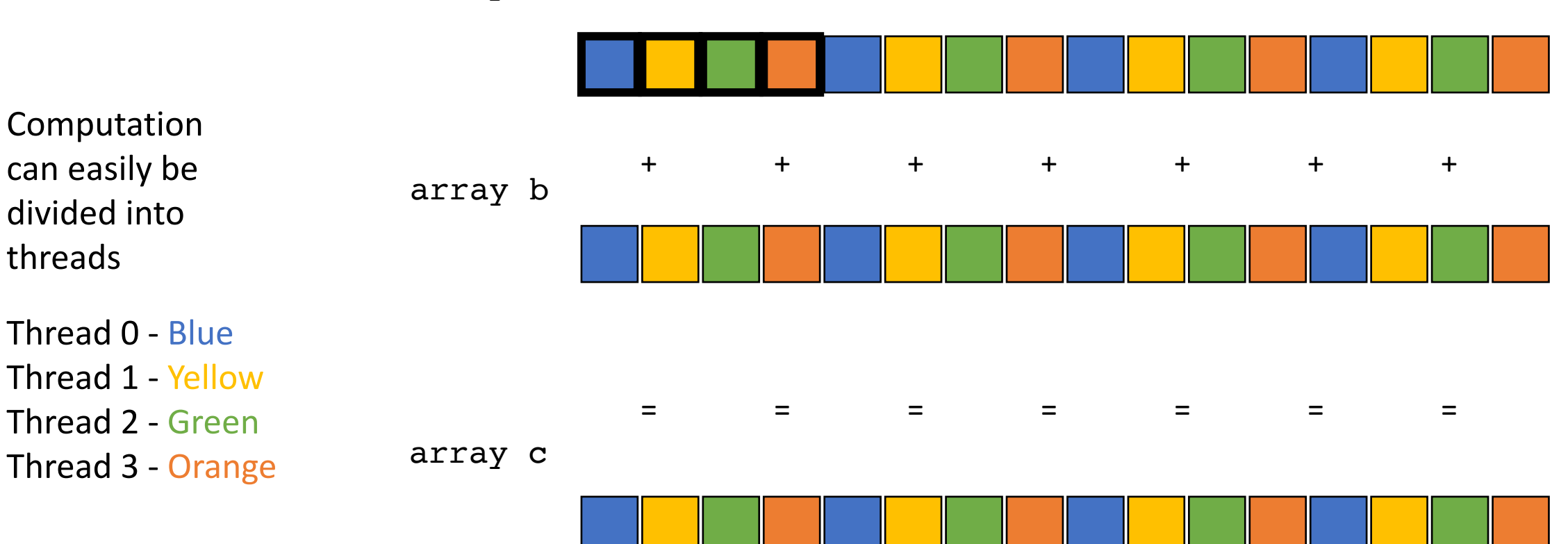

array a

### Go back to our program

```
__global__ void vector_add(int * d_a, int * d_b, int * d_c, int size) {
  int chunk size = size/blockDim.x;
  int start = chunk size * threadIdx.x;
  int end = start + end;for (int i = start; i < end; i++) {
    d_a[i] = d_b[i] + d_c[i];}
}
```
calling the function

*Lets change this to a stride pattern*

```
vector_add<<<1,1024>>>(d_a, d_b, d c, size);
```
### Go back to our program

```
__global__ void vector_add(int * d_a, int * d_b, int * d_c, int size) {
 for (int i = threadIdx.x; i < size; i+=blockDim.x) {
    d_a[i] = d_b[i] + d_c[i];}
}
```
calling the function

```
vector add <<<1,1024>>>(d a, d b, d c, size);
```
## Coalesced memory accesses

Lets try it! What do we think?

## Coalesced memory accesses

Lets try it! What do we think?

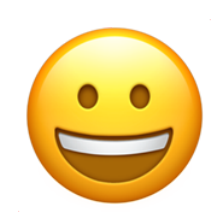

What else can we do?

# Multiple streaming multiprocessors

*We've been talking only about 1 streaming multiprocessor, most GPUs have multiple SMs big ML GPUs have 32. My GPU has 4*

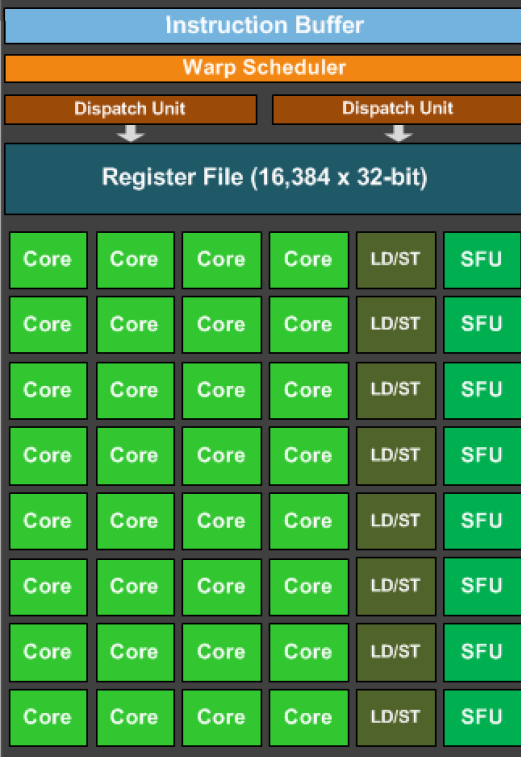

# Multiple streaming multiprocessors

*We've been talking only about 1 streaming multiprocessor, most GPUs have multiple SMs big ML GPUs have 32. This little GPU has 1*

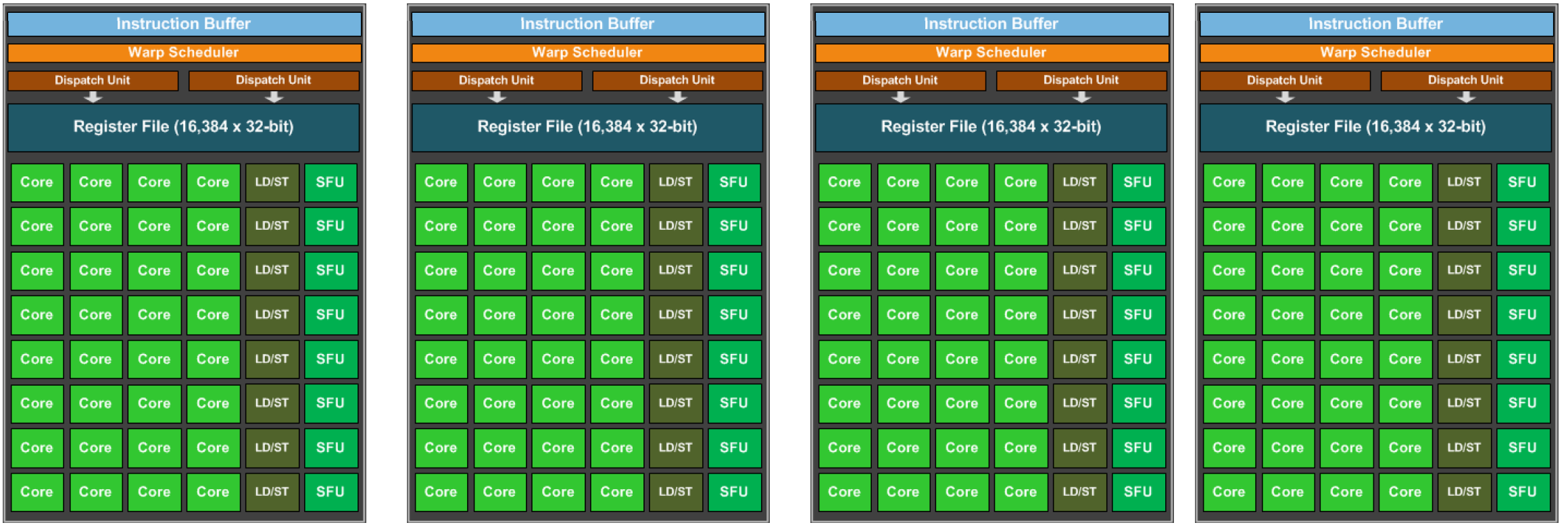

# Multiple streaming multiprocessors

CUDA provides virtual streaming multiprocessors called **blocks**

Very efficient at launching and joining **blocks.** 

No limit on blocks: launch as many as you need to map 1 thread to 1 data element

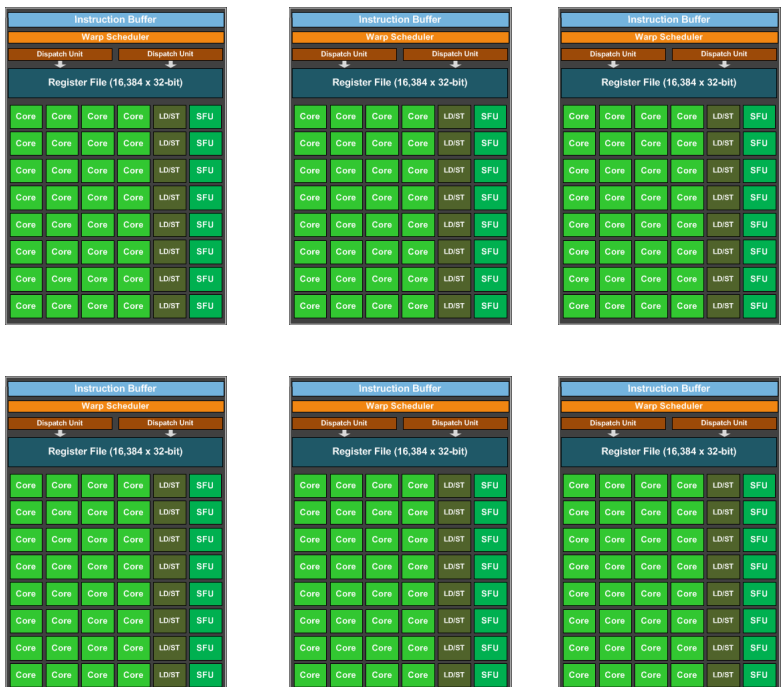

### Go back to our program

```
__global__ void vector_add(int * d_a, int * d_b, int * d_c, int size) {
 for (int i = threadIdx.x; i < size; i+=blockDim.x) {
    d a[i] = d b[i] + d c[i];
}
}
```
calling the function

Launch with many thread blocks

vector\_add<<< $1,1024>>>(d_a, d_b, d_c, size);$ 

### Go back to our program

```
__global__ void vector_add(int * d_a, int * d_b, int * d_c, int size) {
 int i = blockIdx.x * blockDim.x + threadIdx.x;d a[i] = d b[i] + d c[i];
}
```
calling the function

Need to recalculate some thread ids.

Launch with many thread blocks

vector add<<< $1024$ ,1024>>>(d a, d b, d c, size);

Now we have 1 thread for each element

#define SIZE (1024\*1024)

# Final Round

Tiny GPU in an embedded system

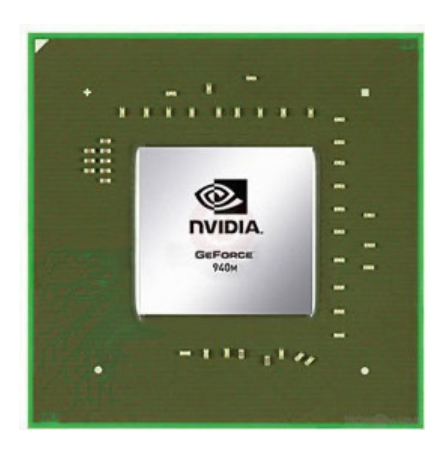

Fight!

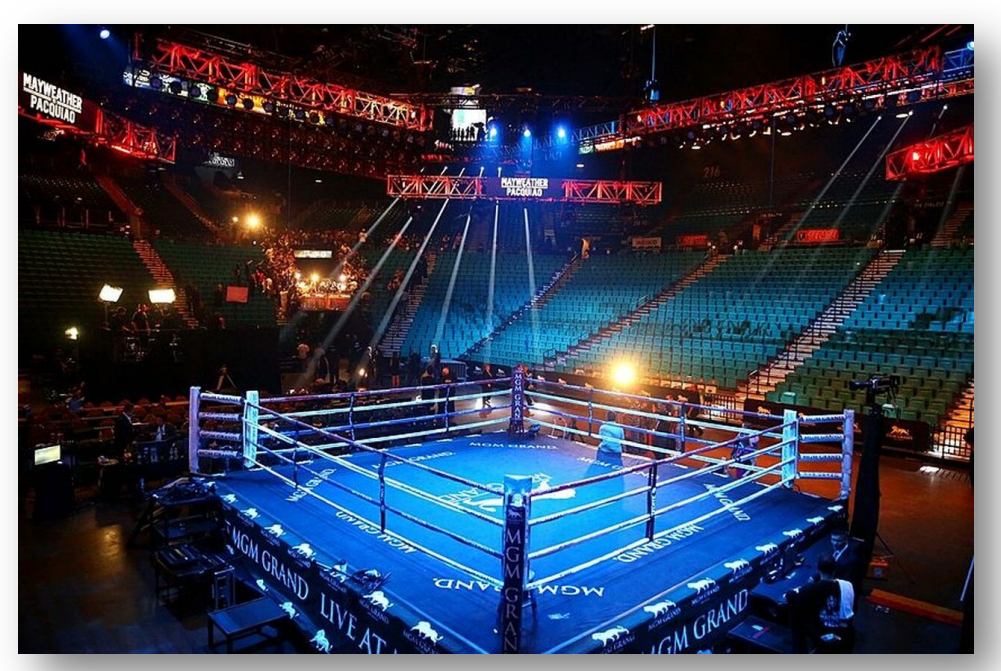

The CPU in my professor workstation

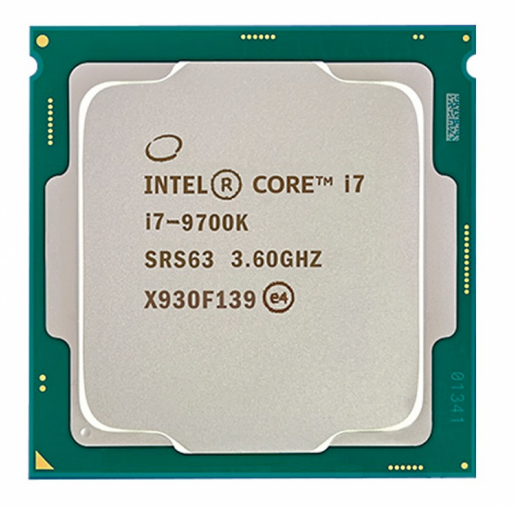

Intel i7-9700K 2.16 Billion transistors 95 TDP Est. \$316

Nvidia Jetson Nano (whole chip, CPU + GPU) 2 Billion transistors 10 TDP

Est. \$99

https://www.techpowerup.com/gpu-specs/geforce-940m.c2648 https://www.alibaba.com/product-detail/Intel-Core-i7-9700K-8-Cores\_62512430487.html https://www.prolast.com/prolast-elevated-boxing-rings-22-x-22/

# See you on Wednesday

- Turn in HW 4 if you haven't already
- Working on GPU programming!